# **Moto Documentation**

*Release 4.0.12.dev*

**Steve Pulec**

**Dec 18, 2022**

# **GETTING STARTED**

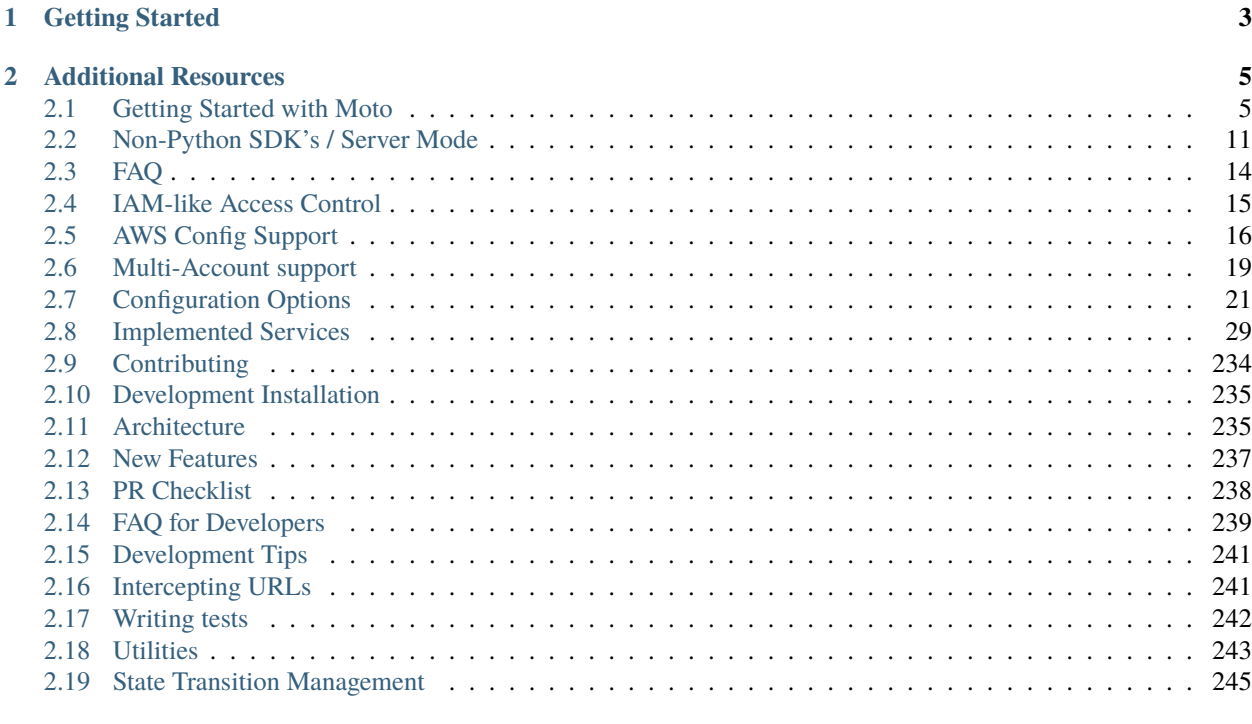

**[Index](#page-250-0) 247**

A library that allows you to easily mock out tests based on [AWS infrastructure.](http://aws.amazon.com/)

# **CHAPTER**

# **ONE**

# **GETTING STARTED**

<span id="page-6-0"></span>If you've never used moto before, you should read the *[Getting Started with Moto](#page-8-1)* guide to get familiar with moto and its usage.

### **CHAPTER**

**TWO**

# **ADDITIONAL RESOURCES**

- <span id="page-8-0"></span>• [Moto Source Repository](https://github.com/spulec/moto)
- [Moto Issue Tracker](https://github.com/spulec/moto/issues)

# <span id="page-8-1"></span>**2.1 Getting Started with Moto**

### **2.1.1 Installing Moto**

You can use pip to install the latest released version of moto, and specify which service(s) you will use:

pip install 'moto[ec2,s3,..]'

This will install Moto, and the dependencies required for that specific service.

If you don't care about the number of dependencies, or if you want to mock many AWS services:

pip install 'moto[all]'

If you want to install moto from source:

```
git clone git://github.com/spulec/moto.git
cd moto
python setup.py install
```
#### **2.1.2 Moto usage**

For example, we have the following code we want to test:

```
import boto3
class MyModel(object):
   def __init__(self, name, value):
       self.name = nameself.value = value
   def save(self):
        s3 = boto3.client('s3', region_name='us-east-1')
        s3.put_object(Bucket='mybucket', Key=self.name, Body=self.value)
```
There are several ways to verify that the value will be persisted successfully.

#### **Decorator**

With a decorator wrapping, all the calls to S3 are automatically mocked out.

```
import boto3
from moto import mock_s3
from mymodule import MyModel
@mock_s3
def test_my_model_save():
   conn = boto3.resource('s3', region_name='us-east-1')
    # We need to create the bucket since this is all in Moto's 'virtual' AWS account
   conn.create_bucket(Bucket='mybucket')
   model_instance = MyModel('steve', 'is awesome')
   model_instance.save()
   body = conn.Object('mybucket', 'steve').get()[
        'Body'].read().decode("utf-8")
   assert body == 'is awesome'
```
#### **Context manager**

Same as the Decorator, every call inside the with statement is mocked out.

```
def test_my_model_save():
   with mock_s3():
        conn = boto3.resource('s3', region_name='us-east-1')
        conn.create_bucket(Bucket='mybucket')
        model_instance = MyModel('steve', 'is awesome')
       model_instance.save()
       body = conn.Object('mybucket', 'steve').get()[
            'Body'].read().decode("utf-8")
        assert body == 'is awesome'
```
#### **Raw**

You can also start and stop the mocking manually.

```
def test_my_model_save():
   mock = mock_s3()mock.start()
   conn = boto3.resource('s3', region_name='us-east-1')conn.create_bucket(Bucket='mybucket')
   model_instance = MyModel('steve', 'is awesome')
```
(continues on next page)

(continued from previous page)

```
model_instance.save()
body = conn.Object('mybucket', 'steve').get()[
    'Body'].read().decode("utf-8")
assert body == 'is awesome'
mock.stop()
```
#### **Unittest usage**

If you use [unittest](https://docs.python.org/3/library/unittest.html) to run tests, and you want to use *moto* inside *setUp*, you can do it with *.start()* and *.stop()* like:

```
import unittest
from moto import mock_s3
import boto3
def func_to_test(bucket_name, key, content):
    s3 = \text{boto3}.\text{resource('s3')}object = s3.Object(buckets_name, key)object.put(Body=content)
class MyTest(unittest.TestCase):
    mock\_s3 = mock\_s3()bucket_name = 'test-bucket'
    def setUp(self):
        self.mock_s3.start()
        # you can use boto3.client('s3') if you prefer
        s3 = \text{boto3}.\text{resource('s3')}bucket = s3.Bucket(self.bucket_name)
        bucket.create()
    def tearDown(self):
        self.mock_s3.stop()
    def test(self):
        content = b"abc"key = ' /path / to / obj'# run the file which uploads to S3
        func_to_test(self.bucket_name, key, content)
        # check the file was uploaded as expected
        s3 = \text{boto3}.\text{resource('s3')}object = s3.Object(self.bucket_name, key)
        actual = object.get()['Body'].read()self.assertEqual(actual, content)
```
#### **Class Decorator**

It is also possible to use decorators on the class-level.

The decorator is effective for every test-method inside your class. State is not shared across test-methods.

```
@mock_s3
class TestMockClassLevel(unittest.TestCase):
   def setUp(self):
        s3 = boto3.client("s3", region_name="us-east-1")
        s3.create_bucket(Bucket="mybucket")
   def test_creating_a_bucket(self):
        # 'mybucket', created in setUp, is accessible in this test
        # Other clients can be created at will
        s3 = boto3.client("s3", region_name="us-east-1")
        s3.create_bucket(Bucket="bucket_inside")
   def test_accessing_a_bucket(self):
        # The state has been reset before this method has started
        # 'mybucket' is recreated as part of the setUp-method
        # 'bucket_inside' however, created inside the other test, no longer exists
        pass
```
**Note:** A tearDown-method can be used to destroy any buckets/state, but because state is automatically destroyed before a test-method start, this is not strictly necessary.

#### **Stand-alone server mode**

Moto also comes with a stand-alone server allowing you to mock out an AWS HTTP endpoint. For testing purposes, it's extremely useful even if you don't use Python.

```
$ moto_server -p3000
 * Running on http://127.0.0.1:3000/
```
However, this method isn't encouraged if you're using boto3, the best solution would be to use a decorator method. See *[Non-Python SDK's / Server Mode](#page-14-0)* for more information.

# **2.1.3 Recommended Usage**

There are some important caveats to be aware of when using moto:

#### **How do I avoid tests from mutating my real infrastructure**

You need to ensure that the mocks are actually in place.

1. Ensure that your tests have dummy environment variables set up:

```
export AWS_ACCESS_KEY_ID='testing'
export AWS_SECRET_ACCESS_KEY='testing'
export AWS_SECURITY_TOKEN='testing'
export AWS_SESSION_TOKEN='testing'
export AWS_DEFAULT_REGION='us-east-1'
```
2. **VERY IMPORTANT**: ensure that you have your mocks set up *BEFORE* your *boto3* client is established. This can typically happen if you import a module that has a *boto3* client instantiated outside of a function. See the pesky imports section below on how to work around this.

**Note:** By default, the region must be one supported by AWS, see *[Can I mock the default AWS region?](#page-18-1)* for how to change this.

#### **Example on usage**

If you are a user of [pytest,](https://pytest.org/en/latest/) you can leverage [pytest fixtures](https://pytest.org/en/latest/fixture.html#fixture) to help set up your mocks and other AWS resources that you would need.

Here is an example:

```
@pytest.fixture(scope='function')
def aws_credentials():
    """Mocked AWS Credentials for moto."""
   os.environ['AWS_ACCESS_KEY_ID'] = 'testing'
   os.environ['AWS_SECRET_ACCESS_KEY'] = 'testing'
   os.environ['AWS_SECURITY_TOKEN'] = 'testing'
   os.environ['AWS_SESSION_TOKEN'] = 'testing'
   os.environ['AWS_DEFAULT_REGION'] = 'us-east-1'
@pytest.fixture(scope='function')
def s3(aws_credentials):
   with mock\_s3():
        yield boto3.client('s3', region_name='us-east-1')
```
In the code sample above, all of the AWS/mocked fixtures take in a parameter of *aws\_credentials*, which sets the proper fake environment variables. The fake environment variables are used so that *botocore* doesn't try to locate real credentials on your system.

Next, once you need to do anything with the mocked AWS environment, do something like:

```
def test_create_bucket(s3):
   # s3 is a fixture defined above that yields a boto3 s3 client.
   # Feel free to instantiate another boto3 S3 client -- Keep note of the region though.
   s3.create_bucket(Bucket="somebucket")
   result = s3.list_buckets()
```
(continues on next page)

(continued from previous page)

```
assert len(result['Buckets']) == 1
assert result['Buckets'][0]['Name'] == 'somebucket'
```
#### **What about those pesky imports**

Recall earlier, it was mentioned that mocks should be established \_\_BEFORE\_\_ the clients are set up. One way to avoid import issues is to make use of local Python imports – i.e. import the module inside of the unit test you want to run vs. importing at the top of the file.

Example:

```
def test_something(s3):
    from some.package.that.does.something.with.s3 import some_func # <-- Local import
˓→for unit test
    # ^^ Importing here ensures that the mock has been established.
    some_func() # The mock has been established from the "s3" pytest fixture, so this
˓→function that uses
                 # a package-level S3 client will properly use the mock and not reach␣
\rightarrowout to AWS.
```
#### **Patching the client or resource**

If it is not possible to rearrange imports, we can patch the boto3-client or resource after the mock has started. See the following code sample:

```
# The client can come from an import, an __init__-file, wherever..
client = boto3.client("s3")
s3 = boto3. resource("s3")
@mock_s3
def test_mock_works_with_client_or_resource_created_outside():
   from moto.core import patch_client, patch_resource
   patch_client(outside_client)
   patch_resource(s3)
   assert client.list_buckets()["Buckets"] == []
    assert list(s3.buckets.all()) == []
```
This will ensure that the boto3 requests are still mocked.

#### **Other caveats**

For Tox, Travis CI, and other build systems, you might need to also perform a *touch ~/.aws/credentials* command before running the tests. As long as that file is present (empty preferably) and the environment variables above are set, you should be good to go.

# <span id="page-14-0"></span>**2.2 Non-Python SDK's / Server Mode**

Moto has a stand-alone server mode. This allows you to use Moto with any of the official AWS SDK's.

# **2.2.1 Installation**

Install the required dependencies using:

```
pip install moto[server]
```
You can then start it like this:

```
$ moto_server
```
You can also pass the port:

```
$ moto_server -p3000
* Running on http://127.0.0.1:3000/
```
If you want to be able to use the server externally you can pass an IP address to bind to as a hostname or allow any of your external interfaces with 0.0.0.0:

```
$ moto_server -H 0.0.0.0
 * Running on http://0.0.0.0:5000/
```
Please be aware this might allow other network users to access your server.

# **2.2.2 Start within Python**

It is possible to start this server from within Python, in a separate thread. By default, this server will start on port 5000, but this is configurable.

```
from moto.server import ThreadedMotoServer
server = ThreadedMotoServer()
server.start()
# run tests
client = boto3.client("service", endpoint_url="http://localhost:5000")
...
server.stop()
```
Note that the ThreadedMotoServer and the decorators act on the same state, making it possible to combine the two approaches. See the following example:

```
class TestThreadedMotoServer(unittest.TestCase):
   def setUp(self):
        self.server = ThreadedMotoServer()
        self.server.start()
   def tearDown(self):
        self.server.stop()
   @mock_s3
   def test_load_data_using_decorators(self):
        server_client = boto3.client("s3", endpoint_url="http://127.0.0.1:5000")
        server_client.create_bucket(Bucket="test")
        in_mem_client = boto3.client("s3")
        buckets = in_mem_client.list_buckets()["Buckets"]
        [b["Name"] for b in buckets].should.equal(["test"])
```
This example shows it is possible to create state using the TreadedMotoServer, and access that state using the usual decorators. 0Note that the decorators will destroy any resources on start, so make sure to not accidentally destroy any resources created by the ThreadedMotoServer that should be kept.

**Note:** The ThreadedMotoServer is considered in beta for now, and the exact interface and behaviour may still change. Please let us know if you'd like to see any changes.

# **2.2.3 Run using Docker**

You could also use the official Docker image from [https://hub.docker.com/r/motoserver/moto/tags:](https://hub.docker.com/r/motoserver/moto/tags)

```
docker run motoserver/moto:latest
```
# **2.2.4 Example Usage**

To use Moto in your tests, pass the *endpoint\_url*-parameter to the SDK of your choice.

In Python:

```
boto3.resource(
   service_name='s3',
   region_name='us-west-1',
    endpoint_url='http://localhost:5000'
)
```
In Java:

```
AmazonSQS sqs = new AmazonSQSClient();
sqs.setRegion(Region.getRegion(Regions.US_WEST_2));
sqs.setEndpoint("http://localhost:5000");
```
In Scala:

```
val region = Region.getRegion(Regions.US_WEST_2).getName
val serviceEndpoint = "http://localhost:5000"
val config = new AwsClientBuilder.EndpointConfiguration(serviceEndpoint, region)
val amazonSqs = AmazonSQSClientBuilder.standard().withEndpointConfiguration(config).
˓→build
```
In Terraform:

```
provider "aws" {
   region = "us-east-1"
   skip_credentials_validation = true
   skip_metadata_api_check = true
   skip\_requesting\_account\_id = trues3_force_path_style = true
   endpoints {
      lambda = "http://localhost:5000"}
}
```
See the [Terraform Docs](https://registry.terraform.io/providers/hashicorp/aws/latest/docs/guides/custom-service-endpoints) for more information.

Other languages:

- [Java](https://github.com/spulec/moto/blob/master/other_langs/sqsSample.java)
- [Ruby](https://github.com/spulec/moto/blob/master/other_langs/test.rb)
- [Javascript](https://github.com/spulec/moto/blob/master/other_langs/test.js)

#### **2.2.5 Use ServerMode using the decorators**

It is possible to call the MotoServer for tests that were written using decorators. The following environment variables can be set to achieve this:

TEST\_SERVER\_MODE=true

Whenever a mock-decorator starts, Moto will:

- 1. Send a reset-request to http://localhost:5000, removing all state that was kept
- 2. Add the endpoint\_url parameter to boto3, so that all requests will be made to http://localhost:5000.

Optionally, the *http://localhost:5000* endpoint can be overridden by:

TEST\_SERVER\_MODE\_ENDPOINT=http://moto-server:5000

This can be used for example in case of docker-compose configuration that runs Moto server in a separate service container.

Calling the reset-API ensures the same behaviour as normal decorators, where the complete state is removed. It is possible to keep the state in between tests, using this environment variable:

MOTO\_CALL\_RESET\_API=false

# **2.2.6 Dashboard**

Moto comes with a dashboard to view the current state of the system:

```
http://localhost:5000/moto-api/
```
# **2.2.7 Reset API**

An internal API endpoint is provided to reset the state of all of the backends. This will remove all S3 buckets, EC2 servers, etc.:

requests.post("http://motoapi.amazonaws.com/moto-api/reset")

# **2.2.8 Install with Homebrew**

Moto is also available to install using [Homebrew,](https://brew.sh) which makes it much easier to manage if you're not using Python as your primary development language.

Once Homebrew is installed, you can install Moto by running:

```
brew install moto
```
To make the Moto server start up automatically when you log into your computer, you can run:

```
brew services start moto
```
# **2.2.9 Caveats**

The standalone server has some caveats with some services. The following services require that you update your hosts file for your code to work properly:

1. *s3-control*

For the above services, this is required because the hostname is in the form of *AWS\_ACCOUNT\_ID.localhost*. As a result, you need to add that entry to your host file for your tests to function properly.

# <span id="page-17-0"></span>**2.3 FAQ**

# **2.3.1 Is Moto concurrency safe?**

No. Moto is not designed for multithreaded access/multiprocessing.

# **2.3.2 Why am I getting RUST errors when installing Moto?**

Moto has a dependency on the pip-module *cryptography*. As of Cryptography >= 3.4, this module requires Rust as a dependency. Most OS/platforms will support the installation of Rust, but if you're getting any errors related to this, see the cryptography documentation for more information: <https://cryptography.io/en/latest/installation/#rust>

# <span id="page-18-1"></span>**2.3.3 Can I mock the default AWS region?**

By default, Moto only allows valid regions, supporting the same regions that AWS supports.

If you want to mock the default region, as an additional layer of protection against accidentally touching your real AWS environment, you can disable this validation:

```
os.environ["MOTO_ALLOW_NONEXISTENT_REGION"] = True
os.environ["AWS_DEFAULT_REGION"] = "antarctica"
```
# <span id="page-18-0"></span>**2.4 IAM-like Access Control**

Moto also has the ability to authenticate and authorize actions, just like it's done by IAM in AWS. This functionality can be enabled by either setting the *INITIAL\_NO\_AUTH\_ACTION\_COUNT* environment variable or using the *set\_initial\_no\_auth\_action\_count* decorator. Note that the current implementation is very basic, see [the source code](https://github.com/spulec/moto/blob/master/moto/iam/access_control.py) for more information.

# **2.4.1** *INITIAL\_NO\_AUTH\_ACTION\_COUNT*

If this environment variable is set, moto will skip performing any authentication as many times as the variable's value, and only starts authenticating requests afterwards. If it is not set, it defaults to infinity, thus moto will never perform any authentication at all.

# **2.4.2** *set\_initial\_no\_auth\_action\_count*

This is a decorator that works similarly to the environment variable, but the settings are only valid in the function's scope. When the function returns, everything is restored.

```
@set_initial_no_auth_action_count(4)
@mock_ec2
def test_describe_instances_allowed():
    policy_document = {
        "Version": "2012-10-17",
        "Statement": [
            {
                "Effect": "Allow",
                "Action": "ec2:Describe*",
                "Resource": "*"
            }
        ]
    }
    access\_key = ...# create access key for an IAM user/assumed role that has the policy above.
```
(continues on next page)

(continued from previous page)

```
# this part should call __exactly__ 4 AWS actions, so that authentication and␣
˓→authorization starts exactly after this
   client = boto3.client('ec2', region_name='us-east-1',
                         aws_access_key_id=access_key['AccessKeyId'],
                         aws_secret_access_key=access_key['SecretAccessKey'])
   # if the IAM principal whose access key is used, does not have the permission to␣
˓→describe instances, this will fail
   instances = client.describe_instances()['Reservations'][0]['Instances']
   assert len(instances) == 0
```
See [the related test suite](https://github.com/spulec/moto/blob/master/tests/test_core/test_auth.py) for more examples.

# <span id="page-19-0"></span>**2.5 AWS Config Support**

An experimental feature for AWS Config has been developed to provide AWS Config capabilities in your unit tests. This feature is experimental as there are many services that are not yet supported and will require the community to add them in over time. This page details how the feature works and how you can use it.

# **2.5.1 What is this and why would I use this?**

AWS Config is an AWS service that describes your AWS resource types and can track their changes over time. At this time, moto does not have support for handling the configuration history changes, but it does have a few methods mocked out that can be immensely useful for unit testing.

If you are developing automation that needs to pull against AWS Config, then this will help you write tests that can simulate your code in production.

# **2.5.2 How does this work?**

The AWS Config capabilities in moto work by examining the state of resources that are created within moto, and then returning that data in the way that AWS Config would return it (sans history). This will work by querying all of the moto backends (regions) for a given resource type.

However, this will only work on resource types that have this enabled.

#### **Current enabled resource types**

- 1. S3 (all)
- 2. IAM (Role, Policy)

# **2.5.3 Developer Guide**

There are several pieces to this for adding new capabilities to moto:

- 1. Listing resources
- 2. Describing resources

For both, there are a number of pre-requisites:

#### **Base Components**

In the *moto/core/models.py* file is a class named *ConfigQueryModel*. This is a base class that keeps track of all the resource type backends.

At a minimum, resource types that have this enabled will have:

- 1. A *config.py* file that will import the resource type backends (from the *\_\_init\_\_.py*)
- 2. In the resource's *config.py*, an implementation of the *ConfigQueryModel* class with logic unique to the resource type
- 3. An instantiation of the *ConfigQueryModel*
- 4. In the *moto/config/models.py* file, import the *ConfigQueryModel* instantiation, and update *RESOURCE\_MAP* to have a mapping of the AWS Config resource type to the instantiation on the previous step (just imported).

An example of the above is implemented for S3. You can see that by looking at:

- 1. *moto/s3/config.py*
- 2. *moto/config/models.py*

# **Testing**

For each resource type, you will need to test write tests for a few separate areas:

- Test the backend queries to ensure discovered resources come back (ie for *IAM::Policy*, write *tests.tests\_iam.test\_policy\_list\_config\_discovered\_resources*). For writing these tests, you must not make use of *boto* to create resources. You will need to use the backend model methods to provision the resources. This is to make tests compatible with the moto server. You must make tests for the resource type to test listing and object fetching.
- Test the config dict for all scenarios (ie for *IAM::Policy*, write *tests.tests\_iam.test\_policy\_config\_dict*). For writing this test, you'll need to create resources in the same way as the first test (without using *boto*), in every meaningful configuration that would produce a different config dict. Then, query the backend and ensure each of the dicts are as you expect.
- Test that everything works end to end with the *boto* clients. (ie for *IAM::Policy*, write *tests.tests\_iam.test\_policy\_config\_client*). The main two items to test will be the *boto.client('config').list\_discovered\_resources()*, *boto.client('config').list\_aggregate\_discovered\_resources()*, *moto.client('config').batch\_get\_resource\_config()*, and *moto.client('config').batch\_aggregate\_get\_resource\_config()*. This test doesn't have to be super thorough, but it basically tests that the front end and backend logic all works together and returns correct resources. Beware the aggregate methods all have capital first letters (ie *Limit*), while non-aggregate methods have lowercase first letters (ie *limit*)

#### **Listing**

S3 is currently the model implementation, but it also odd in that S3 is a global resource type with regional resource residency.

But for most resource types the following is true:

- 1. There are regional backends with their own sets of data
- 2. Config aggregation can pull data from any backend region we assume that everything lives in the same account

Implementing the listing capability will be different for each resource type. At a minimum, you will need to return a *List* of *Dict* that look like this:

```
[
   {
       'type': 'AWS::The AWS Config data type',
       'name': 'The name of the resource',
       'id': 'The ID of the resource',
       'region': 'The region of the resource -- if global, then you may want to have the␣
˓→calling logic pass in the
                  aggregator region in for the resource region -- or just us-east-1 : P'
   }
     , ...
]
```
It's recommended to read the comment for the *ConfigQueryModel*'s *list\_config\_service\_resources* function in [base class here](moto/core/models.py).

^^ The AWS Config code will see this and format it correct for both aggregated and non-aggregated calls.

#### **General implementation tips**

The aggregation and non-aggregation querying can and should just use the same overall logic. The differences are:

1. Non-aggregated listing will specify the region-name of the resource backend *backend\_region* 1. Aggregated listing will need to be able to list resource types across ALL backends and filter optionally by passing in *resource region*.

An example of a working implementation of this is [S3.](https://github.com/spulec/moto/blob/master/moto/s3/config.py)

Pagination should generally be able to pull out the resource across any region so should be sharded by *region-item-name* – not done for S3 because S3 has a globally unique name space.

#### **Describing Resources**

Fetching a resource's configuration has some similarities to listing resources, but it requires more work (to implement). Due to the various ways that a resource can be configured, some work will need to be done to ensure that the Config dict returned is correct.

For most resource types the following is true:

1. There are regional backends with their own sets of data 1. Config aggregation can pull data from any backend region – we assume that everything lives in the same account

The current implementation is for S3. S3 is very complex and depending on how the bucket is configured will depend on what Config will return for it.

When implementing resource config fetching, you will need to return at a minimum *None* if the resource is not found, or a *dict* that looks like what AWS Config would return.

It's recommended to read the comment for the *ConfigQueryModel* 's *get\_config\_resource* function in [the base class.](https://github.com/spulec/moto/blob/master/moto/core/models.py)

# <span id="page-22-0"></span>**2.6 Multi-Account support**

By default, Moto processes all requests in a default account: *12345678910*. The exact credentials provided are usually ignored to make the process of mocking requests as hassle-free as possible.

If you want to mock resources in multiple accounts, or you want to change the default account ID, there are multiple ways to achieve this.

#### **2.6.1 Configure the default account**

It is possible to configure the default account ID that will be used for all incoming requests, by setting the environment variable *MOTO\_ACCOUNT\_ID*.

Here is an example of what this looks like in practice:

```
# Create a bucket in the default account
client = boto3.client("s3", region_name="us-east-1")
client.create_bucket(Bucket="bucket-default-account")
# Configure another account - all subsequent requests will use this account ID
os.environ["MOTO_ACCOUNT_ID"] = "111111111111"
client.create_bucket(Bucket="bucket-in-account-2")
assert [b['Name'] for b in client2.list_buckets()["Buckets"]] == ['bucket-in-account-2"]# Now revert to the default account, by removing the environment variable
del os.environ["MOTO_ACCOUNT_ID"]
assert [b['Name'] for b in client2.list_buckets()['Buckets''] = [``bucket-default-account\hookrightarrow"]
```
#### **2.6.2 Configure the account ID using a request header**

If you are using Moto in ServerMode you can add a custom header to a request, to specify which account should be used.

**Note:** Moto will only look at the request-header if the environment variable is not set.

As an example, this is how you would create an S3-bucket in another account:

```
headers =\{'x-moto-account-id": "333344445555"}requests.put("http://bucket.localhost:5000/", headers=headers)
# This will return a list of all buckets in account 333344445555
requests.get("http://localhost:5000", headers=headers)
# This will return an empty list, as there are no buckets in the default account
requests.get("http://localhost:5000")
```
# **2.6.3 Configure an account using STS**

The *STS.assume\_role()*-feature is useful if you want to temporarily use a different set of access credentials. Passing in a role that belongs to a different account will return a set of credentials that give access to that account.

**Note:** To avoid any chicken-and-egg problems trying to create roles in non-existing accounts, these Roles do not need to exist. Moto will only extract the account ID from the role, and create access credentials for that account.

**Note:** Moto will only look at the access credentials if the environment variable and request header is not set.

Let's look at some examples.

```
# Create a bucket using the default access credentials
client1 = boto3.client("s3", region_name="us-east-1")client1.create_bucket(Bucket="foobar")
# Assume a role in our account
# Note that this Role does not need to exist
default\_account = "123456789012"sts = boto3.client("sts")
response = sts.assume_role(
   RoleArn=f"arn:aws:iam::{default_account}:role/my-role",
   RoleSessionName="test-session-name",
   ExternalId="test-external-id",
\lambda# These access credentials give access to the default account
client2 = boto3.client(
   "s3",
   aws_access_key_id=response["Credentials"]["AccessKeyId"],
   aws_secret_access_key=response["Credentials"]["SecretAccessKey"],
   aws_session_token=response["Credentials"]["SessionToken"],
   region_name="us-east-1",
)
client2.list_buckets()["Buckets"].should.have.length_of(1)
```
Because we assumed a role within the same account, we can see the bucket that we've just created.

Things get interesting when assuming a role within a different account.

```
# Create a bucket with default access credentials
client1 = boto3.client("s3", region_name="us-east-1")client1.create_bucket(Bucket="foobar")
# Assume a role in a different account
# Note that the Role does not need to exist
sts = boto3.client("sts")
response = sts.assume_role(
   RoleArn="arn:aws:iam::111111111111:role/role-in-another-account",
   RoleSessionName="test-session-name",
   ExternalId="test-external-id",
```
(continues on next page)

(continued from previous page)

```
# Retrieve all buckets in this new account - this will be completely empty
client2 = boto3.client(
   "s3",
   aws_access_key_id=response["Credentials"]["AccessKeyId"],
   aws_secret_access_key=response["Credentials"]["SecretAccessKey"],
   aws_session_token=response["Credentials"]["SessionToken"],
   region_name="us-east-1",
)
client2.list_buckets()["Buckets"].should.have.length_of(0)
```
Because we've assumed a role in a different account, no buckets were found. The *foobar*-bucket only exists in the default account, not in *111111111111*.

# <span id="page-24-0"></span>**2.7 Configuration Options**

)

Moto has a variety of ways to configure the mock behaviour.

# **2.7.1 Environment Variables**

The following is a non-exhaustive list of the environment variables that can be used to configure Moto.

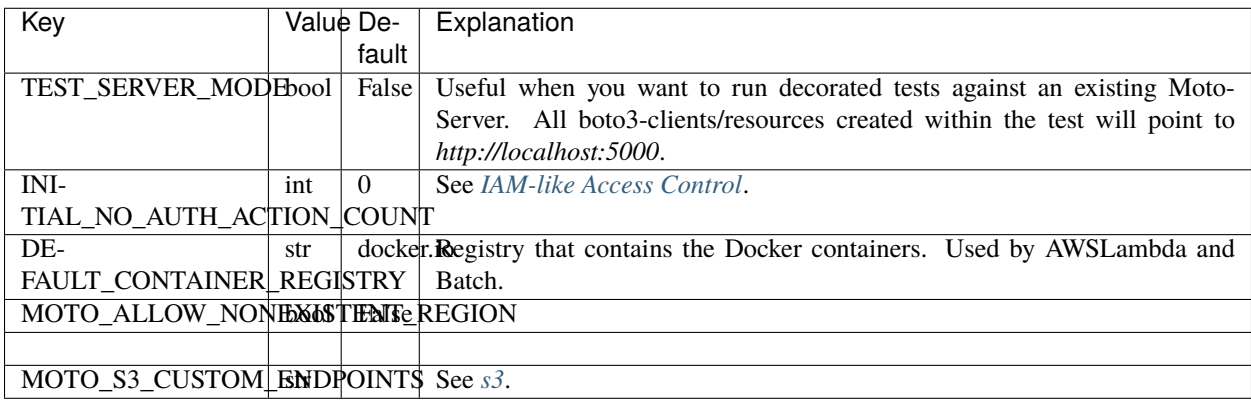

# **2.7.2 Recorder**

The Moto Recorder is used to log all incoming requests, which can be replayed at a later date. This is useful if you need to setup an initial state, and ensure that this is the same across developers/environments.

#### **Usage**

Usage in decorator mode:

```
from moto.moto_api import recorder
# Start the recorder
recorder.start_recording()
# Make some requests using boto3
# When you're ready..
recorder.stop_recording()
log = recorder.download_recording()
# Later on, upload this log to another system
recorder.upload_recording(log)
# And replay the contents
recorder.replay_recording()
# While the recorder is active, new requests will be appended to the existing log
# Reset the current log if you want to start with an empty slate
recorder.reset_recording()
```
Usage in ServerMode:

```
# Start the recorder
requests.post("http://localhost:5000/moto-api/recorder/start-recording")
# Make some requests
# When you're ready..
requests.post("http://localhost:5000/moto-api/recorder/stop-recording")
log = requests.get("http://localhost:5000/moto-api/recorder/download-recording").content
# Later on, upload this log to another system
requests.post("http://localhost:5000/moto-api/recorder/upload-recording", data=log)
# and replay the contents
requests.post("http://localhost:5000/moto-api/recorder/replay-recording")
# While the recorder is active, new requests will be appended to the existing log
# Reset the current log if you want to start with an empty slate
requests.post("http://localhost:5000/moto-api/recorder/reset-recording")
```
Note that this feature records and replays the incoming HTTP request. Randomized data created by Moto, such as resource ID's, will not be stored as part of the log.

#### **Configuration**

The requests are stored in a file called *moto\_recording*, in the directory that Python is run from. You can configure this location using the following environment variable: *MOTO\_RECORDER\_FILEPATH=/whatever/path/you/want*

The recorder is disabled by default. If you want to enable it, use the following environment variable: *MOTO\_ENABLE\_RECORDING=True*

#### **Deterministic Identifiers**

Moto creates random identifiers for most resources, just like AWS. The Recorder will recreate the same resources every time, but with different identifiers.

It is possible to seed Moto and ensure that the 'random' identifiers are always the same for subsequent requests.

Example invocation:

```
# Ensure the provided parameter `a` is an integer
requests.post("http://motoapi.amazonaws.com/moto-api/seed?a=42")
# To try this out, generate a EC2 instance
client = boto3.client("ec2", region_name="us-east-1")
resp = client.run_instances(ImageId="ami-12c6146b", MinCount=1, MaxCount=1)
# The resulting InstanceId will always be the same
instance_id = resp["Instances"][0]["InstanceId"]
assert instance_id == "i-d1026706d7e805da8"
```
To seed Moto in ServerMode:

requests.post(f"http://localhost:5000/moto-api/seed?a=42")

Because the seeding API is only exposed as a request, it will be recorded just like any other request. Seed Moto at the beginning of a recording to ensure the resulting state will always be the same:

```
requests.post("http://localhost:5000/moto-api/recorder/start-recording")
requests.post("http://localhost:5000/moto-api/seed?a=42")
```

```
client = boto3.client("ec2", region_name="us-east-1")
resp = client.run_instances(ImageId="ami-12c6146b", MinCount=1, MaxCount=1)
```
requests.post("http://localhost:5000/moto-api/recorder/stop-recording")

# **2.7.3 Prettify responses**

This option allows to prettify responses from moto. Pretty responses are more readable (eg. for debugging purposes). It also makes moto better in mocking AWS as AWS returns prettified responses.

Ugly output:

```
<DeleteLaunchTemplatesResponse xmlns="http://ec2.amazonaws.com/doc/2016-11-15/">
˓→<requestId>178936da-50ad-4d58-8871-22d9979e8658example</requestId><launchTemplate>
˓→<defaultVersionNumber>1</defaultVersionNumber><launchTemplateId>lt-d920e32b0cccd6adb</
˓→launchTemplateId><launchTemplateName>example-name</launchTemplateName></launchTemplate>
 ˓→</DeleteLaunchTemplatesResponse> (continues on next page)
```
(continued from previous page)

Prettified output:

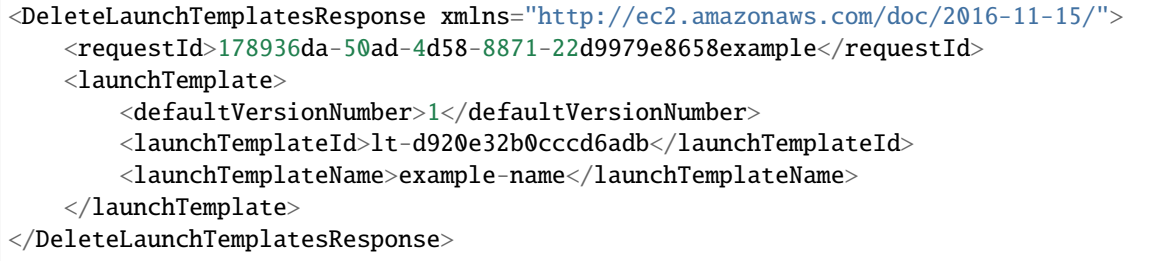

#### **Configuration**

As changing responses can interfere with some external tools, it is disabled by default. If you want to enable it, use environment variable: *MOTO\_PRETTIFY\_RESPONSES=True*

# **2.7.4 State Transitions**

When developing against AWS, many API calls are asynchronous. Many resources will take some time to complete, and you'll need to write business logic to ensure the application can deal with all possible states. What is the desired behaviour when the status is *initializing*? What should happen when the status is finally *ready*? What should happen when the resource is still not *ready* after an hour?

Let's look at an example. Say you want to create a DAX cluster, and wait until it's available - or throw an error if this takes too long.

```
def create_and_wait_for_cluster(name):
   client.create_cluster(ClusterName=name, ...)
   cluster_status = get_cluster_status(name)
   while cluster_status != "available":
        sleep()
        if five_minutes_have_passed():
            error()
        cluster_status = get_cluster_status(name)
```
Because Moto handles everything in-memory, and no actual servers are created, there is no need to wait until the cluster is ready - it could be ready immediately. Not having to wait for a resource to be ready is of course the major benefit of using Moto, but it also means that the entire example above is impossible to test.

Moto exposes an API that can artificially delay these state transitions, allowing you to let Moto resemble the asynchronous nature of AWS as closely as you need.

Sticking with the example above, you may want to test what happens if the cluster takes 5 seconds to create:

from moto.moto\_api import state\_manager

```
state_manager.set_transition(model_name="dax::cluster", transition={"progression": "time
\rightarrow", "seconds": 5})
```
(continues on next page)

(continued from previous page)

```
create_and_wait_for_cluster("my_new_cluster")
```
In order to test what happens in the event of a timeout, we can order the cluster to only be ready after 10 minutes:

```
from moto.moto_api import state_manager
state_manager.set_transition(model_name="dax::cluster", transition={"progression": "time
\leftrightarrow", "seconds": 600})
try:
    create_and_wait_for_cluster("my_new_cluster")
except:
    verify_the_correct_error_was_thrown()
```
In other tests, you may simply want the cluster to be ready as quickly as possible:

```
from moto.moto_api import state_manager
```
state\_manager.set\_transition(model\_name="dax::cluster", transition={"progression":  $ightharpoonup$ "immediate"})

#### **So far we've seen two possible transitions:**

- The state progresses immediately
- The state progresses after x seconds

There is a third possibility, where the state progresses after calling *describe\_object* a specific number of times. This can be useful if you want to verify that the state does change, but you don't want your unit test to take too long.

**Note:** We will use the *boto3.client(..).describe\_object* method as an example throughout this page. This should be seen as a agnostic version of service-specific methods to verify the status of a resource, such as *boto.client("dax").describe\_clusters()* or *boto.client("support").describe\_cases()*.

Changing the state after a certain number of invocations can be done like this:

```
state_manager.set_transition(model_name="dax::cluster", transition={"progression":
˓→"manual", "times": 3})
```
The transition is called *manual* because it requires you to manually invoke the *describe\_object*-method before the status is progressed. To show how this would work in practice, let's look at an example test:

```
client.create_cluster(ClusterName=name, ...)
# The first time we retrieve the status
status = client.describe_clusters(ClusterNames=[name])["Clusters"][0]["Status"]
assert status == "creating"
# Second time we retrieve the status
status = client.describe_clusters(ClusterNames=[name])["Clusters"][0]["Status"]
assert status == "creating"
# This is the third time that we're retrieving the status - this time it will advance to␣
˓→the next status
status = client.describe_clusters(ClusterNames=[name])["Clusters"][0]["Status"]
assert status == "available"
```
This should be done cleanly in a while-loop of-course, similar to the *create\_and\_wait\_for\_cluster* defined above - but this is a good way to showcase the behaviour.

#### **Registered models**

#### *[A list of all supported models can be found here.](#page-30-0)*

Older versions of Moto may not support all models that are listed here. To see a list of supported models for your Moto-version, call the *get\_registered\_models*-method:

```
with mock_all():
   print(state_manager.get_registered_models())
```
Note the *mock\_all*-decorator! Models are registered when the mock for that resource is started. If you call this method outside of a mock, you may see an empty list.

If you'd like to see state transition support for a resource that's not yet supported, feel free to open an issue or PR.

#### **State Transitions in ServerMode**

Configuration state transitions can be done in ServerMode as well, by making a HTTP request to the MotoAPI. This is an example request for *dax::cluster* to wait 5 seconds before the cluster becomes ready:

```
post_body = dict(model_name="dax::cluster", transition={"progression": "time", "seconds
\rightarrow": 5})
resp = requests.post("http://localhost:5000/moto-api/state-manager/set-transition",␣
˓→data=json.dumps(post_body))
```
An example request to see the currently configured transition for a specific model:

```
requests.get("http://localhost:5000/moto-api/state-manager/get-transition?model_
˓→name=dax::cluster")
```
We will not list all configuration options here again, but all models and transitions types (as specified above) follow the same format.

#### **Reset**

It is possible to reset the state manager, and undo any custom transitions that were set. Using Python:

```
from moto.moto_api import state_manager
```
state\_manager.unset\_transition(model\_name="dax::cluster")

Or if you're using Moto in ServerMode:

```
post_body = dict(model_name="dax::cluster")
resp = requests.post("http://localhost:5000/moto-api/state-manager/unset-transition",␣
˓→data=json.dumps(post_body))
```
### <span id="page-30-0"></span>**2.7.5 Supported Models for State Transitions**

#### **Service: Batch**

**Model**: *batch::job* Available States:

"SUBMITTED" –> "PENDING" –> "RUNNABLE" –> "STARTING" –> "RUNNING" "RUNNING" –> **SUCCEEDED|FAILED** 

Transition type: *immediate* Advancement:

When a user calls *submit* job, Moto will go through a few steps to prepare the job, and when ready, execute that job in a Docker container. There are some steps to go through while the status is *SUBMITTED*, there are some steps to follow when the status is *PENDING*, etcetera.

Moto will try to advance the status itself - the moment this succeeds, the next step is executed. As the default transition is *immediate*, the status will advance immediately, and these steps will be executed as quickly as possible. This ensures that the job will be executed as quickly as possible.

Delaying the execution can be done as usual, by forcing Moto to wait x seconds before transitioning to the next stage. This can be useful if you need to 'catch' a job in a specific stage.

#### **Service: Cloudfront**

**Model**: *cloudfront::distribution* Available States:

"InProgress" –> "Deployed"

Transition type: Manual - describe the resource 1 time before the state advances Advancement:

Call *boto3.client("cloudfront").get\_distribution(..)* to advance a single distribution, or *boto3.client("cloudfront").list\_distributions(..)* to advance all distributions.

#### **Service: DAX**

**Model**: *dax::cluster* Available States:

"creating" –> "available" "deleting" –> "deleted"

Transition type: Manual - describe the resource 4 times before the state advances Advancement:

Call *boto3.client("dax").describe\_clusters(..)*.

#### **Service: Glue**

**Model**: *glue::job\_run* Available States:

"STARTING" –> "RUNNING" –> "SUCCEEDED"

Transition type: *immediate* Advancement:

Call *boto3.client("glue").get\_job\_run(..)*

#### **Service: S3 (Glacier Restoration)**

**Model**: *s3::keyrestore* Available States:

None –> "IN\_PROGRESS" –> "RESTORED"

Transition type: Immediate - transitions immediately

#### **Service: Support**

**Model**: *support::case* Available states:

"opened" –> "pending-customer-action" –> "reopened" –> "resolved" –> "unassigned" –> "work-inprogress" –> "opened"

Transition type: Manual - describe the resource 1 time before the state advances Advancement:

Call *boto3.client("support").describe\_cases(..)*

#### **Service: Transcribe**

**Model**: *transcribe::vocabulary* Available states:

None –> "PENDING –> "READY"

Transition type: Manual - describe the resource 1 time before the state advances Advancement:

Call *boto3.client("transcribe").get\_vocabulary(..)*

**Model**: *transcribe::medicalvocabulary* Available states:

None –> "PENDING –> "READY"

Transition type: Manual - describe the resource 1 time before the state advances Advancement:

Call *boto3.client("transcribe").get\_medical\_vocabulary(..)*

**Model**: *transcribe::transcriptionjob* Available states:

None –> "QUEUED" –> "IN\_PROGRESS" –> "COMPLETED"

Transition type: Manual - describe the resource 1 time before the state advances Advancement:

Call *boto3.client("transcribe").get\_transcription\_job(..)*

**Model**: *transcribe::medicaltranscriptionjob* Available states:

None –> "QUEUED" –> "IN\_PROGRESS" –> "COMPLETED"

Transition type: Manual - describe the resource 1 time before the state advances Advancement:

Call *boto3.client("transcribe").get\_medical\_transcription\_job(..)*

# <span id="page-32-0"></span>**2.8 Implemented Services**

Please see a list of all currently supported services. Each service will have a list of the endpoints that are implemented. Each service will also have an example on how to mock an individual service.

Note that you can mock multiple services at the same time:

```
@mock_s3
@mock_sqs
def test_both_s3_and_sqs():
    ...
```
@mock\_all() def test\_all\_supported\_services\_at\_the\_same\_time(): ...

### **2.8.1 acm**

Example usage

```
@mock_acm
def test_acm_behaviour:
    boto3.client("acm")
    ...
```
Implemented features for this service

- [X] add\_tags\_to\_certificate
- [X] delete\_certificate
- [ ] describe\_certificate
- [X] export\_certificate
- [ ] get\_account\_configuration
- [X] get\_certificate
- [ ] import\_certificate
- [ ] list\_certificates
- [ ] list\_tags\_for\_certificate
- [] put\_account\_configuration
- [X] remove\_tags\_from\_certificate
- [ ] renew\_certificate
- [X] request certificate

The parameter DomainValidationOptions has not yet been implemented

- [ ] resend\_validation\_email
- [ ] update\_certificate\_options

### **2.8.2 acm-pca**

class moto.acmpca.models.ACMPCABackend(*region\_name: str*, *account\_id: str*) Implementation of ACMPCA APIs.

Example usage

```
@mock_acmpca
def test_acmpca_behaviour:
    boto3.client("acm-pca")
    ...
```
Implemented features for this service

• [X] create\_certificate\_authority

The following parameters are not yet implemented: IdempotencyToken, KeyStorageSecurityStandard, UsageMode

- [ ] create certificate authority audit report
- [] create\_permission
- [X] delete\_certificate\_authority
- [] delete\_permission
- [ ] delete\_policy
- [X] describe\_certificate\_authority
- [ ] describe\_certificate\_authority\_audit\_report
- [X] get\_certificate

The CertificateChain will always return None for now

- [X] get\_certificate\_authority\_certificate
- [X] get\_certificate\_authority\_csr
- [ ] get\_policy
- [X] import\_certificate\_authority\_certificate
- [X] issue\_certificate

The following parameters are not yet implemented: ApiPassthrough, SigningAlgorithm, TemplateArn, Validity, ValidityNotBefore, IdempotencyToken Some fields of the resulting certificate will have default values, instead of using the CSR

- [ ] list\_certificate\_authorities
- [ ] list\_permissions
- [X] list\_tags

Pagination is not yet implemented

- [ ] put\_policy
- [] restore\_certificate\_authority
- [X] revoke\_certificate

This is currently a NO-OP

- $[X]$  tag certificate authority
- [X] untag\_certificate\_authority
- [X] update\_certificate\_authority

### **2.8.3 amp**

```
class moto.amp.models.PrometheusServiceBackend(region_name: str, account_id: str)
     Implementation of PrometheusService APIs.
```
Example usage

```
@mock_amp
def test_amp_behaviour:
    boto3.client("amp")
    ...
```
Implemented features for this service

- [ ] create alert manager definition
- [X] create\_logging\_configuration
- [X] create\_rule\_groups\_namespace

The ClientToken-parameter is not yet implemented

• [X] create\_workspace

The ClientToken-parameter is not yet implemented

- [ ] delete\_alert\_manager\_definition
- [X] delete\_logging\_configuration
- [X] delete\_rule\_groups\_namespace

The ClientToken-parameter is not yet implemented

• [X] delete\_workspace

The ClientToken-parameter is not yet implemented

- [ ] describe\_alert\_manager\_definition
- [X] describe\_logging\_configuration
- [X] describe\_rule\_groups\_namespace
- [X] describe\_workspace
- [X] list rule groups namespaces
- [X] list\_tags\_for\_resource
- [X] list\_workspaces
- [ ] put\_alert\_manager\_definition
- [X] put\_rule\_groups\_namespace

The ClientToken-parameter is not yet implemented

- [X] tag\_resource
- [X] untag\_resource
- [X] update\_logging\_configuration
- [X] update\_workspace\_alias

The ClientToken-parameter is not yet implemented

# **2.8.4 apigateway**

```
class moto.apigateway.models.APIGatewayBackend(region_name: str, account_id: str)
     API Gateway mock.
```
The public URLs of an API integration are mocked as well, i.e. the following would be supported in Moto:

```
client.put_integration(
   restApiId=api_id,
    ...,
   uri="http://httpbin.org/robots.txt",
    integrationHttpMethod="GET"
)
deploy_url = f"https://{api_id}.execute-api.us-east-1.amazonaws.com/dev"
requests.get(deploy_url).content.should.equal(b"a fake response")
```
#### **Limitations:**

- Integrations of type HTTP are supported
- Integrations of type AWS with service DynamoDB are supported
- Other types (AWS\_PROXY, MOCK, etc) are ignored
- Other services are not yet supported
- The BasePath of an API is ignored
- TemplateMapping is not yet supported for requests/responses
- This only works when using the decorators, not in ServerMode

Example usage

```
@mock_apigateway
def test_apigateway_behaviour:
    boto3.client("apigateway")
    ...
```
Implemented features for this service

- [X] create\_api\_key
- [X] create\_authorizer
- [X] create\_base\_path\_mapping
- [X] create\_deployment
- [ ] create\_documentation\_part
- [] create\_documentation\_version
- [X] create\_domain\_name
- [X] create\_model
- [X] create\_request\_validator
- [X] create\_resource
- [X] create\_rest\_api
- [X] create\_stage
- [X] create\_usage\_plan
- [X] create\_usage\_plan\_key
- [X] create\_vpc\_link
- [X] delete\_api\_key
- [X] delete\_authorizer
- [X] delete\_base\_path\_mapping
- [ ] delete\_client\_certificate
- [X] delete\_deployment
- [ ] delete\_documentation\_part
- [] delete\_documentation\_version
- [X] delete\_domain\_name
- [X] delete\_gateway\_response
- [X] delete\_integration
- [X] delete\_integration\_response
- [X] delete\_method
- [X] delete\_method\_response
- [ ] delete\_model
- [X] delete\_request\_validator
- [X] delete\_resource
- [X] delete\_rest\_api
- [X] delete\_stage
- [X] delete\_usage\_plan
- [X] delete\_usage\_plan\_key
- [X] delete\_vpc\_link
- [ ] flush\_stage\_authorizers\_cache
- [ ] flush\_stage\_cache
- [ ] generate\_client\_certificate
- [ ] get\_account
- [X] get\_api\_key
- [X] get\_api\_keys
- [X] get\_authorizer
- [X] get\_authorizers
- [X] get\_base\_path\_mapping
- [X] get\_base\_path\_mappings
- [ ] get\_client\_certificate
- [ ] get\_client\_certificates
- [X] get\_deployment
- [X] get\_deployments
- [ ] get\_documentation\_part
- [ ] get\_documentation\_parts
- [ ] get\_documentation\_version
- [ ] get\_documentation\_versions
- [X] get\_domain\_name
- [X] get\_domain\_names
- [ ] get\_export
- [X] get\_gateway\_response
- [X] get\_gateway\_responses

- [X] get\_integration
- [X] get\_integration\_response
- [X] get\_method
- [X] get\_method\_response
- [X] get\_model
- [ ] get\_model\_template
- [X] get\_models
- [X] get\_request\_validator
- [X] get\_request\_validators
- [X] get\_resource
- [X] get\_resources
- [X] get\_rest\_api
- [ ] get\_rest\_apis
- [ ] get\_sdk
- [ ] get\_sdk\_type
- [ ] get\_sdk\_types
- [X] get\_stage
- [X] get\_stages
- [ ] get\_tags
- [ ] get\_usage
- [X] get\_usage\_plan
- [X] get\_usage\_plan\_key
- [X] get\_usage\_plan\_keys
- [X] get\_usage\_plans
- [X] get\_vpc\_link
- [X] get\_vpc\_links

Pagination has not yet been implemented

- [ ] import\_api\_keys
- [ ] import\_documentation\_parts
- [X] import\_rest\_api

Only a subset of the OpenAPI spec 3.x is currently implemented.

- [X] put\_gateway\_response
- [X] put\_integration
- [X] put\_integration\_response
- [X] put\_method
- [X] put\_method\_response
- [X] put\_rest\_api

Only a subset of the OpenAPI spec 3.x is currently implemented.

- [ ] tag\_resource
- [ ] test\_invoke\_authorizer
- [ ] test\_invoke\_method
- [ ] untag\_resource
- [ ] update\_account
- [X] update\_api\_key
- [X] update\_authorizer
- [X] update\_base\_path\_mapping
- [ ] update\_client\_certificate
- [ ] update\_deployment
- [ ] update\_documentation\_part
- [ ] update\_documentation\_version
- [ ] update\_domain\_name
- [ ] update\_gateway\_response
- [ ] update\_integration
- [ ] update\_integration\_response
- [ ] update\_method
- [ ] update\_method\_response
- [ ] update\_model
- [X] update\_request\_validator
- [ ] update\_resource
- [X] update\_rest\_api
- [X] update\_stage
- [ ] update\_usage
- [X] update\_usage\_plan
- [ ] update\_vpc\_link

## **2.8.5 apigatewayv2**

class moto.apigatewayv2.models.ApiGatewayV2Backend(*region\_name: str*, *account\_id: str*) Implementation of ApiGatewayV2 APIs.

Example usage

```
@mock_apigatewayv2
def test_apigatewayv2_behaviour:
    boto3.client("apigatewayv2")
    ...
```
Implemented features for this service

• [X] create\_api

The following parameters are not yet implemented: CredentialsArn, RouteKey, Tags, Target

- [X] create\_api\_mapping
- [X] create\_authorizer
- [ ] create\_deployment
- [X] create\_domain\_name
- [X] create\_integration
- [X] create\_integration\_response
- [X] create\_model
- [X] create\_route
- [X] create\_route\_response

The following parameters are not yet implemented: ResponseModels, ResponseParameters

- [ ] create\_stage
- [X] create\_vpc\_link
- [ ] delete\_access\_log\_settings
- [X] delete\_api
- [X] delete\_api\_mapping
- [X] delete\_authorizer
- [X] delete\_cors\_configuration
- [ ] delete\_deployment
- [X] delete\_domain\_name
- [X] delete\_integration
- [X] delete\_integration\_response
- [X] delete\_model
- [X] delete\_route
- [X] delete\_route\_request\_parameter
- [X] delete\_route\_response
- [ ] delete\_route\_settings
- [ ] delete\_stage
- [X] delete\_vpc\_link
- [ ] export\_api
- [X] get\_api
- [X] get\_api\_mapping
- [X] get\_api\_mappings
- [X] get\_apis

- [X] get\_authorizer
- [ ] get\_authorizers
- [ ] get\_deployment
- [ ] get\_deployments
- [X] get\_domain\_name
- [X] get\_domain\_names

Pagination is not yet implemented

- [X] get\_integration
- [X] get\_integration\_response
- [X] get\_integration\_responses
- [X] get\_integrations

Pagination is not yet implemented

- [X] get\_model
- [ ] get\_model\_template
- [ ] get\_models
- [X] get\_route
- [X] get\_route\_response
- [ ] get\_route\_responses
- [X] get\_routes

- [ ] get\_stage
- [ ] get\_stages
- [X] get\_tags
- [X] get\_vpc\_link
- [X] get\_vpc\_links
- [ ] import\_api
- [X] reimport\_api

Only YAML is supported at the moment. Full OpenAPI-support is not guaranteed. Only limited validation is implemented

- [ ] reset\_authorizers\_cache
- [X] tag\_resource
- [X] untag\_resource
- [X] update\_api

The following parameters have not yet been implemented: CredentialsArn, RouteKey, Target

- [ ] update\_api\_mapping
- [X] update\_authorizer
- [ ] update\_deployment
- [ ] update\_domain\_name
- [X] update\_integration
- [X] update\_integration\_response
- [X] update\_model
- [X] update\_route
- [ ] update\_route\_response
- [ ] update\_stage
- [X] update\_vpc\_link

## **2.8.6 application-autoscaling**

Example usage

```
@mock_applicationautoscaling
def test_applicationautoscaling_behaviour:
   boto3.client("application-autoscaling")
    ...
```
- [X] delete\_scaling\_policy
- [X] delete\_scheduled\_action
- [X] deregister\_scalable\_target Registers or updates a scalable target.
- [X] describe\_scalable\_targets Describe scalable targets.
- [] describe\_scaling\_activities
- [X] describe\_scaling\_policies
- [X] describe\_scheduled\_actions

- [X] put\_scaling\_policy
- [X] put\_scheduled\_action
- [X] register\_scalable\_target Registers or updates a scalable target.

#### **2.8.7 appsync**

class moto.appsync.models.AppSyncBackend(*region\_name: str*, *account\_id: str*) Implementation of AppSync APIs.

Example usage

```
@mock_appsync
def test_appsync_behaviour:
    boto3.client("appsync")
    ...
```
- [ ] associate\_api
- [ ] create\_api\_cache
- [X] create\_api\_key
- [ ] create\_data\_source
- [ ] create\_domain\_name
- [ ] create\_function
- [X] create\_graphql\_api
- [ ] create\_resolver
- [ ] create\_type
- [ ] delete\_api\_cache
- [X] delete\_api\_key
- [ ] delete\_data\_source
- [ ] delete\_domain\_name
- [ ] delete\_function
- [X] delete\_graphql\_api
- [ ] delete\_resolver
- [ ] delete\_type
- [ ] disassociate\_api
- [ ] evaluate\_code
- [ ] evaluate\_mapping\_template
- [ ] flush\_api\_cache
- [ ] get\_api\_association
- [ ] get\_api\_cache
- [ ] get\_data\_source
- [ ] get\_domain\_name
- [ ] get\_function
- [X] get\_graphql\_api
- [ ] get\_introspection\_schema
- [ ] get\_resolver
- [X] get\_schema\_creation\_status
- [X] get\_type
- [X] list\_api\_keys

Pagination or the maxResults-parameter have not yet been implemented.

- [] list\_data\_sources
- [] list\_domain\_names
- [ ] list\_functions
- [X] list\_graphql\_apis

Pagination or the maxResults-parameter have not yet been implemented.

- [ ] list\_resolvers
- [ ] list\_resolvers\_by\_function
- [X] list\_tags\_for\_resource
- [ ] list\_types
- [X] start\_schema\_creation
- [X] tag\_resource
- [X] untag\_resource
- [ ] update\_api\_cache
- [X] update\_api\_key
- [ ] update\_data\_source
- [ ] update\_domain\_name
- [ ] update\_function
- [X] update\_graphql\_api
- [ ] update\_resolver
- [ ] update\_type

#### **2.8.8 athena**

Example usage

```
@mock_athena
def test_athena_behaviour:
    boto3.client("athena")
    ...
```
Implemented features for this service

- [ ] batch\_get\_named\_query
- [ ] batch\_get\_prepared\_statement
- [] batch\_get\_query\_execution
- [X] create\_data\_catalog
- [X] create\_named\_query
- [ ] create\_notebook
- [ ] create\_prepared\_statement
- [ ] create\_presigned\_notebook\_url
- [X] create\_work\_group
- [ ] delete\_data\_catalog
- [ ] delete\_named\_query
- [ ] delete\_notebook
- [ ] delete\_prepared\_statement
- [ ] delete\_work\_group
- [ ] export\_notebook
- [ ] get\_calculation\_execution
- [ ] get\_calculation\_execution\_code
- [ ] get\_calculation\_execution\_status
- [X] get\_data\_catalog
- [ ] get\_database
- [X] get\_named\_query
- [ ] get\_notebook\_metadata
- [ ] get\_prepared\_statement
- [X] get\_query\_execution
- [X] get\_query\_results

Queries are not executed, so this call will always return 0 rows by default.

When using decorators, you can use the internal API to manually set results:

```
from moto.athena.models import athena_backends, QueryResults
from moto.core import DEFAULT_ACCOUNT_ID
backend = athena_backends[DEFAULT_ACCOUNT_ID]["us-east-1"]
rows = [{'Data': [{'VarCharValue': '..'}]}]
column_info = [\{'CatalogName': 'string',
                  'SchemaName': 'string',
                  'TableName': 'string',
                  'Name': 'string',
                  'Label': 'string',
                  'Type': 'string',
                  'Precision': 123,
                  'Scale': 123,
                  'Nullable': 'NOT_NULL',
                  'CaseSensitive': True
              }]
results = QueryResults(rows=rows, column_info=column_info)
backend.query_results["test"] = results
result = client.get_query_results(QueryExecutionId="test")
```
- [ ] get\_query\_runtime\_statistics
- [ ] get\_session
- [ ] get\_session\_status
- [ ] get\_table\_metadata
- [X] get\_work\_group
- [ ] import\_notebook
- [ ] list\_application\_dpu\_sizes
- [ ] list\_calculation\_executions
- [X] list\_data\_catalogs
- [ ] list\_databases
- [ ] list\_engine\_versions
- [ ] list\_executors
- [] list\_named\_queries
- [ ] list\_notebook\_metadata
- [ ] list\_notebook\_sessions
- [ ] list\_prepared\_statements
- [X] list\_query\_executions
- [ ] list\_sessions
- [ ] list\_table\_metadata
- [ ] list\_tags\_for\_resource
- [X] list\_work\_groups
- [ ] start\_calculation\_execution
- [X] start\_query\_execution
- [ ] start\_session
- [] stop\_calculation\_execution
- [X] stop\_query\_execution
- [ ] tag\_resource
- [] terminate\_session
- [ ] untag\_resource
- [ ] update\_data\_catalog
- [ ] update\_named\_query
- [ ] update\_notebook
- [ ] update\_notebook\_metadata
- [ ] update\_prepared\_statement
- [ ] update\_work\_group

## **2.8.9 autoscaling**

Example usage

```
@mock_autoscaling
def test_autoscaling_behaviour:
    boto3.client("autoscaling")
    ...
```
- [X] attach\_instances
- [X] attach\_load\_balancer\_target\_groups
- [X] attach\_load\_balancers
- [ ] attach\_traffic\_sources
- [ ] batch\_delete\_scheduled\_action
- [ ] batch\_put\_scheduled\_update\_group\_action
- [ ] cancel\_instance\_refresh
- [ ] complete\_lifecycle\_action
- [X] create\_auto\_scaling\_group
- [X] create\_launch\_configuration
- [X] create\_or\_update\_tags
- [X] delete\_auto\_scaling\_group
- [X] delete\_launch\_configuration
- [X] delete\_lifecycle\_hook
- [ ] delete\_notification\_configuration
- [X] delete\_policy
- [X] delete\_scheduled\_action
- [X] delete\_tags
- [ ] delete\_warm\_pool
- [] describe\_account\_limits
- [ ] describe\_adjustment\_types
- [X] describe\_auto\_scaling\_groups
- [X] describe\_auto\_scaling\_instances
- [ ] describe\_auto\_scaling\_notification\_types
- [] describe\_instance\_refreshes
- [X] describe\_launch\_configurations
- [ ] describe\_lifecycle\_hook\_types
- [X] describe\_lifecycle\_hooks
- [X] describe\_load\_balancer\_target\_groups
- [X] describe\_load\_balancers
- [ ] describe\_metric\_collection\_types
- [] describe\_notification\_configurations
- [X] describe\_policies
- [ ] describe\_scaling\_activities
- [ ] describe\_scaling\_process\_types
- [X] describe\_scheduled\_actions
- [X] describe\_tags

Pagination is not yet implemented. Only the *auto-scaling-group* and *propagate-at-launch* filters are implemented.

- [ ] describe\_termination\_policy\_types
- [] describe\_traffic\_sources
- [ ] describe\_warm\_pool
- [X] detach\_instances
- [X] detach\_load\_balancer\_target\_groups
- [X] detach\_load\_balancers
- [] detach\_traffic\_sources
- [ ] disable\_metrics\_collection
- [X] enable\_metrics\_collection
- [ ] enter\_standby
- [X] execute\_policy
- [ ] exit\_standby
- [ ] get\_predictive\_scaling\_forecast
- [ ] put\_lifecycle\_hook
- [] put\_notification\_configuration
- [X] put\_scaling\_policy
- [X] put\_scheduled\_update\_group\_action
- [ ] put\_warm\_pool
- [ ] record\_lifecycle\_action\_heartbeat
- [X] resume\_processes
- [X] set\_desired\_capacity
- [X] set\_instance\_health

The ShouldRespectGracePeriod-parameter is not yet implemented

- [X] set\_instance\_protection
- [ ] start\_instance\_refresh
- [X] suspend\_processes
- [ ] terminate instance in auto scaling group
- [X] update\_auto\_scaling\_group

The parameter DefaultCooldown, PlacementGroup, TerminationPolicies are not yet implemented

#### **2.8.10 batch**

#### class moto.batch.models.BatchBackend(*region\_name: str*, *account\_id: str*)

Batch-jobs are executed inside a Docker-container. Everytime the *submit\_job*-method is called, a new Docker container is started. A job is marked as 'Success' when the Docker-container exits without throwing an error.

Use *@mock\_batch\_simple* instead if you do not want to use a Docker-container. With this decorator, jobs are simply marked as 'Success' without trying to execute any commands/scripts.

Example usage

```
@mock_batch
def test_batch_behaviour:
    boto3.client("batch")
    ...
```
- [X] cancel\_job
- [X] create\_compute\_environment
- [X] create\_job\_queue
- [ ] create\_scheduling\_policy
- [X] delete\_compute\_environment
- [X] delete\_job\_queue
- [ ] delete\_scheduling\_policy
- [X] deregister\_job\_definition
- [X] describe\_compute\_environments

• [X] describe\_job\_definitions

Pagination is not yet implemented

• [X] describe\_job\_queues

Pagination is not yet implemented

- [X] describe\_jobs
- [] describe\_scheduling\_policies
- [X] list\_jobs

Pagination is not yet implemented

- [] list\_scheduling\_policies
- [X] list\_tags\_for\_resource
- [X] register\_job\_definition
- [X] submit\_job

Parameters RetryStrategy and Parameters are not yet implemented.

- [X] tag\_resource
- [X] terminate\_job
- [X] untag\_resource
- [X] update\_compute\_environment
- [X] update\_job\_queue
- [ ] update\_scheduling\_policy

#### **2.8.11 budgets**

class moto.budgets.models.BudgetsBackend(*region\_name: str*, *account\_id: str*) Implementation of Budgets APIs.

Example usage

```
@mock_budgets
def test_budgets_behaviour:
    boto3.client("budgets")
    ...
```
- [X] create\_budget
- [ ] create\_budget\_action
- [X] create\_notification
- [] create\_subscriber
- [X] delete\_budget
- [] delete\_budget\_action
- [X] delete\_notification
- [] delete\_subscriber
- [X] describe budget
- [] describe\_budget\_action
- [ ] describe\_budget\_action\_histories
- [ ] describe\_budget\_actions\_for\_account
- [ ] describe\_budget\_actions\_for\_budget
- [ ] describe\_budget\_notifications\_for\_account
- [ ] describe\_budget\_performance\_history
- [X] describe\_budgets

• [X] describe\_notifications\_for\_budget

Pagination has not yet been implemented

- [ ] describe\_subscribers\_for\_notification
- [ ] execute\_budget\_action
- [ ] update\_budget
- [ ] update\_budget\_action
- [ ] update\_notification
- [ ] update\_subscriber

#### **2.8.12 ce**

class moto.ce.models.CostExplorerBackend(*region\_name: str*, *account\_id: str*) Implementation of CostExplorer APIs.

Example usage

```
@mock_ce
def test_ce_behaviour:
    boto3.client("ce")
    ...
```
Implemented features for this service

- [ ] create\_anomaly\_monitor
- [ ] create\_anomaly\_subscription
- [X] create\_cost\_category\_definition

The EffectiveOn and ResourceTags-parameters are not yet implemented

- [ ] delete\_anomaly\_monitor
- [ ] delete\_anomaly\_subscription
- [X] delete\_cost\_category\_definition
	- The EffectiveOn-parameter is not yet implemented
- [X] describe\_cost\_category\_definition
	- The EffectiveOn-parameter is not yet implemented
- [ ] get\_anomalies
- [ ] get\_anomaly\_monitors
- [ ] get\_anomaly\_subscriptions
- [ ] get\_cost\_and\_usage
- [ ] get\_cost\_and\_usage\_with\_resources
- [ ] get\_cost\_categories
- [ ] get\_cost\_forecast
- [ ] get\_dimension\_values
- [ ] get\_reservation\_coverage
- [ ] get\_reservation\_purchase\_recommendation
- [] get\_reservation\_utilization
- [ ] get\_rightsizing\_recommendation
- [ ] get\_savings\_plans\_coverage
- [ ] get\_savings\_plans\_purchase\_recommendation
- [ ] get\_savings\_plans\_utilization
- [ ] get\_savings\_plans\_utilization\_details
- [ ] get\_tags
- [ ] get\_usage\_forecast
- [ ] list\_cost\_allocation\_tags
- [ ] list cost category definitions
- [ ] list\_savings\_plans\_purchase\_recommendation\_generation
- [X] list\_tags\_for\_resource
- [ ] provide\_anomaly\_feedback
- [ ] start\_savings\_plans\_purchase\_recommendation\_generation
- [X] tag\_resource
- [X] untag\_resource
- [ ] update\_anomaly\_monitor
- [ ] update\_anomaly\_subscription
- [ ] update\_cost\_allocation\_tags\_status
- [X] update\_cost\_category\_definition

The EffectiveOn-parameter is not yet implemented

## **2.8.13 cloudformation**

class moto.cloudformation.models.CloudFormationBackend(*region\_name: str*, *account\_id: str*) CustomResources are supported when running Moto in ServerMode. Because creating these resources involves running a Lambda-function that informs the MotoServer about the status of the resources, the MotoServer has to be reachable for outside connections. This means it has to run inside a Docker-container, or be started using *moto\_server -h 0.0.0.0*.

Example usage

```
@mock_cloudformation
def test_cloudformation_behaviour:
   boto3.client("cloudformation")
    ...
```
Implemented features for this service

- [ ] activate\_type
- [ ] batch\_describe\_type\_configurations
- [ ] cancel update stack
- [ ] continue\_update\_rollback
- [X] create\_change\_set
- [X] create\_stack

The functionality behind EnableTerminationProtection is not yet implemented.

• [X] create\_stack\_instances

The following parameters are not yet implemented: DeploymentTargets.AccountFilterType, DeploymentTargets.AccountsUrl, OperationPreferences, CallAs

• [X] create\_stack\_set

The following parameters are not yet implemented: StackId, AdministrationRoleARN, AutoDeployment, ExecutionRoleName, CallAs, ClientRequestToken, ManagedExecution

- [ ] deactivate type
- [X] delete\_change\_set
- [X] delete\_stack
- [X] delete\_stack\_instances

The following parameters are not yet implemented: DeploymentTargets, OperationPreferences, RetainStacks, OperationId, CallAs

- [X] delete\_stack\_set
- [ ] deregister\_type
- [ ] describe\_account\_limits
- [X] describe change set
- [ ] describe\_change\_set\_hooks
- [] describe\_publisher
- [ ] describe\_stack\_drift\_detection\_status
- [X] describe\_stack\_events
- [X] describe\_stack\_instance
- [X] describe\_stack\_resource
- [ ] describe\_stack\_resource\_drifts
- [X] describe\_stack\_resources
- [X] describe\_stack\_set
- [X] describe\_stack\_set\_operation
- [X] describe\_stacks
- [ ] describe\_type
- [ ] describe\_type\_registration
- [ ] detect\_stack\_drift
- [ ] detect\_stack\_resource\_drift
- [ ] detect\_stack\_set\_drift
- [ ] estimate\_template\_cost
- [X] execute\_change\_set
- [X] get\_stack\_policy
- [X] get\_template
- [ ] get\_template\_summary
- [ ] import\_stacks\_to\_stack\_set
- [X] list\_change\_sets
- [X] list\_exports
- [ ] list\_imports
- [X] list\_stack\_instances

Pagination is not yet implemented. The parameters StackInstanceAccount/StackInstanceRegion are not yet implemented.

- [X] list\_stack\_resources
- [X] list\_stack\_set\_operation\_results
- [X] list\_stack\_set\_operations
- [X] list\_stack\_sets
- [X] list\_stacks
- [ ] list\_type\_registrations
- [ ] list\_type\_versions
- [ ] list\_types
- [ ] publish\_type
- [ ] record\_handler\_progress
- [ ] register\_publisher
- [ ] register\_type
- [ ] rollback\_stack
- [X] set\_stack\_policy

Note that Moto does no validation/parsing/enforcement of this policy - we simply persist it.

- [ ] set\_type\_configuration
- [ ] set\_type\_default\_version
- [ ] signal\_resource
- [X] stop\_stack\_set\_operation
- [ ] test\_type
- [X] update\_stack
- [X] update\_stack\_instances

Calling this will update the parameters, but the actual resources are not updated

- [X] update\_stack\_set
- [] update\_termination\_protection
- [X] validate\_template

#### **2.8.14 cloudfront**

Example usage

```
@mock_cloudfront
def test_cloudfront_behaviour:
    boto3.client("cloudfront")
    ...
```
Implemented features for this service

- [ ] associate\_alias
- [ ] copy\_distribution
- [ ] create\_cache\_policy
- [ ] create\_cloud\_front\_origin\_access\_identity
- [ ] create\_continuous\_deployment\_policy
- [X] create\_distribution

Not all configuration options are supported yet. Please raise an issue if we're not persisting/returning the correct attributes for your use-case.

- [X] create\_distribution\_with\_tags
- [ ] create\_field\_level\_encryption\_config
- [ ] create\_field\_level\_encryption\_profile
- [ ] create function
- [X] create\_invalidation
- [ ] create\_key\_group
- [ ] create\_monitoring\_subscription
- [] create\_origin\_access\_control
- [] create\_origin\_request\_policy
- [ ] create\_public\_key
- [] create\_realtime\_log\_config
- [ ] create\_response\_headers\_policy
- [ ] create\_streaming\_distribution
- [ ] create\_streaming\_distribution\_with\_tags
- [ ] delete\_cache\_policy
- [ ] delete\_cloud\_front\_origin\_access\_identity
- [ ] delete\_continuous\_deployment\_policy
- [X] delete\_distribution

The IfMatch-value is ignored - any value is considered valid. Calling this function without a value is invalid, per AWS' behaviour

- [ ] delete\_field\_level\_encryption\_config
- [ ] delete\_field\_level\_encryption\_profile
- [ ] delete\_function
- [ ] delete\_key\_group
- [ ] delete\_monitoring\_subscription
- [ ] delete\_origin\_access\_control
- [ ] delete\_origin\_request\_policy
- [ ] delete\_public\_key
- [ ] delete\_realtime\_log\_config
- [ ] delete\_response\_headers\_policy
- [ ] delete\_streaming\_distribution
- [] describe\_function
- [ ] get\_cache\_policy
- [ ] get cache policy config
- [ ] get\_cloud\_front\_origin\_access\_identity
- [ ] get\_cloud\_front\_origin\_access\_identity\_config
- [ ] get\_continuous\_deployment\_policy
- [ ] get\_continuous\_deployment\_policy\_config
- [X] get\_distribution
- [X] get\_distribution\_config
- [ ] get\_field\_level\_encryption
- [ ] get\_field\_level\_encryption\_config
- [ ] get\_field\_level\_encryption\_profile
- [ ] get\_field\_level\_encryption\_profile\_config
- [ ] get\_function
- [ ] get\_invalidation
- [ ] get\_key\_group
- [ ] get\_key\_group\_config
- [ ] get\_monitoring\_subscription
- [ ] get\_origin\_access\_control
- [ ] get\_origin\_access\_control\_config
- [ ] get\_origin\_request\_policy
- [ ] get\_origin\_request\_policy\_config
- [ ] get\_public\_key
- [ ] get\_public\_key\_config
- [ ] get\_realtime\_log\_config
- [ ] get\_response\_headers\_policy
- [ ] get\_response\_headers\_policy\_config
- [ ] get\_streaming\_distribution
- [ ] get\_streaming\_distribution\_config
- [ ] list\_cache\_policies
- [ ] list\_cloud\_front\_origin\_access\_identities
- [ ] list\_conflicting\_aliases
- [ ] list\_continuous\_deployment\_policies
- [X] list\_distributions

Pagination is not supported yet.

- [ ] list\_distributions\_by\_cache\_policy\_id
- [ ] list\_distributions\_by\_key\_group
- [ ] list\_distributions\_by\_origin\_request\_policy\_id
- [ ] list\_distributions\_by\_realtime\_log\_config
- [ ] list\_distributions\_by\_response\_headers\_policy\_id
- [ ] list\_distributions\_by\_web\_acl\_id
- [ ] list\_field\_level\_encryption\_configs
- [ ] list\_field\_level\_encryption\_profiles
- [ ] list\_functions
- [X] list\_invalidations

Pagination is not yet implemented

• [ ] list\_key\_groups

- [ ] list origin access controls
- [] list\_origin\_request\_policies
- [ ] list\_public\_keys
- [ ] list\_realtime\_log\_configs
- [ ] list\_response\_headers\_policies
- [] list\_streaming\_distributions
- [X] list\_tags\_for\_resource
- [ ] publish\_function
- [ ] tag\_resource
- [ ] test\_function
- [ ] untag\_resource
- [ ] update\_cache\_policy
- [ ] update\_cloud\_front\_origin\_access\_identity
- [ ] update\_continuous\_deployment\_policy
- [X] update\_distribution
	- The IfMatch-value is ignored any value is considered valid. Calling this function without a value is invalid, per AWS' behaviour
- [ ] update\_distribution\_with\_staging\_config
- [ ] update\_field\_level\_encryption\_config
- [ ] update\_field\_level\_encryption\_profile
- [ ] update\_function
- [ ] update\_key\_group
- [ ] update\_origin\_access\_control
- [ ] update origin request policy
- [ ] update\_public\_key
- [] update\_realtime\_log\_config
- [ ] update\_response\_headers\_policy
- [ ] update\_streaming\_distribution

#### **2.8.15 cloudtrail**

class moto.cloudtrail.models.CloudTrailBackend(*region\_name: str*, *account\_id: str*) Implementation of CloudTrail APIs.

Example usage

```
@mock_cloudtrail
def test_cloudtrail_behaviour:
    boto3.client("cloudtrail")
    ...
```
Implemented features for this service

- [X] add\_tags
- [ ] cancel\_query
- [ ] create\_event\_data\_store
- [X] create\_trail
- [ ] delete\_event\_data\_store
- [X] delete\_trail
- [ ] deregister\_organization\_delegated\_admin
- [ ] describe\_query
- [X] describe\_trails
- [ ] get\_channel
- [ ] get\_event\_data\_store
- [X] get\_event\_selectors
- [ ] get\_import
- [X] get\_insight\_selectors
- [ ] get\_query\_results
- [X] get\_trail
- [X] get\_trail\_status
- [ ] list\_channels
- [ ] list\_event\_data\_stores
- [ ] list\_import\_failures
- [ ] list\_imports
- [ ] list\_public\_keys
- [ ] list\_queries
- [X] list\_tags

Pagination is not yet implemented

- [X] list\_trails
- [ ] lookup\_events
- [X] put\_event\_selectors
- [X] put\_insight\_selectors
- [ ] register\_organization\_delegated\_admin
- [X] remove\_tags
- [ ] restore\_event\_data\_store
- [ ] start\_import
- [X] start\_logging
- [ ] start\_query
- [ ] stop\_import
- [X] stop\_logging
- [ ] update\_event\_data\_store
- [X] update\_trail

## **2.8.16 cloudwatch**

Example usage

```
@mock_cloudwatch
def test_cloudwatch_behaviour:
    boto3.client("cloudwatch")
    ...
```
- [X] delete\_alarms
- [ ] delete\_anomaly\_detector
- [X] delete\_dashboards
- [ ] delete\_insight\_rules
- [ ] delete\_metric\_stream
- [] describe\_alarm\_history
- [ ] describe\_alarms
- [ ] describe\_alarms\_for\_metric
- [ ] describe\_anomaly\_detectors
- [ ] describe\_insight\_rules
- [ ] disable\_alarm\_actions
- [] disable\_insight\_rules
- [ ] enable\_alarm\_actions
- [ ] enable\_insight\_rules
- [X] get\_dashboard
- [ ] get\_insight\_rule\_report
- [X] get\_metric\_data
- [X] get\_metric\_statistics
- [ ] get\_metric\_stream
- [ ] get\_metric\_widget\_image
- [X] list\_dashboards
- [ ] list\_managed\_insight\_rules
- [] list\_metric\_streams
- [X] list\_metrics
- [X] list\_tags\_for\_resource
- [ ] put\_anomaly\_detector
- [ ] put\_composite\_alarm
- [X] put\_dashboard
- [ ] put\_insight\_rule
- [ ] put\_managed\_insight\_rules
- [X] put\_metric\_alarm
- [X] put\_metric\_data
- [ ] put\_metric\_stream
- [X] set\_alarm\_state
- [ ] start\_metric\_streams
- [ ] stop\_metric\_streams
- [X] tag\_resource
- [X] untag\_resource

#### **2.8.17 codebuild**

Example usage

```
@mock_codebuild
def test_codebuild_behaviour:
    boto3.client("codebuild")
    ...
```
- [ ] batch\_delete\_builds
- [] batch\_get\_build\_batches
- [X] batch\_get\_builds
- [] batch\_get\_projects
- [ ] batch\_get\_report\_groups
- [] batch\_get\_reports
- [X] create\_project
- [] create\_report\_group
- [ ] create\_webhook
- [] delete\_build\_batch
- [X] delete\_project
- [ ] delete\_report
- [ ] delete\_report\_group
- [ ] delete\_resource\_policy
- [ ] delete\_source\_credentials
- [ ] delete\_webhook
- [ ] describe\_code\_coverages
- [ ] describe\_test\_cases
- [ ] get\_report\_group\_trend
- [ ] get\_resource\_policy
- [ ] import\_source\_credentials
- [ ] invalidate\_project\_cache
- [ ] list\_build\_batches
- [ ] list\_build\_batches\_for\_project
- [X] list\_builds
- [X] list\_builds\_for\_project
- [ ] list\_curated\_environment\_images
- [X] list\_projects
- [ ] list\_report\_groups
- [ ] list\_reports
- [ ] list\_reports\_for\_report\_group
- [ ] list\_shared\_projects
- [ ] list\_shared\_report\_groups
- [] list\_source\_credentials
- [ ] put\_resource\_policy
- [ ] retry\_build
- [ ] retry\_build\_batch
- [X] start\_build
- [ ] start\_build\_batch
- [X] stop\_build
- [ ] stop\_build\_batch
- [ ] update\_project
- [] update\_project\_visibility
- [ ] update\_report\_group
- [ ] update\_webhook

#### **2.8.18 codecommit**

Example usage

```
@mock_codecommit
def test_codecommit_behaviour:
    boto3.client("codecommit")
    ...
```
- [ ] associate\_approval\_rule\_template\_with\_repository
- [ ] batch\_associate\_approval\_rule\_template\_with\_repositories
- [ ] batch\_describe\_merge\_conflicts
- [ ] batch\_disassociate\_approval\_rule\_template\_from\_repositories
- [] batch\_get\_commits
- [] batch\_get\_repositories
- [ ] create\_approval\_rule\_template
- [ ] create\_branch
- [ ] create\_commit
- [ ] create\_pull\_request
- [ ] create\_pull\_request\_approval\_rule
- [X] create\_repository
- [ ] create\_unreferenced\_merge\_commit
- [ ] delete\_approval\_rule\_template
- [ ] delete\_branch
- [ ] delete\_comment\_content
- [ ] delete\_file
- [ ] delete\_pull\_request\_approval\_rule
- [X] delete\_repository
- [ ] describe\_merge\_conflicts
- [ ] describe\_pull\_request\_events
- [ ] disassociate\_approval\_rule\_template\_from\_repository
- [ ] evaluate\_pull\_request\_approval\_rules
- [ ] get\_approval\_rule\_template
- [ ] get\_blob
- [ ] get\_branch
- [ ] get\_comment
- [ ] get\_comment\_reactions
- [ ] get\_comments\_for\_compared\_commit
- [ ] get\_comments\_for\_pull\_request
- [ ] get\_commit
- [ ] get\_differences
- [ ] get\_file
- [ ] get\_folder
- [ ] get\_merge\_commit
- [ ] get\_merge\_conflicts
- [ ] get\_merge\_options
- [ ] get\_pull\_request
- [ ] get\_pull\_request\_approval\_states
- [ ] get\_pull\_request\_override\_state
- [X] get\_repository
- [ ] get\_repository\_triggers
- [ ] list\_approval\_rule\_templates
- [ ] list\_associated\_approval\_rule\_templates\_for\_repository
- [ ] list\_branches
- [ ] list\_pull\_requests
- [ ] list\_repositories
- [ ] list\_repositories\_for\_approval\_rule\_template
- [ ] list\_tags\_for\_resource
- [ ] merge\_branches\_by\_fast\_forward
- [ ] merge\_branches\_by\_squash
- [ ] merge\_branches\_by\_three\_way
- [ ] merge\_pull\_request\_by\_fast\_forward
- [ ] merge\_pull\_request\_by\_squash
- [ ] merge\_pull\_request\_by\_three\_way
- [ ] override\_pull\_request\_approval\_rules
- [ ] post\_comment\_for\_compared\_commit
- [ ] post\_comment\_for\_pull\_request
- [ ] post\_comment\_reply
- [ ] put\_comment\_reaction
- [ ] put\_file
- [ ] put\_repository\_triggers
- [ ] tag\_resource
- [ ] test\_repository\_triggers
- [ ] untag\_resource
- [ ] update\_approval\_rule\_template\_content
- [ ] update\_approval\_rule\_template\_description
- [ ] update\_approval\_rule\_template\_name
- [ ] update\_comment
- [ ] update\_default\_branch
- [ ] update\_pull\_request\_approval\_rule\_content
- [ ] update\_pull\_request\_approval\_state
- [ ] update\_pull\_request\_description
- [ ] update\_pull\_request\_status
- [ ] update\_pull\_request\_title
- [ ] update\_repository\_description
- [ ] update\_repository\_name

#### **2.8.19 codepipeline**

Example usage

```
@mock_codepipeline
def test_codepipeline_behaviour:
   boto3.client("codepipeline")
    ...
```
- [ ] acknowledge\_job
- [ ] acknowledge\_third\_party\_job
- [ ] create\_custom\_action\_type
- [X] create\_pipeline
- [ ] delete\_custom\_action\_type
- [X] delete\_pipeline
- [ ] delete\_webhook
- [ ] deregister\_webhook\_with\_third\_party
- [ ] disable\_stage\_transition
- [ ] enable\_stage\_transition
- [ ] get\_action\_type
- [ ] get\_job\_details
- [X] get\_pipeline
- [ ] get\_pipeline\_execution
- [ ] get\_pipeline\_state
- [ ] get\_third\_party\_job\_details
- [ ] list\_action\_executions
- [ ] list\_action\_types
- [ ] list\_pipeline\_executions
- [X] list\_pipelines
- [X] list\_tags\_for\_resource
- [ ] list\_webhooks
- [ ] poll\_for\_jobs
- [ ] poll\_for\_third\_party\_jobs
- [ ] put\_action\_revision
- [ ] put\_approval\_result
- [ ] put\_job\_failure\_result
- [ ] put\_job\_success\_result
- [ ] put\_third\_party\_job\_failure\_result
- [ ] put\_third\_party\_job\_success\_result
- [ ] put\_webhook
- [ ] register\_webhook\_with\_third\_party
- [ ] retry\_stage\_execution
- [ ] start\_pipeline\_execution
- [ ] stop\_pipeline\_execution
- [X] tag\_resource
- [X] untag\_resource
- [ ] update\_action\_type
- [X] update\_pipeline

# **2.8.20 cognito-identity**

Example usage

```
@mock_cognitoidentity
def test_cognitoidentity_behaviour:
   boto3.client("cognito-identity")
    ...
```
- [X] create\_identity\_pool
- [ ] delete\_identities
- [ ] delete\_identity\_pool
- [] describe\_identity
- [X] describe\_identity\_pool
- [X] get credentials for identity
- [X] get id
- [ ] get\_identity\_pool\_roles
- [X] get\_open\_id\_token
- [X] get open id token for developer identity
- [ ] get\_principal\_tag\_attribute\_map
- [X] list\_identities

The MaxResults-parameter has not yet been implemented

- [ ] list\_identity\_pools
- [ ] list tags for resource
- [ ] lookup\_developer\_identity
- [ ] merge\_developer\_identities
- [ ] set\_identity\_pool\_roles
- [ ] set\_principal\_tag\_attribute\_map
- [ ] tag\_resource
- [ ] unlink developer identity
- [ ] unlink\_identity
- [ ] untag\_resource
- [X] update\_identity\_pool

The AllowClassic-parameter has not yet been implemented

## **2.8.21 cognito-idp**

```
class moto.cognitoidp.models.CognitoIdpBackend(region_name: str, account_id: str)
```
Moto mocks the JWK uris. If you're using decorators, you can retrieve this information by making a call to *https://cognito-idp.us-west-2.amazonaws.com/someuserpoolid/.well-known/jwks.json*.

Call *http://localhost:5000/userpoolid/.well-known/jwks.json* instead of you're running Moto in Server-Mode or Docker. Because Moto cannot determine this is a CognitoIDP-request based on the URL alone, you have to add an Authorization-header instead: *Authorization: AWS4-HMAC-SHA256 Credential=mock\_access\_key/20220524/us-east-1/cognito-idp/aws4\_request, SignedHeaders=contentlength;content-type;host;x-amz-date, Signature=asdf*

In some cases, you need to have reproducible IDs for the user pool. For example, a single initialization before the start of integration tests.

This behavior can be enabled by passing the environment variable: MOTO\_COGNITO\_IDP\_USER\_POOL\_ID\_STRATEGY=HASH.

Example usage

```
@mock_cognitoidp
def test_cognitoidp_behaviour:
    boto3.client("cognito-idp")
    ...
```
- [X] add\_custom\_attributes
- [X] admin\_add\_user\_to\_group
- [X] admin\_confirm\_sign\_up
- [X] admin\_create\_user
- [X] admin\_delete\_user
- [X] admin\_delete\_user\_attributes
- [ ] admin\_disable\_provider\_for\_user
- [X] admin\_disable\_user
- [X] admin\_enable\_user
- [ ] admin\_forget\_device
- [ ] admin\_get\_device
- [X] admin\_get\_user
- [X] admin\_initiate\_auth
- [ ] admin\_link\_provider\_for\_user
- [ ] admin\_list\_devices
- [X] admin\_list\_groups\_for\_user
- [ ] admin\_list\_user\_auth\_events
- [X] admin\_remove\_user\_from\_group
- [X] admin\_reset\_user\_password
- [ ] admin\_respond\_to\_auth\_challenge
- [X] admin\_set\_user\_mfa\_preference
- [X] admin\_set\_user\_password
- [ ] admin\_set\_user\_settings
- [ ] admin\_update\_auth\_event\_feedback
- [] admin\_update\_device\_status
- [X] admin\_update\_user\_attributes
- [X] admin\_user\_global\_sign\_out
- [X] associate\_software\_token
- [X] change\_password
- [ ] confirm\_device
- [X] confirm\_forgot\_password
- [X] confirm\_sign\_up
- [X] create\_group
- [X] create\_identity\_provider
- [X] create\_resource\_server
- [ ] create\_user\_import\_job
- [X] create\_user\_pool
- [X] create\_user\_pool\_client
- [X] create\_user\_pool\_domain
- [X] delete\_group
- [X] delete\_identity\_provider
- [ ] delete\_resource\_server
- [ ] delete\_user
- [ ] delete\_user\_attributes
- [X] delete user pool
- [X] delete\_user\_pool\_client
- [X] delete\_user\_pool\_domain
- [X] describe\_identity\_provider
- [ ] describe\_resource\_server
- [] describe\_risk\_configuration
- [ ] describe\_user\_import\_job
- [X] describe\_user\_pool
- [X] describe\_user\_pool\_client
- [X] describe\_user\_pool\_domain
- [ ] forget\_device
- [X] forgot\_password

The ForgotPassword operation is partially broken in AWS. If the input is 100% correct it works fine.

Otherwise you get semi-random garbage and HTTP 200 OK, for example: - recovery for username which is not registered in any cognito pool - recovery for username belonging to a different user pool than the client id is registered to - phone-based recovery for a user without phone\_number / phone\_number\_verified attributes - same as above, but email / email\_verified

- [ ] get\_csv\_header
- [ ] get\_device
- [X] get\_group
- [ ] get\_identity\_provider\_by\_identifier
- [ ] get\_signing\_certificate
- [ ] get\_ui\_customization
- [X] get\_user
- [ ] get\_user\_attribute\_verification\_code
- [X] get\_user\_pool\_mfa\_config
- [X] global sign out
- [X] initiate\_auth
- [ ] list\_devices
- [X] list\_groups
- [X] list\_identity\_providers
- [ ] list\_resource\_servers
- [ ] list\_tags\_for\_resource
- [ ] list\_user\_import\_jobs
- [X] list\_user\_pool\_clients
- [X] list\_user\_pools
- [X] list\_users
- [X] list\_users\_in\_group
- [ ] resend\_confirmation\_code
- [X] respond\_to\_auth\_challenge
- [ ] revoke\_token
- [ ] set\_risk\_configuration
- [ ] set\_ui\_customization
- [X] set user mfa preference
- [X] set\_user\_pool\_mfa\_config
- [ ] set\_user\_settings
- [X] sign\_up
- [ ] start\_user\_import\_job
- [ ] stop\_user\_import\_job
- [ ] tag\_resource
- [ ] untag\_resource
- [ ] update\_auth\_event\_feedback
- [ ] update\_device\_status
- [X] update\_group
- [X] update\_identity\_provider
- [ ] update\_resource\_server
- [X] update\_user\_attributes

The parameter ClientMetadata has not yet been implemented. No CodeDeliveryDetails are returned.

- [X] update\_user\_pool
- [X] update\_user\_pool\_client
- [X] update\_user\_pool\_domain
- [X] verify\_software\_token

The parameter UserCode has not yet been implemented

• [ ] verify\_user\_attribute

#### **2.8.22 comprehend**

class moto.comprehend.models.ComprehendBackend(*region\_name: str*, *account\_id: str*) Implementation of Comprehend APIs.

Example usage

```
@mock_comprehend
def test_comprehend_behaviour:
    boto3.client("comprehend")
    ...
```
Implemented features for this service

- [ ] batch\_detect\_dominant\_language
- [ ] batch\_detect\_entities
- [ ] batch\_detect\_key\_phrases
- [ ] batch\_detect\_sentiment
- [ ] batch\_detect\_syntax
- [ ] batch\_detect\_targeted\_sentiment
- [ ] classify\_document
- [] contains\_pii\_entities
- [ ] create\_document\_classifier
- [ ] create\_endpoint
- [X] create\_entity\_recognizer

The ClientRequestToken-parameter is not yet implemented

- [ ] delete\_document\_classifier
- [] delete\_endpoint
- [X] delete entity recognizer
- [] delete\_resource\_policy
- [ ] describe\_document\_classification\_job
- [ ] describe\_document\_classifier
- [ ] describe\_dominant\_language\_detection\_job
- [] describe\_endpoint
- [ ] describe\_entities\_detection\_job
- [X] describe\_entity\_recognizer
- [ ] describe events detection job
- [ ] describe\_key\_phrases\_detection\_job
- [ ] describe\_pii\_entities\_detection\_job
- [] describe\_resource\_policy
- [ ] describe\_sentiment\_detection\_job
- [ ] describe\_targeted\_sentiment\_detection\_job
- [ ] describe\_topics\_detection\_job
- [ ] detect\_dominant\_language
- [ ] detect\_entities
- [ ] detect\_key\_phrases
- [] detect\_pii\_entities
- [ ] detect\_sentiment
- [ ] detect\_syntax
- [ ] detect\_targeted\_sentiment
- [ ] import\_model
- [ ] list\_document\_classification\_jobs
- [ ] list\_document\_classifier\_summaries
- [ ] list\_document\_classifiers
- [ ] list\_dominant\_language\_detection\_jobs
- [ ] list\_endpoints
- [ ] list entities detection jobs
- [ ] list\_entity\_recognizer\_summaries
- [X] list\_entity\_recognizers

Pagination is not yet implemented. The following filters are not yet implemented: Status, Submit-TimeBefore, SubmitTimeAfter

- [ ] list\_events\_detection\_jobs
- [ ] list\_key\_phrases\_detection\_jobs
- [ ] list\_pii\_entities\_detection\_jobs
- [ ] list\_sentiment\_detection\_jobs
- [X] list\_tags\_for\_resource
- [ ] list\_targeted\_sentiment\_detection\_jobs
- [ ] list\_topics\_detection\_jobs
- [ ] put\_resource\_policy
- [ ] start\_document\_classification\_job
- [ ] start\_dominant\_language\_detection\_job
- [] start\_entities\_detection\_job
- [] start\_events\_detection\_job
- [ ] start\_key\_phrases\_detection\_job
- [ ] start\_pii\_entities\_detection\_job
- [ ] start\_sentiment\_detection\_job
- [ ] start\_targeted\_sentiment\_detection\_job
- [ ] start topics detection job
- [] stop\_dominant\_language\_detection\_job
- [ ] stop\_entities\_detection\_job
- [] stop\_events\_detection\_job
- [ ] stop\_key\_phrases\_detection\_job
- [ ] stop\_pii\_entities\_detection\_job
- [ ] stop\_sentiment\_detection\_job
- [ ] stop\_targeted\_sentiment\_detection\_job
- [ ] stop\_training\_document\_classifier
- [X] stop\_training\_entity\_recognizer
- [X] tag\_resource
- [X] untag\_resource
- [ ] update\_endpoint

### **2.8.23 config**

Example usage

```
@mock_config
def test_config_behaviour:
    boto3.client("config")
    ...
```
Implemented features for this service

• [X] batch\_get\_aggregate\_resource\_config Returns configuration of resource for current regional backend.

Item is returned in AWS Config format.

As far a moto goes – the only real difference between this function and the *batch\_get\_resource\_config* function is that this will require a Config Aggregator be set up a priori and can search based on resource regions.

Note: moto will IGNORE the resource account ID in the search query.

• [X] batch\_get\_resource\_config Returns configuration of resource for the current regional backend.

Item is returned in AWS Config format.

### **param resource\_keys**

#### **param backend\_region**

- [X] delete\_aggregation\_authorization
- [X] delete\_config\_rule Delete config rule used for evaluating resource compliance.
- [X] delete\_configuration\_aggregator
- [X] delete configuration recorder
- [ ] delete\_conformance\_pack
- [X] delete\_delivery\_channel
- [ ] delete\_evaluation\_results
- [] delete\_organization\_config\_rule
- [X] delete\_organization\_conformance\_pack
- [ ] delete\_pending\_aggregation\_request
- [ ] delete\_remediation\_configuration
- [] delete\_remediation\_exceptions
- [ ] delete\_resource\_config
- [] delete\_retention\_configuration
- [ ] delete\_stored\_query
- [ ] deliver\_config\_snapshot
- [ ] describe\_aggregate\_compliance\_by\_config\_rules
- [ ] describe\_aggregate\_compliance\_by\_conformance\_packs
- [X] describe\_aggregation\_authorizations
- [ ] describe\_compliance\_by\_config\_rule
- [] describe\_compliance\_by\_resource
- [ ] describe\_config\_rule\_evaluation\_status
- [X] describe\_config\_rules Return details for the given ConfigRule names or for all rules.
- [ ] describe\_configuration\_aggregator\_sources\_status
- [X] describe\_configuration\_aggregators
- [X] describe\_configuration\_recorder\_status
- [X] describe\_configuration\_recorders
- [ ] describe\_conformance\_pack\_compliance
- [ ] describe\_conformance\_pack\_status
- [ ] describe\_conformance\_packs
- [] describe\_delivery\_channel\_status
- [X] describe\_delivery\_channels
- [ ] describe\_organization\_config\_rule\_statuses
- [ ] describe\_organization\_config\_rules
- [X] describe\_organization\_conformance\_pack\_statuses
- [X] describe\_organization\_conformance\_packs
- [ ] describe\_pending\_aggregation\_requests
- [] describe\_remediation\_configurations
- [ ] describe\_remediation\_exceptions
- [ ] describe\_remediation\_execution\_status
- [] describe\_retention\_configurations
- [ ] get\_aggregate\_compliance\_details\_by\_config\_rule
- [ ] get aggregate config rule compliance summary
- [ ] get\_aggregate\_conformance\_pack\_compliance\_summary
- [ ] get\_aggregate\_discovered\_resource\_counts
- [ ] get\_aggregate\_resource\_config
- [ ] get compliance details by config rule
- [ ] get compliance details by resource
- [ ] get\_compliance\_summary\_by\_config\_rule
- [ ] get\_compliance\_summary\_by\_resource\_type
- [ ] get\_conformance\_pack\_compliance\_details
- [ ] get\_conformance\_pack\_compliance\_summary
- [ ] get\_custom\_rule\_policy
- [ ] get\_discovered\_resource\_counts
- [ ] get organization config rule detailed status
- [X] get organization conformance pack detailed status
- [ ] get\_organization\_custom\_rule\_policy
- [X] get resource config history Returns configuration of resource for the current regional backend.

Item returned in AWS Config format.

NOTE: This is –NOT– returning history as it is not supported in moto at this time. (PR's welcome!)

As such, the later\_time, earlier\_time, limit, and next\_token are ignored as this will only return 1 item. (If no items, it raises an exception).

- [ ] get\_resource\_evaluation\_summary
- [ ] get\_stored\_query
- [X] list\_aggregate\_discovered\_resources Queries AWS Config listing function that must exist for resource backend.

As far a moto goes – the only real difference between this function and the *list\_discovered\_resources* function is that this will require a Config Aggregator be set up a priori and can search based on resource regions.

- **param aggregator\_name param resource\_type param filters param limit param next\_token return**
- [ ] list conformance pack compliance scores
- [X] list\_discovered\_resources Queries against AWS Config (non-aggregated) listing function.

The listing function must exist for the resource backend.

**param resource\_type**

**param backend\_region param ids param name param limit param next\_token return**

- [] list\_resource\_evaluations
- [ ] list\_stored\_queries
- [X] list\_tags\_for\_resource Return list of tags for AWS Config resource.
- [X] put aggregation authorization
- [X] put\_config\_rule Add/Update config rule for evaluating resource compliance.

TBD - Only the "accounting" of config rules are handled at the moment. No events are created or triggered. There is no interaction with the config recorder.

- [X] put\_configuration\_aggregator
- [X] put\_configuration\_recorder
- [ ] put\_conformance\_pack
- [X] put\_delivery\_channel
- [X] put\_evaluations
- [ ] put\_external\_evaluation
- [ ] put\_organization\_config\_rule
- [X] put\_organization\_conformance\_pack
- [ ] put\_remediation\_configurations
- [ ] put\_remediation\_exceptions
- [ ] put resource config
- [] put\_retention\_configuration
- [ ] put\_stored\_query
- [ ] select\_aggregate\_resource\_config
- [ ] select resource config
- [ ] start\_config\_rules\_evaluation
- [X] start\_configuration\_recorder
- [ ] start\_remediation\_execution
- [] start\_resource\_evaluation
- [X] stop\_configuration\_recorder
- [X] tag\_resource Add tags in config with a matching ARN.
- [X] untag\_resource Remove tags in config with a matching ARN.

If the tags in the tag\_keys don't match any keys for that ARN, they're just ignored.

# **2.8.24 databrew**

Example usage

```
@mock_databrew
def test_databrew_behaviour:
    boto3.client("databrew")
    ...
```
- [ ] batch\_delete\_recipe\_version
- [X] create\_dataset
- [X] create\_profile\_job
- [ ] create\_project
- [X] create\_recipe
- [X] create\_recipe\_job
- [X] create\_ruleset
- [ ] create\_schedule
- [X] delete\_dataset
- [X] delete\_job
- [ ] delete\_project
- [X] delete\_recipe\_version
- [X] delete\_ruleset
- [ ] delete\_schedule
- [X] describe\_dataset
- [X] describe\_job
- [ ] describe\_job\_run
- [] describe\_project
- [X] describe\_recipe
- [X] describe\_ruleset
- [] describe\_schedule
- [X] list\_datasets
- [ ] list\_job\_runs
- [X] list\_jobs
- [ ] list\_projects
- [X] list\_recipe\_versions
- [X] list\_recipes
- [X] list\_rulesets
- [ ] list\_schedules
- [ ] list\_tags\_for\_resource
- [X] publish\_recipe
- [ ] send\_project\_session\_action
- [ ] start\_job\_run
- [ ] start\_project\_session
- [ ] stop\_job\_run
- [ ] tag\_resource
- [ ] untag\_resource
- [X] update\_dataset
- [X] update\_profile\_job
- [ ] update\_project
- [X] update\_recipe
- [X] update\_recipe\_job
- [X] update\_ruleset
- [ ] update\_schedule

# **2.8.25 datapipeline**

Example usage

```
@mock_datapipeline
def test_datapipeline_behaviour:
   boto3.client("datapipeline")
    ...
```
- [X] activate\_pipeline
- [ ] add\_tags
- [X] create\_pipeline
- [] deactivate\_pipeline
- [X] delete\_pipeline
- [X] describe\_objects
- [X] describe\_pipelines
- [ ] evaluate\_expression
- [X] get\_pipeline\_definition
- [X] list\_pipelines
- [ ] poll\_for\_task
- [X] put\_pipeline\_definition
- [ ] query\_objects
- [ ] remove\_tags
- [ ] report\_task\_progress
- [ ] report\_task\_runner\_heartbeat
- [ ] set\_status
- [ ] set\_task\_status
- [ ] validate\_pipeline\_definition

## **2.8.26 datasync**

Example usage

```
@mock_datasync
def test_datasync_behaviour:
    boto3.client("datasync")
    ...
```
- [X] cancel\_task\_execution
- [ ] create\_agent
- [ ] create\_location\_efs
- [ ] create\_location\_fsx\_lustre
- [] create\_location\_fsx\_ontap
- [ ] create\_location\_fsx\_open\_zfs
- [] create\_location\_fsx\_windows
- [ ] create\_location\_hdfs
- [ ] create\_location\_nfs
- [] create\_location\_object\_storage
- [] create\_location\_s3
- [] create\_location\_smb
- [X] create\_task
- [ ] delete\_agent
- [X] delete\_location
- [X] delete\_task
- [ ] describe\_agent
- [] describe\_location\_efs
- [ ] describe\_location\_fsx\_lustre
- [ ] describe\_location\_fsx\_ontap
- [] describe\_location\_fsx\_open\_zfs
- [] describe\_location\_fsx\_windows
- [ ] describe location hdfs
- [ ] describe\_location\_nfs
- [ ] describe\_location\_object\_storage
- [] describe\_location\_s3
- [ ] describe\_location\_smb
- [ ] describe\_task
- [ ] describe\_task\_execution
- [ ] list\_agents
- [ ] list\_locations
- [ ] list\_tags\_for\_resource
- [ ] list\_task\_executions
- [ ] list\_tasks
- [X] start\_task\_execution
- [ ] tag\_resource
- [ ] untag\_resource
- [ ] update\_agent
- [] update\_location\_hdfs
- [] update\_location\_nfs
- [ ] update\_location\_object\_storage
- [ ] update\_location\_smb
- [X] update\_task
- [ ] update\_task\_execution

## **2.8.27 dax**

Example usage

```
@mock_dax
def test_dax_behaviour:
    boto3.client("dax")
    ...
```
Implemented features for this service

• [X] create\_cluster

The following parameters are not yet processed: AvailabilityZones, SubnetGroupNames, Security-Groups, PreferredMaintenanceWindow, NotificationTopicArn, ParameterGroupName

- [ ] create\_parameter\_group
- [ ] create\_subnet\_group
- [X] decrease\_replication\_factor

The AvailabilityZones-parameter is not yet implemented

- [X] delete\_cluster
- [] delete\_parameter\_group
- [] delete\_subnet\_group
- [X] describe\_clusters
- [ ] describe\_default\_parameters
- [] describe\_events
- [ ] describe\_parameter\_groups
- [ ] describe\_parameters
- [ ] describe\_subnet\_groups
- [X] increase\_replication\_factor

The AvailabilityZones-parameter is not yet implemented

• [X] list\_tags

Pagination is not yet implemented

- [ ] reboot\_node
- [ ] tag\_resource
- [ ] untag\_resource
- [ ] update\_cluster
- [ ] update\_parameter\_group
- [ ] update\_subnet\_group

## **2.8.28 dms**

Example usage

```
@mock_dms
def test_dms_behaviour:
    boto3.client("dms")
    ...
```
- [ ] add\_tags\_to\_resource
- [ ] apply\_pending\_maintenance\_action
- [ ] cancel\_replication\_task\_assessment\_run
- [ ] create\_endpoint
- [] create\_event\_subscription
- [ ] create\_fleet\_advisor\_collector
- [ ] create\_replication\_instance
- [] create\_replication\_subnet\_group
- [X] create\_replication\_task

The following parameters are not yet implemented: CDCStartTime, CDCStartPosition, CDCStopPosition, Tags, TaskData, ResourceIdentifier

- [] delete\_certificate
- [] delete\_connection
- [ ] delete endpoint
- [] delete\_event\_subscription
- [ ] delete\_fleet\_advisor\_collector
- [ ] delete\_fleet\_advisor\_databases
- [ ] delete\_replication\_instance
- [ ] delete\_replication\_subnet\_group
- [X] delete\_replication\_task
- [ ] delete\_replication\_task\_assessment\_run
- [ ] describe\_account\_attributes
- [ ] describe\_applicable\_individual\_assessments
- [ ] describe\_certificates
- [] describe\_connections
- [] describe\_endpoint\_settings
- [] describe\_endpoint\_types
- [] describe\_endpoints
- [ ] describe\_event\_categories
- [] describe\_event\_subscriptions
- [ ] describe\_events
- [] describe\_fleet\_advisor\_collectors
- [ ] describe fleet advisor databases
- [ ] describe\_fleet\_advisor\_lsa\_analysis
- [ ] describe\_fleet\_advisor\_schema\_object\_summary
- [ ] describe\_fleet\_advisor\_schemas
- [ ] describe\_orderable\_replication\_instances
- [] describe\_pending\_maintenance\_actions
- [ ] describe\_refresh\_schemas\_status
- [ ] describe\_replication\_instance\_task\_logs
- [ ] describe\_replication\_instances
- [ ] describe\_replication\_subnet\_groups
- [] describe\_replication\_task\_assessment\_results
- [ ] describe\_replication\_task\_assessment\_runs
- [ ] describe\_replication\_task\_individual\_assessments

• [X] describe\_replication\_tasks

The parameter WithoutSettings has not yet been implemented

- [ ] describe\_schemas
- [ ] describe\_table\_statistics
- [ ] import\_certificate
- [ ] list\_tags\_for\_resource
- [] modify\_endpoint
- [] modify\_event\_subscription
- [] modify\_replication\_instance
- [] modify\_replication\_subnet\_group
- [ ] modify\_replication\_task
- [] move\_replication\_task
- [] reboot\_replication\_instance
- [ ] refresh\_schemas
- [ ] reload\_tables
- [ ] remove tags from resource
- [] run\_fleet\_advisor\_lsa\_analysis
- [X] start\_replication\_task

The following parameters have not yet been implemented: StartReplicationTaskType, CDCStartTime, CDCStartPosition, CDCStopPosition

- [ ] start\_replication\_task\_assessment
- [ ] start\_replication\_task\_assessment\_run
- [X] stop\_replication\_task
- [ ] test\_connection
- [ ] update\_subscriptions\_to\_event\_bridge

## **2.8.29 ds**

class moto.ds.models.DirectoryServiceBackend(*region\_name*, *account\_id*) Implementation of DirectoryService APIs.

Example usage

```
@mock_ds
def test_ds_behaviour:
    boto3.client("ds")
    ...
```
- [ ] accept\_shared\_directory
- [ ] add\_ip\_routes
- [ ] add\_region
- [X] add\_tags\_to\_resource Add or overwrite one or more tags for specified directory.
- [ ] cancel\_schema\_extension
- [X] connect\_directory Create a fake AD Connector.
- [X] create\_alias Create and assign an alias to a directory.
- [ ] create\_computer
- [ ] create\_conditional\_forwarder
- [X] create\_directory Create a fake Simple Ad Directory.
- [] create\_log\_subscription
- [X] create\_microsoft\_ad Create a fake Microsoft Ad Directory.
- [ ] create\_snapshot
- [ ] create\_trust
- [ ] delete\_conditional\_forwarder
- [X] delete\_directory Delete directory with the matching ID.
- [] delete\_log\_subscription
- [ ] delete\_snapshot
- [ ] delete\_trust
- [ ] deregister\_certificate
- [ ] deregister\_event\_topic
- [ ] describe\_certificate
- [ ] describe\_client\_authentication\_settings
- [] describe\_conditional\_forwarders
- [X] describe\_directories Return info on all directories or directories with matching IDs.
- [ ] describe\_domain\_controllers
- [ ] describe\_event\_topics
- [] describe\_ldaps\_settings
- [] describe\_regions
- [] describe\_settings
- [ ] describe\_shared\_directories
- [] describe\_snapshots
- [ ] describe\_trusts
- [] describe\_update\_directory
- [] disable\_client\_authentication
- [ ] disable\_ldaps
- [ ] disable\_radius
- [X] disable\_sso Disable single-sign on for a directory.
- [ ] enable\_client\_authentication
- [ ] enable\_ldaps
- [ ] enable\_radius
- [X] enable\_sso Enable single-sign on for a directory.
- [X] get\_directory\_limits Return hard-coded limits for the directories.
- [ ] get\_snapshot\_limits
- [ ] list\_certificates
- [ ] list\_ip\_routes
- [ ] list\_log\_subscriptions
- [ ] list\_schema\_extensions
- [X] list\_tags\_for\_resource List all tags on a directory.
- [ ] register\_certificate
- [ ] register\_event\_topic
- [ ] reject\_shared\_directory
- [ ] remove\_ip\_routes
- [ ] remove region
- [X] remove\_tags\_from\_resource Removes tags from a directory.
- [ ] reset\_user\_password
- [ ] restore\_from\_snapshot
- [ ] share\_directory
- [ ] start\_schema\_extension
- [] unshare\_directory
- [ ] update\_conditional\_forwarder
- [ ] update\_directory\_setup
- [ ] update\_number\_of\_domain\_controllers
- [ ] update\_radius
- [ ] update\_settings
- [ ] update\_trust
- [ ] verify\_trust

# **2.8.30 dynamodb**

Example usage

```
@mock_dynamodb
def test_dynamodb_behaviour:
    boto3.client("dynamodb")
    ...
```
- [ ] batch\_execute\_statement
- [X] batch\_get\_item
- [X] batch\_write\_item
- [X] create\_backup
- [ ] create\_global\_table
- [X] create\_table
- [X] delete\_backup
- [X] delete\_item
- [X] delete\_table
- [X] describe\_backup
- [X] describe\_continuous\_backups
- [] describe\_contributor\_insights
- [X] describe\_endpoints
- [] describe\_export
- [ ] describe\_global\_table
- [] describe\_global\_table\_settings
- [ ] describe\_import
- [ ] describe\_kinesis\_streaming\_destination
- [] describe\_limits
- [X] describe\_table
- [ ] describe\_table\_replica\_auto\_scaling
- [X] describe\_time\_to\_live
- [ ] disable\_kinesis\_streaming\_destination
- [ ] enable\_kinesis\_streaming\_destination
- [ ] execute\_statement
- [ ] execute\_transaction
- [ ] export\_table\_to\_point\_in\_time
- [X] get\_item
- [ ] import\_table
- [X] list\_backups
- [] list\_contributor\_insights
- [ ] list\_exports
- [] list\_global\_tables
- [ ] list\_imports
- [X] list\_tables
- [X] list\_tags\_of\_resource
- [X] put\_item
- [X] query
- [X] restore\_table\_from\_backup
- [X] restore\_table\_to\_point\_in\_time

Currently this only accepts the source and target table elements, and will copy all items from the source without respect to other arguments.

- [X] scan
- [X] tag\_resource
- [X] transact\_get\_items
- [X] transact\_write\_items
- [X] untag\_resource
- [X] update\_continuous\_backups
- [] update\_contributor\_insights
- [ ] update\_global\_table
- [ ] update\_global\_table\_settings
- [X] update\_item
- [X] update table
- [ ] update\_table\_replica\_auto\_scaling
- [X] update\_time\_to\_live

# **2.8.31 dynamodbstreams**

Example usage

```
@mock_dynamodbstreams
def test_dynamodbstreams_behaviour:
   boto3.client("dynamodbstreams")
    ...
```
- [X] describe\_stream
- [X] get\_records
- [X] get\_shard\_iterator

• [X] list streams

### **2.8.32 ebs**

class moto.ebs.models.EBSBackend(*region\_name*, *account\_id*) Implementation of EBS APIs.

Example usage

```
@mock_ebs
def test_ebs_behaviour:
    boto3.client("ebs")
    ...
```
Implemented features for this service

- [X] complete\_snapshot
- [X] get\_snapshot\_block

The BlockToken-parameter is not yet implemented

• [X] list\_changed\_blocks

The following parameters are not yet implemented: NextToken, MaxResults, StartingBlockIndex

- [X] list\_snapshot\_blocks
- [X] put\_snapshot\_block
- [X] start\_snapshot

## **2.8.33 ec2**

class moto.ec2.models.EC2Backend(*region\_name*, *account\_id*)

moto includes a limited set of AMIs in *moto/ec2/resources/amis.json*. Additionally, the default AMI's specified by SSM will be provided.

If you require specific AMIs to be available during your tests, you can provide your own AMI definitions by setting the environment variable *MOTO\_AMIS\_PATH* to point to a JSON file containing definitions of the required AMIs. No other AMI's will be loaded if this environment variable is set.

To create such a file, refer to *scripts/get\_amis.py*

**Note:** You must set *MOTO\_AMIS\_PATH* before importing moto.

Example usage

```
@mock_ec2
def test_ec2_behaviour:
    boto3.client("ec2")
    ...
```
- [ ] accept\_address\_transfer
- [ ] accept\_reserved\_instances\_exchange\_quote
- [ ] accept transit gateway multicast domain associations
- [X] accept\_transit\_gateway\_peering\_attachment
- [ ] accept\_transit\_gateway\_vpc\_attachment
- [] accept\_vpc\_endpoint\_connections
- [X] accept\_vpc\_peering\_connection
- [ ] advertise\_byoip\_cidr
- [X] allocate\_address
- [ ] allocate\_hosts
- [ ] allocate\_ipam\_pool\_cidr
- [ ] apply\_security\_groups\_to\_client\_vpn\_target\_network
- [X] assign\_ipv6\_addresses
- [X] assign\_private\_ip\_addresses
- [X] associate address
- [ ] associate\_client\_vpn\_target\_network
- [X] associate\_dhcp\_options
- [ ] associate enclave certificate iam role
- [X] associate\_iam\_instance\_profile
- [ ] associate\_instance\_event\_window
- [X] associate\_route\_table
- [X] associate\_subnet\_cidr\_block
- [ ] associate\_transit\_gateway\_multicast\_domain
- [ ] associate\_transit\_gateway\_policy\_table
- [X] associate\_transit\_gateway\_route\_table
- [ ] associate\_trunk\_interface
- [X] associate\_vpc\_cidr\_block
- [ ] attach\_classic\_link\_vpc
- [X] attach\_internet\_gateway
- [X] attach\_network\_interface
- [ ] attach\_verified\_access\_trust\_provider
- [X] attach\_volume
- [X] attach\_vpn\_gateway
- [ ] authorize\_client\_vpn\_ingress
- [X] authorize\_security\_group\_egress
- [X] authorize\_security\_group\_ingress
- [ ] bundle\_instance
- [ ] cancel bundle task
- [ ] cancel\_capacity\_reservation
- [ ] cancel\_capacity\_reservation\_fleets
- [ ] cancel\_conversion\_task
- [ ] cancel\_export\_task
- [ ] cancel\_image\_launch\_permission
- [ ] cancel\_import\_task
- [ ] cancel\_reserved\_instances\_listing
- [X] cancel\_spot\_fleet\_requests
- [X] cancel\_spot\_instance\_requests
- [] confirm\_product\_instance
- [ ] copy\_fpga\_image
- [X] copy\_image
- [X] copy\_snapshot
- [ ] create\_capacity\_reservation
- [ ] create\_capacity\_reservation\_fleet
- [X] create\_carrier\_gateway
- [] create\_client\_vpn\_endpoint
- [ ] create\_client\_vpn\_route
- [] create\_coip\_cidr
- [ ] create\_coip\_pool
- [X] create\_customer\_gateway
- [ ] create\_default\_subnet
- [X] create\_default\_vpc
- [X] create\_dhcp\_options
- [X] create\_egress\_only\_internet\_gateway
- [X] create\_fleet
- [X] create\_flow\_logs
- [ ] create\_fpga\_image
- [X] create\_image
- [ ] create\_instance\_event\_window
- [ ] create\_instance\_export\_task
- [X] create\_internet\_gateway
- [ ] create\_ipam
- [ ] create\_ipam\_pool
- [ ] create\_ipam\_scope
- [X] create\_key\_pair
- [X] create launch template
- [] create\_launch\_template\_version
- [ ] create\_local\_gateway\_route
- [ ] create\_local\_gateway\_route\_table
- [ ] create\_local\_gateway\_route\_table\_virtual\_interface\_group\_association
- [ ] create\_local\_gateway\_route\_table\_vpc\_association
- [X] create\_managed\_prefix\_list
- [X] create\_nat\_gateway
- [X] create\_network\_acl
- [X] create\_network\_acl\_entry
- [ ] create\_network\_insights\_access\_scope
- [ ] create\_network\_insights\_path
- [X] create\_network\_interface
- [ ] create\_network\_interface\_permission
- [ ] create\_placement\_group
- [ ] create\_public\_ipv4\_pool
- [ ] create\_replace\_root\_volume\_task
- [ ] create\_reserved\_instances\_listing
- [ ] create\_restore\_image\_task
- [X] create\_route
- [X] create\_route\_table
- [X] create\_security\_group
- [X] create\_snapshot
- [X] create\_snapshots

The CopyTagsFromSource-parameter is not yet implemented.

- [ ] create\_spot\_datafeed\_subscription
- [ ] create\_store\_image\_task
- [X] create\_subnet
- [] create\_subnet\_cidr\_reservation
- [X] create\_tags
- [ ] create\_traffic\_mirror\_filter
- [ ] create\_traffic\_mirror\_filter\_rule
- [ ] create\_traffic\_mirror\_session
- [ ] create\_traffic\_mirror\_target
- [X] create\_transit\_gateway
- [] create\_transit\_gateway\_connect
- [ ] create\_transit\_gateway\_connect\_peer
- [ ] create\_transit\_gateway\_multicast\_domain
- [X] create\_transit\_gateway\_peering\_attachment
- [ ] create\_transit\_gateway\_policy\_table
- [ ] create\_transit\_gateway\_prefix\_list\_reference
- [X] create\_transit\_gateway\_route
- [X] create\_transit\_gateway\_route\_table
- [ ] create\_transit\_gateway\_route\_table\_announcement
- [X] create\_transit\_gateway\_vpc\_attachment
- [ ] create\_verified\_access\_endpoint
- [ ] create\_verified\_access\_group
- [ ] create\_verified\_access\_instance
- [ ] create\_verified\_access\_trust\_provider
- [X] create\_volume
- [X] create\_vpc
- [X] create\_vpc\_endpoint
- [] create\_vpc\_endpoint\_connection\_notification
- [X] create\_vpc\_endpoint\_service\_configuration
- [X] create\_vpc\_peering\_connection
- [X] create\_vpn\_connection
- [ ] create\_vpn\_connection\_route
- [X] create\_vpn\_gateway
- [X] delete\_carrier\_gateway
- [] delete\_client\_vpn\_endpoint
- [] delete\_client\_vpn\_route
- [] delete\_coip\_cidr
- [] delete\_coip\_pool
- [X] delete\_customer\_gateway
- [] delete\_dhcp\_options
- [X] delete\_egress\_only\_internet\_gateway
- [X] delete\_fleets
- [X] delete\_flow\_logs
- [ ] delete\_fpga\_image
- [ ] delete\_instance\_event\_window
- [X] delete\_internet\_gateway
- [ ] delete\_ipam
- [ ] delete\_ipam\_pool
- [ ] delete\_ipam\_scope
- [X] delete\_key\_pair
- [X] delete\_launch\_template
- [] delete\_launch\_template\_versions
- [] delete\_local\_gateway\_route
- [ ] delete\_local\_gateway\_route\_table
- [ ] delete\_local\_gateway\_route\_table\_virtual\_interface\_group\_association
- [ ] delete\_local\_gateway\_route\_table\_vpc\_association
- [X] delete\_managed\_prefix\_list
- [X] delete\_nat\_gateway
- [X] delete\_network\_acl
- [X] delete\_network\_acl\_entry
- [ ] delete\_network\_insights\_access\_scope
- [ ] delete\_network\_insights\_access\_scope\_analysis
- [ ] delete\_network\_insights\_analysis
- [] delete\_network\_insights\_path
- [X] delete\_network\_interface
- [ ] delete\_network\_interface\_permission
- [] delete\_placement\_group
- [ ] delete\_public\_ipv4\_pool
- [ ] delete\_queued\_reserved\_instances
- [X] delete\_route
- [X] delete route table
- [X] delete\_security\_group
- [X] delete\_snapshot
- [ ] delete\_spot\_datafeed\_subscription
- [X] delete\_subnet
- [] delete\_subnet\_cidr\_reservation
- [X] delete\_tags
- [ ] delete\_traffic\_mirror\_filter
- [ ] delete\_traffic\_mirror\_filter\_rule
- [ ] delete\_traffic\_mirror\_session
- [ ] delete\_traffic\_mirror\_target
- [X] delete\_transit\_gateway
- [] delete\_transit\_gateway\_connect
- [ ] delete\_transit\_gateway\_connect\_peer
- [ ] delete\_transit\_gateway\_multicast\_domain
- [X] delete\_transit\_gateway\_peering\_attachment
- [ ] delete\_transit\_gateway\_policy\_table
- [ ] delete\_transit\_gateway\_prefix\_list\_reference
- [X] delete\_transit\_gateway\_route
- [X] delete\_transit\_gateway\_route\_table
- [ ] delete\_transit\_gateway\_route\_table\_announcement
- [X] delete\_transit\_gateway\_vpc\_attachment
- [ ] delete\_verified\_access\_endpoint
- [ ] delete\_verified\_access\_group
- [ ] delete\_verified\_access\_instance
- [ ] delete\_verified\_access\_trust\_provider
- [X] delete\_volume
- [X] delete\_vpc
- [ ] delete\_vpc\_endpoint\_connection\_notifications
- [X] delete\_vpc\_endpoint\_service\_configurations
- [X] delete\_vpc\_endpoints
- [X] delete\_vpc\_peering\_connection
- [X] delete\_vpn\_connection
- [] delete\_vpn\_connection\_route
- [X] delete\_vpn\_gateway
- [ ] deprovision\_byoip\_cidr
- [ ] deprovision\_ipam\_pool\_cidr
- [ ] deprovision\_public\_ipv4\_pool\_cidr
- [X] deregister\_image
- [ ] deregister\_instance\_event\_notification\_attributes
- [ ] deregister\_transit\_gateway\_multicast\_group\_members
- [ ] deregister\_transit\_gateway\_multicast\_group\_sources
- [ ] describe\_account\_attributes
- [ ] describe\_address\_transfers
- [X] describe\_addresses
- [] describe\_addresses\_attribute
- [ ] describe\_aggregate\_id\_format
- [X] describe\_availability\_zones
- [ ] describe\_aws\_network\_performance\_metric\_subscriptions
- [ ] describe bundle tasks
- [ ] describe\_byoip\_cidrs
- [ ] describe\_capacity\_reservation\_fleets
- [] describe\_capacity\_reservations
- [X] describe\_carrier\_gateways
- [ ] describe\_classic\_link\_instances
- [ ] describe\_client\_vpn\_authorization\_rules
- [ ] describe\_client\_vpn\_connections
- [] describe\_client\_vpn\_endpoints
- [ ] describe\_client\_vpn\_routes
- [ ] describe\_client\_vpn\_target\_networks
- [ ] describe\_coip\_pools
- [] describe\_conversion\_tasks
- [] describe\_customer\_gateways
- [X] describe\_dhcp\_options
- [X] describe\_egress\_only\_internet\_gateways

The Filters-argument is not yet supported

- [ ] describe\_elastic\_gpus
- [ ] describe\_export\_image\_tasks
- [ ] describe\_export\_tasks
- [] describe\_fast\_launch\_images
- [ ] describe\_fast\_snapshot\_restores
- [ ] describe\_fleet\_history
- [X] describe fleet instances
- [X] describe\_fleets
- [X] describe\_flow\_logs
- [ ] describe\_fpga\_image\_attribute
- [ ] describe\_fpga\_images
- [ ] describe\_host\_reservation\_offerings
- [] describe\_host\_reservations
- [ ] describe\_hosts
- [X] describe\_iam\_instance\_profile\_associations
- [ ] describe\_id\_format
- [ ] describe\_identity\_id\_format
- [] describe\_image\_attribute
- [X] describe\_images
- [ ] describe\_import\_image\_tasks
- [] describe\_import\_snapshot\_tasks
- [X] describe\_instance\_attribute
- [X] describe\_instance\_credit\_specifications
- [ ] describe\_instance\_event\_notification\_attributes
- [] describe\_instance\_event\_windows
- [X] describe\_instance\_status
- [X] describe\_instance\_type\_offerings
- [X] describe\_instance\_types
- [X] describe\_instances
- [X] describe\_internet\_gateways
- [ ] describe\_ipam\_pools
- [ ] describe\_ipam\_scopes
- [ ] describe\_ipams
- [] describe\_ipv6\_pools
- [X] describe key pairs
- [] describe\_launch\_template\_versions
- [X] describe\_launch\_templates
- [ ] describe\_local\_gateway\_route\_table\_virtual\_interface\_group\_associations
- [ ] describe\_local\_gateway\_route\_table\_vpc\_associations
- [] describe\_local\_gateway\_route\_tables
- [ ] describe\_local\_gateway\_virtual\_interface\_groups
- [ ] describe\_local\_gateway\_virtual\_interfaces
- [] describe\_local\_gateways
- [X] describe\_managed\_prefix\_lists
- [ ] describe\_moving\_addresses
- [X] describe\_nat\_gateways
- [X] describe\_network\_acls
- [ ] describe\_network\_insights\_access\_scope\_analyses
- [ ] describe\_network\_insights\_access\_scopes
- [ ] describe\_network\_insights\_analyses
- [] describe\_network\_insights\_paths
- [] describe\_network\_interface\_attribute
- [ ] describe\_network\_interface\_permissions
- [X] describe\_network\_interfaces
- [] describe\_placement\_groups
- [ ] describe prefix lists
- [] describe\_principal\_id\_format
- [] describe\_public\_ipv4\_pools
- [X] describe\_regions
- [ ] describe\_replace\_root\_volume\_tasks
- [] describe\_reserved\_instances
- [ ] describe\_reserved\_instances\_listings
- [ ] describe\_reserved\_instances\_modifications
- [ ] describe\_reserved\_instances\_offerings
- [X] describe\_route\_tables
- [] describe\_scheduled\_instance\_availability
- [] describe\_scheduled\_instances
- [ ] describe\_security\_group\_references
- [ ] describe\_security\_group\_rules
- [X] describe\_security\_groups
- [ ] describe\_snapshot\_attribute
- [] describe\_snapshot\_tier\_status
- [X] describe\_snapshots
- [ ] describe\_spot\_datafeed\_subscription
- [X] describe\_spot\_fleet\_instances
- [ ] describe\_spot\_fleet\_request\_history
- [X] describe\_spot\_fleet\_requests
- [X] describe\_spot\_instance\_requests
- [X] describe\_spot\_price\_history
- [] describe\_stale\_security\_groups
- [ ] describe\_store\_image\_tasks
- [] describe\_subnets
- [X] describe\_tags
- [ ] describe\_traffic\_mirror\_filters
- [ ] describe\_traffic\_mirror\_sessions
- [ ] describe\_traffic\_mirror\_targets
- [X] describe\_transit\_gateway\_attachments
- [ ] describe\_transit\_gateway\_connect\_peers
- [ ] describe\_transit\_gateway\_connects
- [] describe\_transit\_gateway\_multicast\_domains
- [X] describe\_transit\_gateway\_peering\_attachments
- [ ] describe transit gateway policy tables
- [] describe\_transit\_gateway\_route\_table\_announcements
- [ ] describe\_transit\_gateway\_route\_tables
- [X] describe\_transit\_gateway\_vpc\_attachments
- [X] describe transit gateways
- [ ] describe\_trunk\_interface\_associations
- [ ] describe\_verified\_access\_endpoints
- [ ] describe\_verified\_access\_groups
- [ ] describe\_verified\_access\_instance\_logging\_configurations
- [ ] describe\_verified\_access\_instances
- [ ] describe\_verified\_access\_trust\_providers
- [ ] describe\_volume\_attribute
- [] describe\_volume\_status
- [X] describe\_volumes
- [X] describe\_volumes\_modifications
- [X] describe vpc attribute
- [ ] describe\_vpc\_classic\_link
- [ ] describe\_vpc\_classic\_link\_dns\_support
- [ ] describe\_vpc\_endpoint\_connection\_notifications
- [ ] describe\_vpc\_endpoint\_connections
- [X] describe\_vpc\_endpoint\_service\_configurations

The Filters, MaxResults, NextToken parameters are not yet implemented

• [X] describe\_vpc\_endpoint\_service\_permissions

The Filters, MaxResults, NextToken parameters are not yet implemented

• [X] describe\_vpc\_endpoint\_services Return info on services to which you can create a VPC endpoint.

Currently only the default endpoing services are returned. When create\_vpc\_endpoint\_service\_configuration() is implemented, a list of those private endpoints would be kept and when this API is invoked, those private endpoints would be added to the list of default endpoint services.

The DryRun parameter is ignored.

- [X] describe\_vpc\_endpoints
- [X] describe\_vpc\_peering\_connections
- [X] describe\_vpcs
- [X] describe vpn connections
- [X] describe\_vpn\_gateways
- [ ] detach\_classic\_link\_vpc
- [X] detach\_internet\_gateway
- [X] detach\_network\_interface
- [ ] detach\_verified\_access\_trust\_provider
- [X] detach\_volume
- [X] detach\_vpn\_gateway
- [ ] disable address transfer
- [ ] disable\_aws\_network\_performance\_metric\_subscription
- [X] disable\_ebs\_encryption\_by\_default
- [ ] disable\_fast\_launch
- [ ] disable\_fast\_snapshot\_restores
- [ ] disable\_image\_deprecation
- [ ] disable\_ipam\_organization\_admin\_account
- [ ] disable\_serial\_console\_access
- [X] disable\_transit\_gateway\_route\_table\_propagation
- [ ] disable\_vgw\_route\_propagation
- [X] disable\_vpc\_classic\_link
- [X] disable vpc classic link dns support
- [X] disassociate\_address
- [ ] disassociate\_client\_vpn\_target\_network
- [ ] disassociate\_enclave\_certificate\_iam\_role
- [X] disassociate\_iam\_instance\_profile
- [] disassociate\_instance\_event\_window
- [X] disassociate\_route\_table
- [X] disassociate\_subnet\_cidr\_block
- [ ] disassociate\_transit\_gateway\_multicast\_domain
- [] disassociate\_transit\_gateway\_policy\_table
- [X] disassociate\_transit\_gateway\_route\_table
- [ ] disassociate\_trunk\_interface
- [X] disassociate\_vpc\_cidr\_block
- [ ] enable address transfer
- [ ] enable\_aws\_network\_performance\_metric\_subscription
- [X] enable\_ebs\_encryption\_by\_default
- [ ] enable\_fast\_launch
- [ ] enable\_fast\_snapshot\_restores
- [ ] enable\_image\_deprecation
- [ ] enable\_ipam\_organization\_admin\_account
- [ ] enable\_reachability\_analyzer\_organization\_sharing
- [ ] enable serial console access
- [X] enable\_transit\_gateway\_route\_table\_propagation
- [ ] enable\_vgw\_route\_propagation
- [ ] enable\_volume\_io
- [X] enable\_vpc\_classic\_link
- [X] enable\_vpc\_classic\_link\_dns\_support
- [ ] export\_client\_vpn\_client\_certificate\_revocation\_list
- [ ] export\_client\_vpn\_client\_configuration
- [ ] export\_image
- [ ] export\_transit\_gateway\_routes
- [ ] get\_associated\_enclave\_certificate\_iam\_roles
- [ ] get\_associated\_ipv6\_pool\_cidrs
- [ ] get\_aws\_network\_performance\_data
- [ ] get\_capacity\_reservation\_usage
- [ ] get\_coip\_pool\_usage
- [ ] get\_console\_output
- [ ] get\_console\_screenshot
- [ ] get\_default\_credit\_specification
- [ ] get\_ebs\_default\_kms\_key\_id
- [X] get\_ebs\_encryption\_by\_default
- [ ] get\_flow\_logs\_integration\_template
- [ ] get\_groups\_for\_capacity\_reservation
- [ ] get\_host\_reservation\_purchase\_preview
- [ ] get\_instance\_types\_from\_instance\_requirements
- [ ] get\_instance\_uefi\_data
- [ ] get\_ipam\_address\_history
- [ ] get\_ipam\_pool\_allocations
- [ ] get\_ipam\_pool\_cidrs
- [ ] get\_ipam\_resource\_cidrs
- [ ] get\_launch\_template\_data
- [ ] get\_managed\_prefix\_list\_associations
- [X] get\_managed\_prefix\_list\_entries
- [ ] get\_network\_insights\_access\_scope\_analysis\_findings
- [ ] get\_network\_insights\_access\_scope\_content
- [ ] get\_password\_data
- [ ] get\_reserved\_instances\_exchange\_quote
- [ ] get serial console access status
- [ ] get\_spot\_placement\_scores
- [ ] get\_subnet\_cidr\_reservations
- [ ] get\_transit\_gateway\_attachment\_propagations
- [ ] get\_transit\_gateway\_multicast\_domain\_associations
- [ ] get\_transit\_gateway\_policy\_table\_associations
- [ ] get\_transit\_gateway\_policy\_table\_entries
- [ ] get\_transit\_gateway\_prefix\_list\_references
- [ ] get\_transit\_gateway\_route\_table\_associations
- [ ] get\_transit\_gateway\_route\_table\_propagations
- [ ] get\_verified\_access\_endpoint\_policy
- [ ] get\_verified\_access\_group\_policy
- [ ] get\_vpn\_connection\_device\_sample\_configuration
- [ ] get\_vpn\_connection\_device\_types
- [ ] import\_client\_vpn\_client\_certificate\_revocation\_list
- [ ] import image
- [ ] import\_instance
- [X] import\_key\_pair
- [ ] import\_snapshot
- [ ] import\_volume
- [ ] list\_images\_in\_recycle\_bin
- [ ] list\_snapshots\_in\_recycle\_bin
- [ ] modify\_address\_attribute
- [] modify\_availability\_zone\_group
- [] modify\_capacity\_reservation
- [ ] modify\_capacity\_reservation\_fleet
- [ ] modify\_client\_vpn\_endpoint
- [ ] modify\_default\_credit\_specification
- [ ] modify\_ebs\_default\_kms\_key\_id
- [ ] modify\_fleet
- [ ] modify\_fpga\_image\_attribute
- [ ] modify\_hosts
- [ ] modify\_id\_format
- [ ] modify\_identity\_id\_format
- [] modify\_image\_attribute
- [X] modify\_instance\_attribute
- [ ] modify\_instance\_capacity\_reservation\_attributes
- [] modify\_instance\_credit\_specification
- [ ] modify\_instance\_event\_start\_time
- [ ] modify\_instance\_event\_window
- [ ] modify\_instance\_maintenance\_options
- [ ] modify\_instance\_metadata\_options
- [ ] modify\_instance\_placement
- [] modify\_ipam
- [] modify\_ipam\_pool
- [ ] modify\_ipam\_resource\_cidr
- [ ] modify\_ipam\_scope
- [ ] modify\_launch\_template
- [] modify\_local\_gateway\_route
- [X] modify\_managed\_prefix\_list
- [X] modify\_network\_interface\_attribute
- [] modify\_private\_dns\_name\_options
- [ ] modify\_reserved\_instances
- [ ] modify\_security\_group\_rules
- [] modify\_snapshot\_attribute
- [ ] modify\_snapshot\_tier
- [X] modify\_spot\_fleet\_request
- [X] modify\_subnet\_attribute
- [ ] modify\_traffic\_mirror\_filter\_network\_services
- [ ] modify\_traffic\_mirror\_filter\_rule
- [] modify\_traffic\_mirror\_session
- [X] modify\_transit\_gateway
- [ ] modify\_transit\_gateway\_prefix\_list\_reference
- [X] modify\_transit\_gateway\_vpc\_attachment
- [ ] modify\_verified\_access\_endpoint
- [ ] modify\_verified\_access\_endpoint\_policy
- [ ] modify\_verified\_access\_group
- [ ] modify\_verified\_access\_group\_policy
- [ ] modify\_verified\_access\_instance
- [ ] modify\_verified\_access\_instance\_logging\_configuration
- [ ] modify\_verified\_access\_trust\_provider
- [X] modify\_volume
- [ ] modify volume attribute
- [X] modify\_vpc\_attribute
- [X] modify\_vpc\_endpoint
- [ ] modify\_vpc\_endpoint\_connection\_notification
- [X] modify\_vpc\_endpoint\_service\_configuration

The following parameters are not yet implemented: RemovePrivateDnsName

- [ ] modify\_vpc\_endpoint\_service\_payer\_responsibility
- [X] modify\_vpc\_endpoint\_service\_permissions
- [X] modify\_vpc\_peering\_connection\_options
- [X] modify\_vpc\_tenancy
- [ ] modify\_vpn\_connection
- [] modify\_vpn\_connection\_options
- [ ] modify\_vpn\_tunnel\_certificate
- [ ] modify\_vpn\_tunnel\_options
- [] monitor\_instances
- [ ] move address to vpc
- [ ] move\_byoip\_cidr\_to\_ipam
- [ ] provision\_byoip\_cidr
- [ ] provision\_ipam\_pool\_cidr
- [ ] provision\_public\_ipv4\_pool\_cidr
- [ ] purchase\_host\_reservation
- [ ] purchase\_reserved\_instances\_offering
- [ ] purchase\_scheduled\_instances
- [X] reboot\_instances
- [X] register\_image
- [ ] register\_instance\_event\_notification\_attributes
- [ ] register\_transit\_gateway\_multicast\_group\_members
- [ ] register\_transit\_gateway\_multicast\_group\_sources
- [ ] reject\_transit\_gateway\_multicast\_domain\_associations
- [X] reject\_transit\_gateway\_peering\_attachment
- [ ] reject\_transit\_gateway\_vpc\_attachment
- [ ] reject\_vpc\_endpoint\_connections
- [X] reject\_vpc\_peering\_connection
- [X] release\_address
- [ ] release\_hosts
- [ ] release\_ipam\_pool\_allocation
- [X] replace iam instance profile association
- [X] replace\_network\_acl\_association
- [X] replace\_network\_acl\_entry
- [X] replace\_route
- [X] replace route table association
- [ ] replace\_transit\_gateway\_route
- [ ] report\_instance\_status
- [X] request\_spot\_fleet
- [X] request\_spot\_instances
- [ ] reset\_address\_attribute
- [ ] reset\_ebs\_default\_kms\_key\_id
- [ ] reset\_fpga\_image\_attribute
- [ ] reset\_image\_attribute
- [] reset\_instance\_attribute
- [ ] reset\_network\_interface\_attribute
- [ ] reset\_snapshot\_attribute
- [ ] restore\_address\_to\_classic
- [ ] restore\_image\_from\_recycle\_bin
- [ ] restore\_managed\_prefix\_list\_version
- [ ] restore\_snapshot\_from\_recycle\_bin
- [ ] restore\_snapshot\_tier
- [ ] revoke\_client\_vpn\_ingress
- [X] revoke\_security\_group\_egress
- [X] revoke security group ingress
- [X] run\_instances

The Placement-parameter is validated to verify the availability-zone exists for the current region.

The InstanceType-parameter can be validated, to see if it is a known instance-type. Enable this validation by setting the environment variable *MOTO\_EC2\_ENABLE\_INSTANCE\_TYPE\_VALIDATION=true*

The ImageId-parameter can be validated, to see if it is a known AMI. Enable this validation by setting the environment variable *MOTO\_ENABLE\_AMI\_VALIDATION=true*

The KeyPair-parameter can be validated, to see if it is a known key-pair. Enable this validation by setting the environment variable *MOTO\_ENABLE\_KEYPAIR\_VALIDATION=true*

- [ ] run\_scheduled\_instances
- [ ] search\_local\_gateway\_routes
- [ ] search\_transit\_gateway\_multicast\_groups
- [X] search\_transit\_gateway\_routes

The following filters are currently supported: type, state, route-search.exact-match

- [] send\_diagnostic\_interrupt
- [X] start\_instances
- [ ] start\_network\_insights\_access\_scope\_analysis
- [ ] start\_network\_insights\_analysis
- [ ] start\_vpc\_endpoint\_service\_private\_dns\_verification
- [X] stop\_instances
- [ ] terminate\_client\_vpn\_connections
- [X] terminate\_instances
- [X] unassign\_ipv6\_addresses
- [X] unassign\_private\_ip\_addresses
- [ ] unmonitor\_instances
- [X] update\_security\_group\_rule\_descriptions\_egress
- [X] update\_security\_group\_rule\_descriptions\_ingress
- [] withdraw\_byoip\_cidr

## **2.8.34 ec2-instance-connect**

Example usage

```
@mock_ec2instanceconnect
def test_ec2instanceconnect_behaviour:
   boto3.client("ec2-instance-connect")
    ...
```
Implemented features for this service

- [ ] send\_serial\_console\_ssh\_public\_key
- [X] send\_ssh\_public\_key

## **2.8.35 ecr**

Example usage

```
@mock_ecr
def test_ecr_behaviour:
    boto3.client("ecr")
    ...
```
Implemented features for this service

- [ ] batch\_check\_layer\_availability
- [X] batch\_delete\_image
- [X] batch\_get\_image

The parameter AcceptedMediaTypes has not yet been implemented

- [ ] batch\_get\_repository\_scanning\_configuration
- [ ] complete\_layer\_upload
- [ ] create\_pull\_through\_cache\_rule
- [X] create\_repository
- [X] delete\_lifecycle\_policy
- [ ] delete\_pull\_through\_cache\_rule
- [X] delete\_registry\_policy
- [X] delete\_repository
- [X] delete\_repository\_policy
- [ ] describe\_image\_replication\_status
- [X] describe\_image\_scan\_findings
- [X] describe\_images
- [ ] describe\_pull\_through\_cache\_rules
- [X] describe\_registry
- [X] describe\_repositories
	- maxResults and nextToken not implemented
- [ ] get\_authorization\_token
- [ ] get\_download\_url\_for\_layer
- [X] get\_lifecycle\_policy
- [ ] get\_lifecycle\_policy\_preview
- [X] get\_registry\_policy
- [ ] get\_registry\_scanning\_configuration
- [X] get\_repository\_policy
- [ ] initiate\_layer\_upload
- [X] list\_images

maxResults and filtering not implemented

- [X] list\_tags\_for\_resource
- [X] put\_image
- [X] put\_image\_scanning\_configuration
- [X] put\_image\_tag\_mutability
- [X] put\_lifecycle\_policy
- [X] put\_registry\_policy
- [ ] put\_registry\_scanning\_configuration
- [X] put\_replication\_configuration
- [X] set\_repository\_policy
- [X] start\_image\_scan
- [ ] start\_lifecycle\_policy\_preview
- [X] tag\_resource
- [X] untag\_resource
- [ ] upload\_layer\_part

## **2.8.36 ecs**

#### class moto.ecs.models.EC2ContainerServiceBackend(*region\_name*, *account\_id*)

ECS resources use the new ARN format by default. Use the following environment variable to revert back to the old/short ARN format: *MOTO\_ECS\_NEW\_ARN=false*

AWS reference: https://aws.amazon.com/blogs/compute/migrating-your-amazon-ecs-deployment-to-the-new-arn-and-resource-i

Example usage

```
@mock_ecs
def test_ecs_behaviour:
    boto3.client("ecs")
    ...
```
Implemented features for this service

- [X] create\_capacity\_provider
- [X] create\_cluster

The following parameters are not yet implemented: configuration, capacityProviders, defaultCapacityProviderStrategy

- [X] create\_service
- [X] create\_task\_set
- [X] delete\_account\_setting
- [X] delete\_attributes
- [X] delete\_capacity\_provider
- [X] delete\_cluster
- [X] delete\_service
- [X] delete\_task\_set

The Force-parameter is not yet implemented

- [X] deregister\_container\_instance
- [X] deregister\_task\_definition
- [X] describe\_capacity\_providers
- [X] describe\_clusters

Only include=TAGS is currently supported.

- [X] describe\_container\_instances
- [X] describe\_services
- [X] describe\_task\_definition
- [X] describe\_task\_sets
- [X] describe\_tasks
- [ ] discover\_poll\_endpoint
- [ ] execute\_command
- [ ] get\_task\_protection
- [X] list\_account\_settings
- [X] list\_attributes
	- Pagination is not yet implemented
- [X] list\_clusters
	- maxSize and pagination not implemented
- [X] list\_container\_instances
- [X] list\_services
- [] list\_services\_by\_namespace
- [X] list\_tags\_for\_resource Currently implemented only for task definitions and services
- [X] list\_task\_definition\_families

The Status and pagination parameters are not yet implemented

- [X] list\_task\_definitions
- [X] list\_tasks
- [X] put\_account\_setting
- [ ] put\_account\_setting\_default
- [X] put\_attributes
- [ ] put\_cluster\_capacity\_providers
- [X] register\_container\_instance
- [X] register\_task\_definition
- [X] run\_task
- [X] start\_task
- [X] stop\_task
- [ ] submit\_attachment\_state\_changes
- [ ] submit\_container\_state\_change
- [ ] submit\_task\_state\_change
- [X] tag\_resource Currently implemented only for services
- [X] untag\_resource Currently implemented only for services
- [ ] update\_capacity\_provider
- [ ] update\_cluster
- [ ] update\_cluster\_settings
- [ ] update\_container\_agent
- [X] update container instances state
- [X] update\_service
- [X] update\_service\_primary\_task\_set Updates task sets be PRIMARY or ACTIVE for given cluster:service task sets
- [ ] update task protection
- [X] update\_task\_set

### **2.8.37 efs**

class moto.efs.models.EFSBackend(*region\_name*, *account\_id*)

The backend manager of EFS resources.

This is the state-machine for each region, tracking the file systems, mount targets, and eventually access points that are deployed. Creating, updating, and destroying such resources should always go through this class.

Example usage

```
@mock_efs
def test_efs_behaviour:
    boto3.client("efs")
    ...
```
Implemented features for this service

- [X] create\_access\_point
- [X] create\_file\_system Create a new EFS File System Volume.

[https://docs.aws.amazon.com/efs/latest/ug/API\\_CreateFileSystem.html](https://docs.aws.amazon.com/efs/latest/ug/API_CreateFileSystem.html)

• [X] create\_mount\_target Create a new EFS Mount Target for a given File System to a given subnet.

Note that you can only create one mount target for each availability zone (which is implied by the subnet ID).

[https://docs.aws.amazon.com/efs/latest/ug/API\\_CreateMountTarget.html](https://docs.aws.amazon.com/efs/latest/ug/API_CreateMountTarget.html)

- [ ] create\_replication\_configuration
- [ ] create\_tags
- [X] delete access point
- [X] delete\_file\_system Delete the file system specified by the given file\_system\_id.

Note that mount targets must be deleted first.

[https://docs.aws.amazon.com/efs/latest/ug/API\\_DeleteFileSystem.html](https://docs.aws.amazon.com/efs/latest/ug/API_DeleteFileSystem.html)

- [] delete\_file\_system\_policy
- [X] delete\_mount\_target Delete a mount target specified by the given mount\_target\_id.

Note that this will also delete a network interface.

[https://docs.aws.amazon.com/efs/latest/ug/API\\_DeleteMountTarget.html](https://docs.aws.amazon.com/efs/latest/ug/API_DeleteMountTarget.html)

- [] delete\_replication\_configuration
- [ ] delete\_tags
- [X] describe access points

Pagination is not yet implemented

- [ ] describe\_account\_preferences
- [X] describe\_backup\_policy
- [ ] describe\_file\_system\_policy
- [X] describe\_file\_systems Describe all the EFS File Systems, or specific File Systems.

[https://docs.aws.amazon.com/efs/latest/ug/API\\_DescribeFileSystems.html](https://docs.aws.amazon.com/efs/latest/ug/API_DescribeFileSystems.html)

- [X] describe\_lifecycle\_configuration
- [X] describe\_mount\_target\_security\_groups
- [X] describe\_mount\_targets Describe the mount targets given an access point ID, mount target ID or a file system ID.

[https://docs.aws.amazon.com/efs/latest/ug/API\\_DescribeMountTargets.html](https://docs.aws.amazon.com/efs/latest/ug/API_DescribeMountTargets.html)

- [ ] describe\_replication\_configurations
- [ ] describe tags
- [X] list\_tags\_for\_resource
- [X] modify\_mount\_target\_security\_groups
- [ ] put\_account\_preferences
- [ ] put\_backup\_policy
- [ ] put\_file\_system\_policy
- [X] put\_lifecycle\_configuration
- [X] tag\_resource
- [X] untag\_resource
- [ ] update\_file\_system

### **2.8.38 eks**

Example usage

```
@mock_eks
def test_eks_behaviour:
    boto3.client("eks")
    ...
```
- [ ] associate\_encryption\_config
- [ ] associate\_identity\_provider\_config
- [ ] create\_addon
- [X] create\_cluster
- [X] create\_fargate\_profile
- [X] create\_nodegroup
- [ ] delete\_addon
- [X] delete\_cluster
- [X] delete\_fargate\_profile
- [X] delete\_nodegroup
- [ ] deregister\_cluster
- [] describe\_addon
- [] describe\_addon\_configuration
- [ ] describe\_addon\_versions
- [X] describe\_cluster
- [X] describe\_fargate\_profile
- [ ] describe\_identity\_provider\_config
- [X] describe\_nodegroup
- [ ] describe\_update
- [ ] disassociate\_identity\_provider\_config
- [ ] list\_addons
- [X] list\_clusters
- [X] list fargate profiles
- [] list\_identity\_provider\_configs
- [X] list\_nodegroups
- [X] list\_tags\_for\_resource

This function currently will list tags on an EKS cluster only. It does not list tags from a managed node group

- [ ] list\_updates
- [ ] register\_cluster
- [X] tag\_resource

This function currently will tag an EKS cluster only. It does not tag a managed node group

• [X] untag\_resource

This function currently will remove tags on an EKS cluster only. It does not remove tags from a managed node group

- [ ] update\_addon
- [ ] update\_cluster\_config
- [ ] update\_cluster\_version
- [ ] update\_nodegroup\_config
- [ ] update\_nodegroup\_version

### **2.8.39 elasticache**

class moto.elasticache.models.ElastiCacheBackend(*region\_name*, *account\_id*) Implementation of ElastiCache APIs.

Example usage

```
@mock_elasticache
def test_elasticache_behaviour:
    boto3.client("elasticache")
    ...
```
- [ ] add\_tags\_to\_resource
- [ ] authorize\_cache\_security\_group\_ingress
- [] batch\_apply\_update\_action
- [ ] batch\_stop\_update\_action
- [] complete\_migration
- [ ] copy\_snapshot
- [ ] create\_cache\_cluster
- [ ] create\_cache\_parameter\_group
- [ ] create\_cache\_security\_group
- [] create\_cache\_subnet\_group
- [ ] create\_global\_replication\_group
- [ ] create\_replication\_group
- [ ] create\_snapshot
- [X] create\_user
- [ ] create user group
- [ ] decrease\_node\_groups\_in\_global\_replication\_group
- [] decrease\_replica\_count
- [ ] delete\_cache\_cluster
- [ ] delete\_cache\_parameter\_group
- [ ] delete\_cache\_security\_group
- [] delete\_cache\_subnet\_group
- [ ] delete\_global\_replication\_group
- [ ] delete\_replication\_group
- [ ] delete\_snapshot
- [X] delete\_user
- [] delete\_user\_group
- [] describe\_cache\_clusters
- [ ] describe\_cache\_engine\_versions
- [] describe\_cache\_parameter\_groups
- [ ] describe\_cache\_parameters
- [] describe\_cache\_security\_groups
- [] describe\_cache\_subnet\_groups
- [ ] describe\_engine\_default\_parameters
- [] describe\_events
- [ ] describe\_global\_replication\_groups
- [ ] describe\_replication\_groups
- [ ] describe\_reserved\_cache\_nodes
- [ ] describe\_reserved\_cache\_nodes\_offerings
- [ ] describe\_service\_updates
- [ ] describe\_snapshots
- [] describe\_update\_actions
- [] describe\_user\_groups
- [X] describe users

Only the *user\_id* parameter is currently supported. Pagination is not yet implemented.

- [ ] disassociate\_global\_replication\_group
- [ ] failover\_global\_replication\_group
- [ ] increase\_node\_groups\_in\_global\_replication\_group
- [ ] increase\_replica\_count
- [ ] list\_allowed\_node\_type\_modifications
- [ ] list\_tags\_for\_resource
- [] modify\_cache\_cluster
- [] modify\_cache\_parameter\_group
- [] modify\_cache\_subnet\_group
- [] modify\_global\_replication\_group
- [] modify\_replication\_group
- [ ] modify\_replication\_group\_shard\_configuration
- [ ] modify\_user
- [] modify\_user\_group
- [ ] purchase\_reserved\_cache\_nodes\_offering
- [ ] rebalance\_slots\_in\_global\_replication\_group
- [ ] reboot\_cache\_cluster
- [ ] remove\_tags\_from\_resource
- [] reset\_cache\_parameter\_group
- [ ] revoke\_cache\_security\_group\_ingress
- [ ] start\_migration
- [ ] test\_failover

#### **2.8.40 elasticbeanstalk**

Example usage

```
@mock_elasticbeanstalk
def test_elasticbeanstalk_behaviour:
   boto3.client("elasticbeanstalk")
    ...
```
- [ ] abort\_environment\_update
- [ ] apply\_environment\_managed\_action
- [ ] associate\_environment\_operations\_role
- [] check\_dns\_availability
- [] compose\_environments
- [X] create\_application
- [] create\_application\_version
- [ ] create\_configuration\_template
- [X] create\_environment
- [ ] create\_platform\_version
- [ ] create\_storage\_location
- [ ] delete\_application
- [] delete\_application\_version
- [] delete\_configuration\_template
- [] delete\_environment\_configuration
- [] delete\_platform\_version
- [] describe\_account\_attributes
- [] describe\_application\_versions
- [ ] describe\_applications
- [] describe\_configuration\_options
- [ ] describe\_configuration\_settings
- [] describe\_environment\_health
- [] describe\_environment\_managed\_action\_history
- [ ] describe\_environment\_managed\_actions
- [] describe\_environment\_resources
- [X] describe environments
- [ ] describe\_events
- [ ] describe\_instances\_health
- [ ] describe\_platform\_version
- [ ] disassociate\_environment\_operations\_role
- [X] list\_available\_solution\_stacks
- [ ] list\_platform\_branches
- [ ] list\_platform\_versions
- [X] list\_tags\_for\_resource
- [ ] rebuild\_environment
- [ ] request\_environment\_info
- [ ] restart\_app\_server
- [] retrieve\_environment\_info
- [] swap\_environment\_cnames
- [ ] terminate\_environment
- [ ] update\_application
- [ ] update\_application\_resource\_lifecycle
- [ ] update\_application\_version
- [ ] update\_configuration\_template
- [ ] update\_environment
- [X] update\_tags\_for\_resource
- [ ] validate\_configuration\_settings

### **2.8.41 elastictranscoder**

Example usage

```
@mock_elastictranscoder
def test_elastictranscoder_behaviour:
   boto3.client("elastictranscoder")
    ...
```
Implemented features for this service

- [ ] cancel\_job
- [ ] create\_job
- [X] create\_pipeline

The following parameters are not yet implemented: AWSKMSKeyArn, Notifications

- [ ] create\_preset
- [X] delete\_pipeline
- [ ] delete\_preset
- [ ] list\_jobs\_by\_pipeline
- [ ] list\_jobs\_by\_status
- [X] list\_pipelines
- [ ] list\_presets
- [ ] read\_job
- [X] read\_pipeline
- [ ] read\_preset
- [ ] test\_role
- [X] update\_pipeline

The following parameters are not yet implemented: AWSKMSKeyArn, Notifications, ContentConfig, **ThumbnailConfig** 

- [ ] update\_pipeline\_notifications
- [ ] update\_pipeline\_status

## **2.8.42 elb**

Example usage

```
@mock_elb
def test_elb_behaviour:
    boto3.client("elb")
    ...
```
- [ ] add\_tags
- [X] apply\_security\_groups\_to\_load\_balancer
- [X] attach\_load\_balancer\_to\_subnets
- [X] configure\_health\_check
- [X] create\_app\_cookie\_stickiness\_policy
- [X] create\_lb\_cookie\_stickiness\_policy
- [X] create\_load\_balancer
- [X] create\_load\_balancer\_listeners
- [] create\_load\_balancer\_policy
- [X] delete\_load\_balancer
- [X] delete\_load\_balancer\_listeners
- [X] delete\_load\_balancer\_policy
- [ ] deregister\_instances\_from\_load\_balancer
- [] describe\_account\_limits
- [X] describe\_instance\_health
- [ ] describe\_load\_balancer\_attributes
- [X] describe\_load\_balancer\_policies
- [ ] describe\_load\_balancer\_policy\_types
- [X] describe\_load\_balancers
- [ ] describe\_tags
- [X] detach\_load\_balancer\_from\_subnets
- [X] disable\_availability\_zones\_for\_load\_balancer
- [X] enable\_availability\_zones\_for\_load\_balancer
- [X] modify\_load\_balancer\_attributes
- [ ] register\_instances\_with\_load\_balancer
- [ ] remove\_tags
- [X] set\_load\_balancer\_listener\_ssl\_certificate
- [ ] set\_load\_balancer\_policies\_for\_backend\_server
- [X] set\_load\_balancer\_policies\_of\_listener

### **2.8.43 elbv2**

Example usage

```
@mock_elbv2
def test_elbv2_behaviour:
    boto3.client("elbv2")
    ...
```
- [X] add\_listener\_certificates
- [X] add\_tags
- [X] create\_listener
- [X] create\_load\_balancer
- [X] create\_rule
- [X] create\_target\_group
- [X] delete\_listener
- [X] delete\_load\_balancer
- [X] delete\_rule
- [X] delete\_target\_group
- [X] deregister\_targets
- [ ] describe\_account\_limits
- [X] describe\_listener\_certificates
- [X] describe\_listeners
- [X] describe\_load\_balancer\_attributes
- [X] describe\_load\_balancers
- [X] describe\_rules
- [ ] describe\_ssl\_policies
- [X] describe\_tags
- [ ] describe\_target\_group\_attributes
- [X] describe\_target\_groups
- [X] describe\_target\_health
- [X] modify\_listener
- [X] modify\_load\_balancer\_attributes
- [X] modify\_rule
- [X] modify\_target\_group
- [X] modify\_target\_group\_attributes
- [X] register\_targets
- [X] remove\_listener\_certificates
- [X] remove\_tags
- [X] set\_ip\_address\_type
- [X] set\_rule\_priorities
- [X] set\_security\_groups
- [X] set\_subnets

### **2.8.44 emr**

Example usage

```
@mock_emr
def test_emr_behaviour:
    boto3.client("emr")
    ...
```
- [] add\_instance\_fleet
- [X] add\_instance\_groups
- [X] add\_job\_flow\_steps
- [X] add\_tags
- [ ] cancel\_steps
- [X] create\_security\_configuration
- [ ] create\_studio
- [ ] create\_studio\_session\_mapping
- [X] delete\_security\_configuration
- [ ] delete\_studio
- [ ] delete\_studio\_session\_mapping
- [X] describe\_cluster
- [X] describe job flows
- [] describe\_notebook\_execution
- [ ] describe\_release\_label
- [ ] describe\_security\_configuration
- [X] describe\_step
- [ ] describe\_studio
- [ ] get\_auto\_termination\_policy
- [ ] get\_block\_public\_access\_configuration
- [ ] get\_managed\_scaling\_policy
- [ ] get\_studio\_session\_mapping
- [X] list\_bootstrap\_actions
- [X] list\_clusters
- [] list\_instance\_fleets
- [X] list\_instance\_groups
- [X] list\_instances
- [] list\_notebook\_executions
- [ ] list\_release\_labels
- [] list\_security\_configurations
- [X] list\_steps
- [ ] list studio session mappings
- [ ] list\_studios
- [X] modify\_cluster
- [] modify\_instance\_fleet
- [X] modify\_instance\_groups
- [X] put\_auto\_scaling\_policy
- [ ] put\_auto\_termination\_policy
- [ ] put\_block\_public\_access\_configuration
- [ ] put\_managed\_scaling\_policy
- [X] remove\_auto\_scaling\_policy
- [ ] remove\_auto\_termination\_policy
- [ ] remove\_managed\_scaling\_policy
- [X] remove\_tags
- [X] run\_job\_flow
- [X] set\_termination\_protection
- [X] set\_visible\_to\_all\_users
- [] start\_notebook\_execution
- [] stop\_notebook\_execution
- [X] terminate\_job\_flows
- [ ] update\_studio
- [ ] update\_studio\_session\_mapping

### **2.8.45 emr-containers**

class moto.emrcontainers.models.EMRContainersBackend(*region\_name*, *account\_id*) Implementation of EMRContainers APIs.

Example usage

```
@mock_emrcontainers
def test_emrcontainers_behaviour:
   boto3.client("emr-containers")
    ...
```
- [X] cancel\_job\_run
- [] create\_job\_template
- [ ] create\_managed\_endpoint
- [X] create\_virtual\_cluster
- [ ] delete\_job\_template
- [ ] delete\_managed\_endpoint
- [X] delete\_virtual\_cluster
- [X] describe\_job\_run
- [] describe\_job\_template
- [ ] describe\_managed\_endpoint
- [X] describe\_virtual\_cluster
- [X] list\_job\_runs
- [ ] list\_job\_templates
- [ ] list\_managed\_endpoints
- [ ] list\_tags\_for\_resource
- [X] list\_virtual\_clusters
- [X] start\_job\_run
- [ ] tag\_resource
- [ ] untag\_resource

### **2.8.46 emr-serverless**

class moto.emrserverless.models.EMRServerlessBackend(*region\_name*, *account\_id*) Implementation of EMRServerless APIs.

Example usage

```
@mock_emrserverless
def test_emrserverless_behaviour:
   boto3.client("emr-serverless")
    ...
```
Implemented features for this service

- [ ] cancel\_job\_run
- [X] create\_application
- [X] delete\_application
- [X] get\_application
- [ ] get\_dashboard\_for\_job\_run
- [ ] get\_job\_run
- [X] list\_applications
- [ ] list\_job\_runs
- [ ] list\_tags\_for\_resource
- [X] start\_application
- [ ] start\_job\_run
- [X] stop\_application
- [ ] tag\_resource
- [ ] untag\_resource
- [X] update application

### **2.8.47 es**

class moto.es.models.ElasticsearchServiceBackend(*region\_name*, *account\_id*) Implementation of ElasticsearchService APIs.

Example usage

```
@mock_es
def test_es_behaviour:
    boto3.client("es")
    ...
```
- [ ] accept\_inbound\_cross\_cluster\_search\_connection
- [ ] add\_tags
- [ ] associate\_package
- [ ] authorize vpc endpoint access
- [] cancel\_elasticsearch\_service\_software\_update
- [X] create\_elasticsearch\_domain
- [ ] create\_outbound\_cross\_cluster\_search\_connection
- [ ] create\_package
- [ ] create\_vpc\_endpoint
- [X] delete\_elasticsearch\_domain
- [ ] delete\_elasticsearch\_service\_role
- [ ] delete\_inbound\_cross\_cluster\_search\_connection
- [] delete\_outbound\_cross\_cluster\_search\_connection
- [ ] delete\_package
- [ ] delete\_vpc\_endpoint
- [ ] describe\_domain\_auto\_tunes
- [ ] describe\_domain\_change\_progress
- [X] describe\_elasticsearch\_domain
- [ ] describe\_elasticsearch\_domain\_config
- [ ] describe\_elasticsearch\_domains
- [ ] describe\_elasticsearch\_instance\_type\_limits
- [ ] describe\_inbound\_cross\_cluster\_search\_connections
- [ ] describe\_outbound\_cross\_cluster\_search\_connections
- [ ] describe\_packages
- [ ] describe\_reserved\_elasticsearch\_instance\_offerings
- [ ] describe\_reserved\_elasticsearch\_instances
- [] describe\_vpc\_endpoints
- [ ] dissociate\_package
- [ ] get\_compatible\_elasticsearch\_versions
- [ ] get\_package\_version\_history
- [ ] get\_upgrade\_history
- [ ] get\_upgrade\_status
- [X] list\_domain\_names

The engine-type parameter is not yet supported. Pagination is not yet implemented.

- [ ] list\_domains\_for\_package
- [ ] list\_elasticsearch\_instance\_types
- [ ] list\_elasticsearch\_versions
- [ ] list\_packages\_for\_domain
- [ ] list\_tags
- [ ] list\_vpc\_endpoint\_access
- [ ] list\_vpc\_endpoints
- [ ] list\_vpc\_endpoints\_for\_domain
- [ ] purchase\_reserved\_elasticsearch\_instance\_offering
- [ ] reject\_inbound\_cross\_cluster\_search\_connection
- [ ] remove tags
- [ ] revoke\_vpc\_endpoint\_access
- [ ] start\_elasticsearch\_service\_software\_update
- [ ] update\_elasticsearch\_domain\_config
- [ ] update\_package
- [ ] update\_vpc\_endpoint
- [ ] upgrade\_elasticsearch\_domain

### **2.8.48 events**

```
class moto.events.models.EventsBackend(region_name, account_id)
     When a event occurs, the appropriate targets are triggered for a subset of usecases.
```
Supported events: S3:CreateBucket

Supported targets: AWSLambda functions

Example usage

```
@mock_events
def test_events_behaviour:
    boto3.client("events")
    ...
```
Implemented features for this service

- [ ] activate\_event\_source
- [X] cancel\_replay
- [X] create\_api\_destination

Creates an API destination, which is an HTTP invocation endpoint configured as a target for events.

**Docs:** [https://docs.aws.amazon.com/eventbridge/latest/APIReference/API\\_CreateApiDestination.](https://docs.aws.amazon.com/eventbridge/latest/APIReference/API_CreateApiDestination.html) [html](https://docs.aws.amazon.com/eventbridge/latest/APIReference/API_CreateApiDestination.html)

**Returns:** dict

- [X] create\_archive
- [X] create\_connection
- [ ] create\_endpoint
- [X] create\_event\_bus
- [ ] create\_partner\_event\_source
- [ ] deactivate\_event\_source
- [ ] deauthorize\_connection
- [X] delete\_api\_destination

Deletes the specified API destination.

**Docs:** [https://docs.aws.amazon.com/eventbridge/latest/APIReference/API\\_DeleteApiDestination.](https://docs.aws.amazon.com/eventbridge/latest/APIReference/API_DeleteApiDestination.html) [html](https://docs.aws.amazon.com/eventbridge/latest/APIReference/API_DeleteApiDestination.html)

**Args:** name: The name of the destination to delete.

**Raises:** ResourceNotFoundException: When the destination is not present.

**Returns:** dict

- [X] delete\_archive
- [X] delete\_connection

Deletes a connection.

**Docs:** [https://docs.aws.amazon.com/eventbridge/latest/APIReference/API\\_DeleteConnection.html](https://docs.aws.amazon.com/eventbridge/latest/APIReference/API_DeleteConnection.html)

**Args:** name: The name of the connection to delete.

**Raises:** ResourceNotFoundException: When the connection is not present.

**Returns:** dict

- [] delete\_endpoint
- [X] delete\_event\_bus
- [ ] delete\_partner\_event\_source
- [X] delete\_rule
- [X] describe\_api\_destination

Retrieves details about an API destination.

**Docs:** [https://docs.aws.amazon.com/eventbridge/latest/APIReference/API\\_](https://docs.aws.amazon.com/eventbridge/latest/APIReference/API_DescribeApiDestination.html) [DescribeApiDestination.html](https://docs.aws.amazon.com/eventbridge/latest/APIReference/API_DescribeApiDestination.html)

**Args:** name: The name of the API destination to retrieve.

**Returns:** dict

- [X] describe archive
- [X] describe\_connection

Retrieves details about a connection.

**Docs:** [https://docs.aws.amazon.com/eventbridge/latest/APIReference/API\\_DescribeConnection.](https://docs.aws.amazon.com/eventbridge/latest/APIReference/API_DescribeConnection.html) [html](https://docs.aws.amazon.com/eventbridge/latest/APIReference/API_DescribeConnection.html)

**Args:** name: The name of the connection to retrieve.

**Raises:** ResourceNotFoundException: When the connection is not present.

**Returns:** dict

- [ ] describe\_endpoint
- [X] describe\_event\_bus
- [] describe\_event\_source
- [ ] describe\_partner\_event\_source
- [X] describe\_replay
- [X] describe\_rule
- [X] disable\_rule
- [X] enable\_rule
- [X] list\_api\_destinations
- [X] list\_archives
- [X] list\_connections
- [ ] list\_endpoints
- [X] list\_event\_buses
- [ ] list\_event\_sources
- [ ] list\_partner\_event\_source\_accounts
- [ ] list\_partner\_event\_sources
- [X] list\_replays
- [X] list\_rule\_names\_by\_target
- [X] list\_rules
- [X] list\_tags\_for\_resource
- [X] list\_targets\_by\_rule
- [X] put\_events
- [ ] put\_partner\_events
- [X] put\_permission
- [X] put\_rule
- [X] put\_targets
- [X] remove\_permission
- [X] remove\_targets
- [X] start\_replay
- [X] tag\_resource
- [X] test\_event\_pattern
- [X] untag\_resource
- [X] update\_api\_destination
	- Creates an API destination, which is an HTTP invocation endpoint configured as a target for events.
	- **Docs:** [https://docs.aws.amazon.com/eventbridge/latest/APIReference/API\\_UpdateApiDestination.](https://docs.aws.amazon.com/eventbridge/latest/APIReference/API_UpdateApiDestination.html) [html](https://docs.aws.amazon.com/eventbridge/latest/APIReference/API_UpdateApiDestination.html)
	- **Returns:** dict
- [X] update\_archive
- [X] update\_connection
- [ ] update\_endpoint

### **2.8.49 firehose**

class moto.firehose.models.FirehoseBackend(*region\_name*, *account\_id*) Implementation of Firehose APIs.

Example usage

```
@mock_firehose
def test_firehose_behaviour:
    boto3.client("firehose")
    ...
```
Implemented features for this service

- [X] create\_delivery\_stream Create a Kinesis Data Firehose delivery stream.
- [X] delete\_delivery\_stream Delete a delivery stream and its data.

AllowForceDelete option is ignored as we only superficially apply state.

• [X] describe delivery stream Return description of specified delivery stream and its status.

Note: the 'limit' and 'exclusive\_start\_destination\_id' parameters are not currently processed/implemented.

- [X] list\_delivery\_streams Return list of delivery streams in alphabetic order of names.
- [X] list\_tags\_for\_delivery\_stream Return list of tags.
- [X] put\_record Write a single data record into a Kinesis Data firehose stream.
- [X] put\_record\_batch Write multiple data records into a Kinesis Data firehose stream.
- [ ] start\_delivery\_stream\_encryption
- [ ] stop\_delivery\_stream\_encryption
- [X] tag\_delivery\_stream Add/update tags for specified delivery stream.
- [X] untag\_delivery\_stream Removes tags from specified delivery stream.
- [X] update\_destination Updates specified destination of specified delivery stream.

## **2.8.50 forecast**

Example usage

```
@mock_forecast
def test_forecast_behaviour:
    boto3.client("forecast")
    ...
```
- [ ] create\_auto\_predictor
- [ ] create\_dataset
- [X] create dataset group
- [ ] create\_dataset\_import\_job
- [] create\_explainability
- [ ] create\_explainability\_export
- [ ] create\_forecast
- [ ] create\_forecast\_export\_job
- [ ] create\_monitor
- [] create\_predictor
- [ ] create\_predictor\_backtest\_export\_job
- [ ] create\_what\_if\_analysis
- [ ] create\_what\_if\_forecast
- [ ] create\_what\_if\_forecast\_export
- [ ] delete\_dataset
- [X] delete\_dataset\_group
- [ ] delete\_dataset\_import\_job
- [] delete\_explainability
- [ ] delete\_explainability\_export
- [ ] delete\_forecast
- [ ] delete\_forecast\_export\_job
- [ ] delete\_monitor
- [ ] delete\_predictor
- [ ] delete\_predictor\_backtest\_export\_job
- [ ] delete\_resource\_tree
- [ ] delete\_what\_if\_analysis
- [ ] delete\_what\_if\_forecast
- [ ] delete\_what\_if\_forecast\_export
- [ ] describe\_auto\_predictor
- [] describe\_dataset
- [X] describe\_dataset\_group
- [] describe\_dataset\_import\_job
- [] describe\_explainability
- [ ] describe\_explainability\_export
- [ ] describe\_forecast
- [ ] describe\_forecast\_export\_job
- [ ] describe\_monitor
- [ ] describe\_predictor
- [ ] describe\_predictor\_backtest\_export\_job
- [] describe\_what\_if\_analysis
- [] describe\_what\_if\_forecast
- [] describe\_what\_if\_forecast\_export
- [ ] get\_accuracy\_metrics
- [X] list\_dataset\_groups
- [ ] list\_dataset\_import\_jobs
- [ ] list\_datasets
- [] list\_explainabilities
- [ ] list\_explainability\_exports
- [ ] list\_forecast\_export\_jobs
- [ ] list\_forecasts
- [ ] list\_monitor\_evaluations
- [ ] list\_monitors
- [ ] list\_predictor\_backtest\_export\_jobs
- [ ] list\_predictors
- [ ] list\_tags\_for\_resource
- [ ] list\_what\_if\_analyses
- [ ] list\_what\_if\_forecast\_exports
- [] list\_what\_if\_forecasts
- [ ] resume\_resource
- [ ] stop\_resource
- [ ] tag\_resource
- [ ] untag\_resource
- [X] update\_dataset\_group

### **2.8.51 glacier**

Example usage

```
@mock_glacier
def test_glacier_behaviour:
    boto3.client("glacier")
    ...
```
- [ ] abort\_multipart\_upload
- [ ] abort\_vault\_lock
- [ ] add\_tags\_to\_vault
- [ ] complete\_multipart\_upload
- [ ] complete\_vault\_lock
- [X] create\_vault
- [ ] delete\_archive
- [X] delete\_vault
- [ ] delete\_vault\_access\_policy
- [] delete\_vault\_notifications
- [X] describe\_job
- [ ] describe\_vault
- [ ] get\_data\_retrieval\_policy
- [X] get\_job\_output
- [ ] get\_vault\_access\_policy
- [ ] get\_vault\_lock
- [ ] get\_vault\_notifications
- [X] initiate\_job
- [ ] initiate\_multipart\_upload
- [ ] initiate\_vault\_lock
- [X] list\_jobs
- [ ] list\_multipart\_uploads
- [ ] list\_parts
- [ ] list\_provisioned\_capacity
- [ ] list\_tags\_for\_vault
- [X] list\_vaults
- [ ] purchase\_provisioned\_capacity
- [ ] remove\_tags\_from\_vault
- [ ] set\_data\_retrieval\_policy
- [ ] set\_vault\_access\_policy
- [] set\_vault\_notifications
- [X] upload\_archive
- [ ] upload\_multipart\_part

### **2.8.52 glue**

Example usage

```
@mock_glue
def test_glue_behaviour:
    boto3.client("glue")
    ...
```
Implemented features for this service

• [X] batch\_create\_partition

- [ ] batch\_delete\_connection
- [X] batch\_delete\_partition
- [X] batch\_delete\_table
- [] batch\_delete\_table\_version
- [] batch\_get\_blueprints
- [] batch\_get\_crawlers
- [ ] batch\_get\_custom\_entity\_types
- [ ] batch\_get\_data\_quality\_result
- [] batch\_get\_dev\_endpoints
- [ ] batch\_get\_jobs
- [X] batch\_get\_partition
- [ ] batch\_get\_triggers
- [] batch\_get\_workflows
- [] batch\_stop\_job\_run
- [X] batch\_update\_partition
- [ ] cancel\_data\_quality\_rule\_recommendation\_run
- [ ] cancel\_data\_quality\_ruleset\_evaluation\_run
- [] cancel\_ml\_task\_run
- [ ] cancel\_statement
- [ ] check\_schema\_version\_validity
- [ ] create\_blueprint
- [ ] create\_classifier
- [ ] create\_connection
- [X] create\_crawler
- [ ] create\_custom\_entity\_type
- [ ] create\_data\_quality\_ruleset
- [X] create\_database
- [] create\_dev\_endpoint
- [X] create\_job
- [ ] create\_ml\_transform
- [ ] create\_partition
- [] create\_partition\_index
- [X] create\_registry
- [X] create\_schema

The following parameters/features are not yet implemented: Glue Schema Registry: compatibility checks NONE | BACKWARD | BACKWARD\_ALL | FORWARD | FORWARD\_ALL | FULL | FULL ALL and Data format parsing and syntax validation.

- [ ] create\_script
- [] create\_security\_configuration
- [ ] create\_session
- [X] create\_table
- [ ] create\_trigger
- [ ] create\_user\_defined\_function
- [ ] create\_workflow
- [ ] delete\_blueprint
- [ ] delete\_classifier
- [ ] delete\_column\_statistics\_for\_partition
- [ ] delete\_column\_statistics\_for\_table
- [ ] delete\_connection
- [X] delete\_crawler
- [ ] delete\_custom\_entity\_type
- [ ] delete\_data\_quality\_ruleset
- [X] delete\_database
- [] delete\_dev\_endpoint
- [ ] delete\_job
- [ ] delete\_ml\_transform
- [] delete\_partition
- [ ] delete\_partition\_index
- [ ] delete\_registry
- [ ] delete\_resource\_policy
- [X] delete\_schema
- [] delete\_schema\_versions
- [ ] delete\_security\_configuration
- [ ] delete\_session
- [X] delete\_table
- [ ] delete\_table\_version
- [ ] delete\_trigger
- [ ] delete\_user\_defined\_function
- [ ] delete\_workflow
- [ ] get\_blueprint
- [ ] get\_blueprint\_run
- [ ] get\_blueprint\_runs
- [ ] get\_catalog\_import\_status
- [ ] get\_classifier
- [ ] get\_classifiers
- [ ] get\_column\_statistics\_for\_partition
- [ ] get\_column\_statistics\_for\_table
- [ ] get\_connection
- [ ] get\_connections
- [X] get\_crawler
- [ ] get\_crawler\_metrics
- [X] get\_crawlers
- [ ] get\_custom\_entity\_type
- [ ] get\_data\_catalog\_encryption\_settings
- [ ] get\_data\_quality\_result
- [ ] get\_data\_quality\_rule\_recommendation\_run
- [ ] get\_data\_quality\_ruleset
- [ ] get\_data\_quality\_ruleset\_evaluation\_run
- [X] get\_database
- [X] get\_databases
- [ ] get\_dataflow\_graph
- [ ] get\_dev\_endpoint
- [ ] get\_dev\_endpoints
- [X] get\_job
- [ ] get\_job\_bookmark
- [X] get\_job\_run
- [ ] get\_job\_runs
- [ ] get\_jobs
- [ ] get\_mapping
- [ ] get\_ml\_task\_run
- [ ] get\_ml\_task\_runs
- [ ] get\_ml\_transform
- [ ] get\_ml\_transforms
- [ ] get\_partition
- [ ] get\_partition\_indexes
- [X] get\_partitions

See [https://docs.aws.amazon.com/glue/latest/webapi/API\\_GetPartitions.html](https://docs.aws.amazon.com/glue/latest/webapi/API_GetPartitions.html) for supported expressions.

Expression caveats:

- **–** Column names must consist of UPPERCASE, lowercase, dots and underscores only.
- **–** Nanosecond expressions on timestamp columns are rounded to microseconds.
- **–** Literal dates and timestamps must be valid, i.e. no support for February 31st.
- **–** LIKE expressions are converted to Python regexes, escaping special characters. Only % and \_ wildcards are supported, and SQL escaping using [] does not work.
- [ ] get\_plan
- [ ] get\_registry
- [ ] get\_resource\_policies
- [ ] get\_resource\_policy
- [ ] get\_schema
- [X] get\_schema\_by\_definition
- [X] get\_schema\_version
- [ ] get\_schema\_versions\_diff
- [ ] get\_security\_configuration
- [ ] get\_security\_configurations
- [ ] get\_session
- [ ] get\_statement
- [X] get\_table
- [ ] get\_table\_version
- [ ] get\_table\_versions
- [X] get\_tables
- [X] get\_tags
- [ ] get\_trigger
- [ ] get triggers
- [ ] get\_unfiltered\_partition\_metadata
- [ ] get\_unfiltered\_partitions\_metadata
- [ ] get\_unfiltered\_table\_metadata
- [ ] get user defined function
- [ ] get\_user\_defined\_functions
- [ ] get\_workflow
- [ ] get\_workflow\_run
- [ ] get\_workflow\_run\_properties
- [ ] get\_workflow\_runs
- [ ] import\_catalog\_to\_glue
- [ ] list\_blueprints
- [X] list\_crawlers
- [ ] list\_crawls
- [ ] list\_custom\_entity\_types
- [ ] list\_data\_quality\_results
- [ ] list\_data\_quality\_rule\_recommendation\_runs
- [ ] list\_data\_quality\_ruleset\_evaluation\_runs
- [] list\_data\_quality\_rulesets
- [] list\_dev\_endpoints
- [X] list\_jobs
- [ ] list\_ml\_transforms
- [ ] list\_registries
- [ ] list\_schema\_versions
- [ ] list\_schemas
- [ ] list\_sessions
- [ ] list\_statements
- [ ] list\_triggers
- [ ] list\_workflows
- [ ] put\_data\_catalog\_encryption\_settings
- [ ] put\_resource\_policy
- [X] put\_schema\_version\_metadata
- [ ] put\_workflow\_run\_properties
- [ ] query\_schema\_version\_metadata
- [X] register\_schema\_version
- [ ] remove\_schema\_version\_metadata
- [ ] reset\_job\_bookmark
- [ ] resume\_workflow\_run
- [ ] run\_statement
- [ ] search\_tables
- [ ] start\_blueprint\_run
- [X] start\_crawler
- [ ] start\_crawler\_schedule
- [ ] start\_data\_quality\_rule\_recommendation\_run
- [ ] start\_data\_quality\_ruleset\_evaluation\_run
- [ ] start\_export\_labels\_task\_run
- [ ] start\_import\_labels\_task\_run
- [X] start\_job\_run
- [ ] start\_ml\_evaluation\_task\_run
- [ ] start\_ml\_labeling\_set\_generation\_task\_run
- [ ] start\_trigger
- [ ] start\_workflow\_run
- [X] stop\_crawler
- [ ] stop\_crawler\_schedule
- [ ] stop\_session
- [ ] stop\_trigger
- [ ] stop\_workflow\_run
- [X] tag\_resource
- [X] untag\_resource
- [ ] update\_blueprint
- [ ] update\_classifier
- [ ] update\_column\_statistics\_for\_partition
- [ ] update\_column\_statistics\_for\_table
- [ ] update\_connection
- [ ] update\_crawler
- [ ] update\_crawler\_schedule
- [ ] update\_data\_quality\_ruleset
- [X] update\_database
- [ ] update\_dev\_endpoint
- [ ] update\_job
- [ ] update\_job\_from\_source\_control
- [ ] update\_ml\_transform
- [ ] update\_partition
- [ ] update\_registry
- [ ] update\_schema
- [ ] update\_source\_control\_from\_job
- [ ] update\_table
- [ ] update\_trigger
- [ ] update\_user\_defined\_function
- [ ] update\_workflow

# **2.8.53 greengrass**

Example usage

```
@mock_greengrass
def test_greengrass_behaviour:
    boto3.client("greengrass")
    ...
```
- [X] associate\_role\_to\_group
- [ ] associate\_service\_role\_to\_account
- [] create\_connector\_definition
- [ ] create\_connector\_definition\_version
- [X] create\_core\_definition
- [X] create\_core\_definition\_version
- [X] create\_deployment
- [X] create\_device\_definition
- [X] create\_device\_definition\_version
- [X] create\_function\_definition
- [X] create\_function\_definition\_version
- [X] create\_group
- [ ] create\_group\_certificate\_authority
- [X] create group version
- [] create\_logger\_definition
- [ ] create\_logger\_definition\_version
- [X] create\_resource\_definition
- [X] create\_resource\_definition\_version
- [] create\_software\_update\_job
- [X] create\_subscription\_definition
- [X] create\_subscription\_definition\_version
- [] delete\_connector\_definition
- [X] delete\_core\_definition
- [X] delete\_device\_definition
- [X] delete\_function\_definition
- [X] delete\_group
- [] delete\_logger\_definition
- [X] delete\_resource\_definition
- [X] delete subscription definition
- [X] disassociate role from group
- [ ] disassociate\_service\_role\_from\_account
- [X] get\_associated\_role
- [ ] get\_bulk\_deployment\_status
- [ ] get\_connectivity\_info
- [] get\_connector\_definition
- [ ] get\_connector\_definition\_version
- [X] get\_core\_definition
- [X] get\_core\_definition\_version
- [X] get\_deployment\_status
- [X] get\_device\_definition
- [X] get\_device\_definition\_version
- [X] get\_function\_definition
- [X] get\_function\_definition\_version
- [X] get\_group
- [ ] get\_group\_certificate\_authority
- [ ] get\_group\_certificate\_configuration
- [X] get\_group\_version
- [ ] get\_logger\_definition
- [ ] get\_logger\_definition\_version
- [X] get\_resource\_definition
- [X] get\_resource\_definition\_version
- [ ] get\_service\_role\_for\_account
- [X] get subscription definition
- [X] get\_subscription\_definition\_version
- [ ] get\_thing\_runtime\_configuration
- [ ] list\_bulk\_deployment\_detailed\_reports
- [ ] list\_bulk\_deployments
- [ ] list\_connector\_definition\_versions
- [] list\_connector\_definitions
- [X] list\_core\_definition\_versions
- [X] list\_core\_definitions
- [X] list\_deployments
- [X] list\_device\_definition\_versions
- [X] list\_device\_definitions
- [X] list\_function\_definition\_versions
- [X] list\_function\_definitions
- [ ] list\_group\_certificate\_authorities
- [X] list\_group\_versions
- [X] list\_groups
- [] list\_logger\_definition\_versions
- [] list\_logger\_definitions
- [X] list\_resource\_definition\_versions
- [X] list\_resource\_definitions
- [X] list\_subscription\_definition\_versions
- [X] list\_subscription\_definitions
- [ ] list\_tags\_for\_resource
- [X] reset\_deployments
- [ ] start\_bulk\_deployment
- [ ] stop\_bulk\_deployment
- [ ] tag\_resource
- [ ] untag\_resource
- [] update\_connectivity\_info
- [] update\_connector\_definition
- [X] update\_core\_definition
- [X] update\_device\_definition
- [X] update\_function\_definition
- [X] update\_group
- [ ] update\_group\_certificate\_configuration
- [] update\_logger\_definition
- [X] update\_resource\_definition
- [X] update\_subscription\_definition
- [ ] update\_thing\_runtime\_configuration

### **2.8.54 guardduty**

Example usage

```
@mock_guardduty
def test_guardduty_behaviour:
    boto3.client("guardduty")
    ...
```
Implemented features for this service

• [] accept\_administrator\_invitation

- [ ] accept\_invitation
- [ ] archive\_findings
- [X] create\_detector
- [X] create\_filter
- [ ] create\_ip\_set
- [ ] create\_members
- [ ] create\_publishing\_destination
- [ ] create\_sample\_findings
- [ ] create\_threat\_intel\_set
- [ ] decline\_invitations
- [X] delete\_detector
- [X] delete\_filter
- [] delete\_invitations
- [ ] delete\_ip\_set
- [ ] delete\_members
- [ ] delete\_publishing\_destination
- [ ] delete\_threat\_intel\_set
- [ ] describe\_malware\_scans
- [ ] describe\_organization\_configuration
- [ ] describe\_publishing\_destination
- [] disable\_organization\_admin\_account
- [ ] disassociate\_from\_administrator\_account
- [ ] disassociate\_from\_master\_account
- [] disassociate\_members
- [X] enable\_organization\_admin\_account
- [ ] get\_administrator\_account
- [X] get\_detector
- [X] get\_filter
- [ ] get\_findings
- [ ] get\_findings\_statistics
- [ ] get\_invitations\_count
- [ ] get\_ip\_set
- [ ] get\_malware\_scan\_settings
- [ ] get\_master\_account
- [ ] get\_member\_detectors
- [ ] get\_members
- [ ] get\_remaining\_free\_trial\_days
- [ ] get\_threat\_intel\_set
- [ ] get\_usage\_statistics
- [ ] invite\_members
- [X] list\_detectors

The MaxResults and NextToken-parameter have not yet been implemented.

- [ ] list\_filters
- [ ] list\_findings
- [ ] list\_invitations
- [ ] list\_ip\_sets
- [ ] list\_members
- [X] list\_organization\_admin\_accounts

- [ ] list\_publishing\_destinations
- [ ] list\_tags\_for\_resource
- [] list\_threat\_intel\_sets
- [] start\_monitoring\_members
- [ ] stop\_monitoring\_members
- [ ] tag\_resource
- [ ] unarchive\_findings
- [ ] untag\_resource
- [X] update\_detector
- [X] update\_filter
- [ ] update\_findings\_feedback
- [ ] update\_ip\_set
- [ ] update\_malware\_scan\_settings
- [ ] update\_member\_detectors
- [] update\_organization\_configuration
- [] update\_publishing\_destination
- [ ] update\_threat\_intel\_set

### **2.8.55 iam**

Example usage

```
@mock_iam
def test_iam_behaviour:
    boto3.client("iam")
    ...
```
- [ ] add\_client\_id\_to\_open\_id\_connect\_provider
- [X] add\_role\_to\_instance\_profile
- [X] add\_user\_to\_group
- [X] attach\_group\_policy
- [X] attach\_role\_policy
- [X] attach\_user\_policy
- [ ] change\_password
- [X] create\_access\_key
- [X] create\_account\_alias
- [X] create\_group
- [X] create\_instance\_profile
- [X] create\_login\_profile
- [X] create\_open\_id\_connect\_provider
- [X] create policy
- [X] create\_policy\_version
- [X] create\_role
- [X] create\_saml\_provider
- [X] create\_service\_linked\_role
- [ ] create\_service\_specific\_credential
- [X] create\_user
- [X] create\_virtual\_mfa\_device
- [X] deactivate\_mfa\_device Deactivate and detach MFA Device from user if device exists.
- [X] delete\_access\_key
- [X] delete\_account\_alias
- [X] delete\_account\_password\_policy
- [X] delete\_group
- [X] delete\_group\_policy
- [X] delete\_instance\_profile
- [X] delete\_login\_profile
- [X] delete\_open\_id\_connect\_provider
- [X] delete\_policy
- [X] delete\_policy\_version
- [X] delete\_role
- [X] delete\_role\_permissions\_boundary
- [X] delete\_role\_policy
- [X] delete\_saml\_provider
- [X] delete\_server\_certificate
- [X] delete\_service\_linked\_role
- [ ] delete\_service\_specific\_credential
- [X] delete\_signing\_certificate
- [X] delete\_ssh\_public\_key
- [X] delete\_user
- [ ] delete\_user\_permissions\_boundary
- [X] delete\_user\_policy
- [X] delete\_virtual\_mfa\_device
- [X] detach\_group\_policy
- [X] detach\_role\_policy
- [X] detach\_user\_policy
- [X] enable\_mfa\_device Enable MFA Device for user.
- [ ] generate\_credential\_report
- [ ] generate\_organizations\_access\_report
- [ ] generate\_service\_last\_accessed\_details
- [X] get\_access\_key\_last\_used
- [X] get\_account\_authorization\_details
- [X] get\_account\_password\_policy
- [X] get\_account\_summary
- [ ] get\_context\_keys\_for\_custom\_policy
- [ ] get\_context\_keys\_for\_principal\_policy
- [X] get\_credential\_report
- [X] get\_group

- [X] get\_group\_policy
- [X] get\_instance\_profile
- [X] get\_login\_profile
- [X] get\_open\_id\_connect\_provider
- [ ] get\_organizations\_access\_report
- [X] get\_policy
- [X] get\_policy\_version
- [X] get\_role
- [X] get\_role\_policy
- [X] get\_saml\_provider
- [X] get\_server\_certificate
- [ ] get\_service\_last\_accessed\_details
- [ ] get\_service\_last\_accessed\_details\_with\_entities
- [X] get\_service\_linked\_role\_deletion\_status

This method always succeeds for now - we do not yet keep track of deletions

- [X] get\_ssh\_public\_key
- [X] get\_user
- [X] get\_user\_policy
- [X] list\_access\_keys

Pagination is not yet implemented

- [X] list\_account\_aliases
- [X] list\_attached\_group\_policies
- [X] list\_attached\_role\_policies
- [X] list\_attached\_user\_policies
- [ ] list\_entities\_for\_policy
- [X] list\_group\_policies

- [X] list\_groups
- [ ] list\_groups\_for\_user
- [ ] list\_instance\_profile\_tags
- [] list\_instance\_profiles
- [ ] list\_instance\_profiles\_for\_role
- [ ] list\_mfa\_device\_tags
- [X] list\_mfa\_devices
- [X] list\_open\_id\_connect\_provider\_tags
- [X] list\_open\_id\_connect\_providers
- [X] list\_policies
- [ ] list\_policies\_granting\_service\_access
- [X] list\_policy\_tags
- [X] list\_policy\_versions
- [X] list\_role\_policies
- [X] list\_role\_tags
- [X] list\_roles
- [ ] list\_saml\_provider\_tags
- [X] list\_saml\_providers
- [] list\_server\_certificate\_tags
- [X] list\_server\_certificates

- [ ] list\_service\_specific\_credentials
- [X] list\_signing\_certificates
- [ ] list\_ssh\_public\_keys
- [X] list\_user\_policies
- [X] list\_user\_tags
- [X] list\_users
- [X] list\_virtual\_mfa\_devices
- [X] put\_group\_policy
- [X] put\_role\_permissions\_boundary
- [X] put\_role\_policy
- [ ] put\_user\_permissions\_boundary
- [X] put\_user\_policy
- [ ] remove\_client\_id\_from\_open\_id\_connect\_provider
- [X] remove\_role\_from\_instance\_profile
- [X] remove\_user\_from\_group
- [ ] reset\_service\_specific\_credential
- [ ] resync\_mfa\_device
- [X] set\_default\_policy\_version
- [ ] set\_security\_token\_service\_preferences
- [ ] simulate\_custom\_policy
- [ ] simulate\_principal\_policy
- [ ] tag\_instance\_profile
- [ ] tag\_mfa\_device
- [X] tag\_open\_id\_connect\_provider
- [X] tag\_policy
- [X] tag\_role
- [ ] tag\_saml\_provider
- [ ] tag\_server\_certificate
- [X] tag\_user
- [ ] untag\_instance\_profile
- [ ] untag\_mfa\_device
- [X] untag\_open\_id\_connect\_provider
- [X] untag\_policy
- [X] untag\_role
- [ ] untag\_saml\_provider
- [ ] untag\_server\_certificate
- [X] untag\_user
- [X] update\_access\_key
- [X] update\_account\_password\_policy
- [X] update\_assume\_role\_policy
- [X] update\_group
- [X] update\_login\_profile
- [X] update\_open\_id\_connect\_provider\_thumbprint
- [X] update role
- [X] update\_role\_description
- [X] update\_saml\_provider
- [ ] update\_server\_certificate
- [ ] update\_service\_specific\_credential
- [X] update\_signing\_certificate
- [X] update\_ssh\_public\_key
- [X] update\_user
- [X] upload\_server\_certificate
- [X] upload\_signing\_certificate
- [X] upload\_ssh\_public\_key

### **2.8.56 iot**

Example usage

```
@mock_iot
def test_iot_behaviour:
    boto3.client("iot")
    ...
```
- [ ] accept\_certificate\_transfer
- [ ] add\_thing\_to\_billing\_group
- [X] add\_thing\_to\_thing\_group
- [] associate\_targets\_with\_job
- [X] attach\_policy
- [X] attach\_principal\_policy
- [] attach\_security\_profile
- [X] attach\_thing\_principal
- [ ] cancel\_audit\_mitigation\_actions\_task
- [ ] cancel\_audit\_task
- [ ] cancel\_certificate\_transfer
- [ ] cancel\_detect\_mitigation\_actions\_task
- [X] cancel\_job
- [X] cancel\_job\_execution

The parameters ExpectedVersion and StatusDetails are not yet implemented

- [] clear\_default\_authorizer
- [ ] confirm\_topic\_rule\_destination
- [] create\_audit\_suppression
- [] create\_authorizer
- [ ] create\_billing\_group
- [X] create\_certificate\_from\_csr
- [ ] create\_custom\_metric
- [ ] create\_dimension
- [X] create\_domain\_configuration

The ValidationCertificateArn-parameter is not yet implemented

- [] create\_dynamic\_thing\_group
- [ ] create\_fleet\_metric
- [X] create\_job
- [] create\_job\_template
- [X] create\_keys\_and\_certificate
- [] create\_mitigation\_action
- [ ] create\_ota\_update
- [X] create\_policy
- [X] create\_policy\_version
- [ ] create\_provisioning\_claim
- [ ] create\_provisioning\_template
- [] create\_provisioning\_template\_version
- [] create\_role\_alias
- [ ] create\_scheduled\_audit
- [] create\_security\_profile
- [ ] create\_stream
- [X] create\_thing
- [X] create\_thing\_group
- [X] create\_thing\_type
- [X] create\_topic\_rule
- [ ] create\_topic\_rule\_destination
- [ ] delete\_account\_audit\_configuration
- [ ] delete\_audit\_suppression
- [] delete\_authorizer
- [ ] delete\_billing\_group
- [X] delete\_ca\_certificate
- [X] delete\_certificate
- [ ] delete\_custom\_metric
- [ ] delete\_dimension
- [X] delete\_domain\_configuration
- [ ] delete\_dynamic\_thing\_group
- [ ] delete\_fleet\_metric
- [X] delete\_job
- [X] delete\_job\_execution
- [ ] delete\_job\_template
- [ ] delete\_mitigation\_action
- [] delete\_ota\_update
- [X] delete\_policy
- [X] delete\_policy\_version
- [] delete\_provisioning\_template
- [] delete\_provisioning\_template\_version
- [ ] delete\_registration\_code
- [] delete\_role\_alias
- [ ] delete\_scheduled\_audit
- [ ] delete\_security\_profile
- [ ] delete\_stream
- [X] delete\_thing

The ExpectedVersion-parameter is not yet implemented

• [X] delete\_thing\_group

The ExpectedVersion-parameter is not yet implemented

- [X] delete\_thing\_type
- [X] delete\_topic\_rule
- [ ] delete\_topic\_rule\_destination
- [] delete\_v2\_logging\_level
- [X] deprecate\_thing\_type
- [ ] describe\_account\_audit\_configuration
- [ ] describe\_audit\_finding
- [ ] describe\_audit\_mitigation\_actions\_task
- [ ] describe\_audit\_suppression
- [ ] describe\_audit\_task
- [ ] describe\_authorizer
- [] describe\_billing\_group
- [X] describe\_ca\_certificate
- [X] describe\_certificate
- [ ] describe\_custom\_metric
- [] describe\_default\_authorizer
- [ ] describe\_detect\_mitigation\_actions\_task
- [ ] describe\_dimension
- [X] describe\_domain\_configuration
- [X] describe\_endpoint
- [ ] describe\_event\_configurations
- [ ] describe\_fleet\_metric
- [ ] describe\_index
- [X] describe\_job
- [X] describe\_job\_execution
- [] describe\_job\_template
- [] describe\_managed\_job\_template
- [] describe\_mitigation\_action
- [] describe\_provisioning\_template
- [ ] describe\_provisioning\_template\_version
- [ ] describe\_role\_alias
- [ ] describe\_scheduled\_audit
- [ ] describe\_security\_profile
- [] describe\_stream
- [X] describe\_thing
- [X] describe\_thing\_group
- [ ] describe\_thing\_registration\_task
- [X] describe\_thing\_type
- [X] detach\_policy
- [X] detach\_principal\_policy
- [] detach\_security\_profile
- [X] detach\_thing\_principal
- [X] disable\_topic\_rule
- [X] enable\_topic\_rule
- [ ] get\_behavior\_model\_training\_summaries
- [ ] get\_buckets\_aggregation
- [ ] get\_cardinality
- [ ] get\_effective\_policies
- [ ] get\_indexing\_configuration
- [X] get\_job\_document
- [ ] get\_logging\_options
- [ ] get\_ota\_update
- [ ] get\_percentiles
- [X] get\_policy
- [X] get\_policy\_version
- [X] get\_registration\_code
- [ ] get\_statistics
- [X] get\_topic\_rule
- [ ] get\_topic\_rule\_destination
- [ ] get\_v2\_logging\_options
- [] list\_active\_violations
- [X] list\_attached\_policies
- [ ] list\_audit\_findings
- [ ] list\_audit\_mitigation\_actions\_executions
- [ ] list\_audit\_mitigation\_actions\_tasks
- [ ] list\_audit\_suppressions
- [ ] list\_audit\_tasks
- [ ] list\_authorizers
- [ ] list\_billing\_groups
- [] list\_ca\_certificates
- [X] list\_certificates

Pagination is not yet implemented

• [X] list\_certificates\_by\_ca

Pagination is not yet implemented

- [] list\_custom\_metrics
- [ ] list\_detect\_mitigation\_actions\_executions
- [ ] list\_detect\_mitigation\_actions\_tasks
- [ ] list\_dimensions
- [X] list\_domain\_configurations
- [ ] list\_fleet\_metrics
- [ ] list\_indices
- [X] list\_job\_executions\_for\_job
- [X] list\_job\_executions\_for\_thing
- [] list\_job\_templates
- [X] list\_jobs

The following parameter are not yet implemented: Status, TargetSelection, ThingGroupName, Thing-GroupId

- [] list\_managed\_job\_templates
- [] list\_metric\_values
- [ ] list\_mitigation\_actions
- [ ] list\_ota\_updates
- [ ] list\_outgoing\_certificates
- [X] list\_policies
- [X] list\_policy\_principals
- [X] list policy versions
- [X] list\_principal\_policies
- [X] list\_principal\_things
- [ ] list\_provisioning\_template\_versions
- [ ] list provisioning templates
- [ ] list\_related\_resources\_for\_audit\_finding
- [ ] list\_role\_aliases
- [ ] list\_scheduled\_audits
- [ ] list\_security\_profiles
- [ ] list\_security\_profiles\_for\_target
- [ ] list\_streams
- [ ] list\_tags\_for\_resource
- [X] list\_targets\_for\_policy
- [ ] list\_targets\_for\_security\_profile
- [X] list\_thing\_groups
- [X] list\_thing\_groups\_for\_thing

Pagination is not yet implemented

- $[X]$  list thing principals
- [ ] list\_thing\_registration\_task\_reports
- [ ] list\_thing\_registration\_tasks
- [X] list\_thing\_types
- [X] list\_things
- [ ] list\_things\_in\_billing\_group
- [X] list\_things\_in\_thing\_group

Pagination and the recursive-parameter is not yet implemented

- [] list\_topic\_rule\_destinations
- [X] list\_topic\_rules
- [] list\_v2\_logging\_levels
- [ ] list\_violation\_events
- [ ] put\_verification\_state\_on\_violation
- [X] register\_ca\_certificate

The VerificationCertificate-parameter is not yet implemented

- [X] register\_certificate
- [X] register\_certificate\_without\_ca
- [ ] register\_thing
- [ ] reject\_certificate\_transfer
- [ ] remove thing from billing group
- [X] remove\_thing\_from\_thing\_group
- [X] replace\_topic\_rule
- [X] search\_index

Pagination is not yet implemented. Only basic search queries are supported for now.

- [] set\_default\_authorizer
- [X] set\_default\_policy\_version
- [ ] set\_logging\_options
- [ ] set\_v2\_logging\_level
- [ ] set\_v2\_logging\_options
- [ ] start\_audit\_mitigation\_actions\_task
- [ ] start\_detect\_mitigation\_actions\_task
- [ ] start\_on\_demand\_audit\_task
- [ ] start\_thing\_registration\_task
- [ ] stop\_thing\_registration\_task
- [ ] tag\_resource
- [] test\_authorization
- [] test\_invoke\_authorizer
- [ ] transfer\_certificate
- [ ] untag\_resource
- [ ] update\_account\_audit\_configuration
- [ ] update\_audit\_suppression
- [ ] update\_authorizer
- [ ] update\_billing\_group
- [X] update\_ca\_certificate

The newAutoRegistrationStatus and removeAutoRegistration-parameters are not yet implemented

- [X] update\_certificate
- [ ] update\_custom\_metric
- [ ] update\_dimension
- [X] update\_domain\_configuration
- [ ] update\_dynamic\_thing\_group
- [ ] update\_event\_configurations
- [ ] update\_fleet\_metric
- [ ] update\_indexing\_configuration
- [ ] update\_job
- [ ] update\_mitigation\_action
- [] update\_provisioning\_template
- [ ] update\_role\_alias
- [ ] update\_scheduled\_audit
- [ ] update\_security\_profile
- [ ] update\_stream
- [X] update\_thing

The ExpectedVersion-parameter is not yet implemented

- [X] update\_thing\_group
- [X] update\_thing\_groups\_for\_thing
- [ ] update\_topic\_rule\_destination
- [ ] validate\_security\_profile\_behaviors

# **2.8.57 iot-data**

Example usage

```
@mock_iotdata
def test_iotdata_behaviour:
    boto3.client("iot-data")
    ...
```
Implemented features for this service

- [X] delete\_thing\_shadow
- [ ] get\_retained\_message
- [X] get\_thing\_shadow
- [ ] list\_named\_shadows\_for\_thing
- [ ] list\_retained\_messages
- [X] publish
- [X] update\_thing\_shadow

#### **spec of payload:**

- **–** need node *state*
- **–** state node must be an Object
- **–** State contains an invalid node: 'foo'

### **2.8.58 kinesis**

Example usage

```
@mock_kinesis
def test_kinesis_behaviour:
    boto3.client("kinesis")
    ...
```
- [X] add\_tags\_to\_stream
- [X] create\_stream
- [X] decrease\_stream\_retention\_period
- [X] delete\_stream
- [X] deregister\_stream\_consumer
- [ ] describe\_limits
- [X] describe\_stream
- [X] describe\_stream\_consumer
- [X] describe\_stream\_summary
- [X] disable\_enhanced\_monitoring
- [X] enable\_enhanced\_monitoring
- [X] get\_records
- [X] get\_shard\_iterator
- [X] increase\_stream\_retention\_period
- [X] list\_shards
- [X] list\_stream\_consumers

Pagination is not yet implemented

- [X] list\_streams
- [X] list\_tags\_for\_stream
- [X] merge\_shards
- [X] put\_record
- [X] put\_records
- [X] register\_stream\_consumer
- [X] remove\_tags\_from\_stream
- [X] split\_shard
- [X] start\_stream\_encryption
- [X] stop\_stream\_encryption
- [ ] subscribe\_to\_shard
- [X] update\_shard\_count
- [X] update\_stream\_mode

# **2.8.59 kinesis-video-archived-media**

Example usage

```
@mock_kinesisvideoarchivedmedia
def test_kinesisvideoarchivedmedia_behaviour:
   boto3.client("kinesis-video-archived-media")
    ...
```
- [X] get\_clip
- [X] get\_dash\_streaming\_session\_url
- [X] get\_hls\_streaming\_session\_url
- [ ] get\_images
- [ ] get\_media\_for\_fragment\_list
- [ ] list\_fragments

## **2.8.60 kinesisvideo**

Example usage

```
@mock_kinesisvideo
def test_kinesisvideo_behaviour:
   boto3.client("kinesisvideo")
    ...
```
Implemented features for this service

- [ ] create\_signaling\_channel
- [X] create\_stream
- [ ] delete\_signaling\_channel
- [X] delete\_stream

The CurrentVersion-parameter is not yet implemented

- [] describe\_edge\_configuration
- [ ] describe\_image\_generation\_configuration
- [ ] describe\_notification\_configuration
- [ ] describe\_signaling\_channel
- [X] describe\_stream
- [X] get\_data\_endpoint
- [ ] get\_signaling\_channel\_endpoint
- [ ] list\_signaling\_channels
- [X] list\_streams

Pagination and the StreamNameCondition-parameter are not yet implemented

- [ ] list\_tags\_for\_resource
- [ ] list\_tags\_for\_stream
- [ ] start\_edge\_configuration\_update
- [ ] tag\_resource
- [ ] tag\_stream
- [ ] untag\_resource
- [ ] untag\_stream
- [ ] update\_data\_retention
- [ ] update\_image\_generation\_configuration
- [ ] update\_notification\_configuration
- [ ] update\_signaling\_channel
- [ ] update\_stream

# **2.8.61 kms**

Example usage

```
@mock_kms
def test_kms_behaviour:
    boto3.client("kms")
    ...
```
Implemented features for this service

- [X] cancel\_key\_deletion
- [ ] connect\_custom\_key\_store
- [ ] create\_alias
- [] create\_custom\_key\_store
- [X] create\_grant
- [X] create\_key

The provided Policy currently does not need to be valid. If it is valid, Moto will perform authorization checks on key-related operations, just like AWS does.

These authorization checks are quite basic for now. Moto will only throw an AccessDeniedException if the following

- **–** The principal is set to "\*"
- **–** The resource is set to "\*"
- **–** The Action matches *describe\_key*
- [X] decrypt
- [X] delete\_alias Delete the alias.
- [] delete\_custom\_key\_store
- [ ] delete\_imported\_key\_material
- [ ] describe\_custom\_key\_stores
- [X] describe\_key
- [X] disable\_key
- [X] disable\_key\_rotation
- [ ] disconnect\_custom\_key\_store
- [X] enable\_key
- [X] enable\_key\_rotation
- [X] encrypt
- [X] generate\_data\_key
- [ ] generate\_data\_key\_pair
- [ ] generate\_data\_key\_pair\_without\_plaintext
- [ ] generate\_data\_key\_without\_plaintext
- [ ] generate\_mac
- [ ] generate\_random
- [X] get\_key\_policy
- [X] get\_key\_rotation\_status
- [ ] get\_parameters\_for\_import
- [ ] get\_public\_key
- [ ] import\_key\_material
- [ ] list\_aliases
- [X] list\_grants
- [ ] list\_key\_policies
- [X] list\_keys
- [X] list\_resource\_tags
- [X] list\_retirable\_grants
- [X] put\_key\_policy
- [X] re\_encrypt
- [X] replicate\_key
- [X] retire\_grant
- [X] revoke\_grant
- [X] schedule\_key\_deletion
- [X] sign Sign message using generated private key.
	- **–** signing\_algorithm is ignored and hardcoded to RSASSA\_PSS\_SHA\_256
	- **–** grant\_tokens are not implemented
- [X] tag\_resource
- [X] untag\_resource
- [ ] update\_alias
- [ ] update\_custom\_key\_store
- [X] update\_key\_description
- [ ] update\_primary\_region
- [X] verify Verify message using public key from generated private key.
	- **–** signing\_algorithm is ignored and hardcoded to RSASSA\_PSS\_SHA\_256
	- **–** grant\_tokens are not implemented
- [ ] verify\_mac

### **2.8.62 lambda**

class moto.awslambda.models.LambdaBackend(*region\_name: str*, *account\_id: str*)

Implementation of the AWS Lambda endpoint. Invoking functions is supported - they will run inside a Docker container, emulating the real AWS behaviour as closely as possible.

It is possible to connect from AWS Lambdas to other services, as long as you are running Moto in ServerMode. The Lambda has access to environment variables *MOTO\_HOST* and *MOTO\_PORT*, which can be used to build the url that MotoServer runs on:

```
def lambda_handler(event, context):
   host = os.environ.get("MOTO_HOST")
   port = os.environ.get("MOTO_PORT")
   url = host + ":" + portec2 = boto3.client('ec2', region_name='us-west-2', endpoint_url=url)
    # Or even simpler:
   full_url = os.environ.get("MOTO_HTTP_ENDPOINT")
   ec2 = boto3.client("ec2", region_name="eu-west-1", endpoint_url=full_url)
    ec2.do_whatever_inside_the_existing_moto_server()
```
Moto will run on port 5000 by default. This can be overwritten by setting an environment variable when starting Moto:

```
# This env var will be propagated to the Docker container running the Lambda␣
ightharpoonupfunctions
MOTO_PORT=5000 moto_server
```
The Docker container uses the default network mode, *bridge*. The following environment variables are available for fine-grained control over the Docker connection options:

```
# Provide the name of a custom network to connect to
MOTO_DOCKER_NETWORK_NAME=mycustomnetwork moto_server
# Override the network mode
# For example, network_mode=host would use the network of the host machine
# Note that this option will be ignored if MOTO_DOCKER_NETWORK_NAME is also set
MOTO_DOCKER_NETWORK_MODE=host moto_server
```
The Docker images used by Moto are taken from the *lambci/lambda*-repo by default. Use the following environment variable to configure a different repo:

MOTO\_DOCKER\_LAMBDA\_IMAGE=mLupin/docker-lambda

**Note:** When using the decorators, a Docker container cannot reach Moto, as it does not run as a server. Any boto3-invocations used within your Lambda will try to connect to AWS.

Example usage

@mock\_lambda def test\_lambda\_behaviour:

(continues on next page)

(continued from previous page)

boto3.client("lambda")

Implemented features for this service

- [ ] add\_layer\_version\_permission
- [X] add\_permission
- [X] create\_alias

...

- [ ] create\_code\_signing\_config
- [X] create\_event\_source\_mapping
- [X] create\_function

The Code.ImageUri is not validated by default. Set environment variable MOTO\_LAMBDA\_STUB\_ECR=false if you want to validate the image exists in our mocked ECR.

• [X] create\_function\_url\_config

The Qualifier-parameter is not yet implemented. Function URLs are not yet mocked, so invoking them will fail

- [X] delete\_alias
- [ ] delete\_code\_signing\_config
- [X] delete\_event\_source\_mapping
- [X] delete\_function
- [ ] delete\_function\_code\_signing\_config
- [X] delete\_function\_concurrency
- [ ] delete\_function\_event\_invoke\_config
- [X] delete function url config

The Qualifier-parameter is not yet implemented

- [X] delete\_layer\_version
- [ ] delete\_provisioned\_concurrency\_config
- [ ] get\_account\_settings
- [X] get\_alias
- [X] get\_code\_signing\_config
- [X] get\_event\_source\_mapping
- [X] get\_function
- [ ] get\_function\_code\_signing\_config
- [X] get\_function\_concurrency
- [ ] get\_function\_configuration
- [ ] get\_function\_event\_invoke\_config
- [X] get\_function\_url\_config

The Qualifier-parameter is not yet implemented

- [X] get\_layer\_version
- [ ] get\_layer\_version\_by\_arn
- [ ] get\_layer\_version\_policy
- [X] get\_policy
- [ ] get\_provisioned\_concurrency\_config
- [X] invoke
	- Invoking a Function with PackageType=Image is not yet supported.
- [ ] invoke\_async
- [ ] list\_aliases
- [ ] list\_code\_signing\_configs
- [X] list\_event\_source\_mappings
- [ ] list\_function\_event\_invoke\_configs
- [] list\_function\_url\_configs
- [X] list\_functions
- [ ] list\_functions\_by\_code\_signing\_config
- [ ] list\_layer\_versions
- [X] list\_layers
- [ ] list\_provisioned\_concurrency\_configs
- [X] list\_tags
- [X] list\_versions\_by\_function
- [X] publish\_layer\_version
- [ ] publish\_version
- [ ] put\_function\_code\_signing\_config
- [X] put\_function\_concurrency
- [ ] put\_function\_event\_invoke\_config
- [ ] put\_provisioned\_concurrency\_config
- [] remove\_layer\_version\_permission
- [X] remove\_permission
- [X] tag\_resource
- [X] untag\_resource
- [X] update\_alias

The RevisionId parameter is not yet implemented

- [ ] update\_code\_signing\_config
- [X] update\_event\_source\_mapping
- [X] update\_function\_code
- [X] update\_function\_configuration
- [ ] update\_function\_event\_invoke\_config
- [X] update\_function\_url\_config

The Qualifier-parameter is not yet implemented

# **2.8.63 logs**

Example usage

```
@mock_logs
def test_logs_behaviour:
    boto3.client("logs")
    ...
```
Implemented features for this service

- [ ] associate\_kms\_key
- [ ] cancel\_export\_task
- [X] create\_export\_task
- [X] create\_log\_group
- [X] create\_log\_stream
- [ ] delete\_data\_protection\_policy
- [] delete\_destination
- [X] delete\_log\_group
- [X] delete\_log\_stream
- [X] delete\_metric\_filter
- [ ] delete\_query\_definition
- [X] delete\_resource\_policy Remove resource policy with a policy name matching given name.
- [X] delete\_retention\_policy
- [X] delete\_subscription\_filter
- [] describe\_destinations
- [ ] describe\_export\_tasks
- [X] describe\_log\_groups
- [X] describe\_log\_streams
- [X] describe\_metric\_filters
- [] describe\_queries
- [ ] describe\_query\_definitions
- [X] describe\_resource\_policies Return list of resource policies.

The next\_token and limit arguments are ignored. The maximum number of resource policies per region is a small number (less than 50), so pagination isn't needed.

• [X] describe\_subscription\_filters

- [ ] disassociate\_kms\_key
- [X] filter\_log\_events

The following filter patterns are currently supported: Single Terms, Multiple Terms, Exact Phrases. If the pattern is not supported, all events are returned.

- [ ] get\_data\_protection\_policy
- [X] get\_log\_events
- [ ] get\_log\_group\_fields
- [ ] get\_log\_record
- [ ] get\_query\_results
- [ ] list\_tags\_for\_resource
- [X] list\_tags\_log\_group
- [ ] put\_data\_protection\_policy
- [ ] put\_destination
- [] put\_destination\_policy
- [X] put\_log\_events

The SequenceToken-parameter is not yet implemented

- [X] put\_metric\_filter
- [] put\_query\_definition
- [X] put\_resource\_policy Creates/updates resource policy and return policy object
- [X] put\_retention\_policy
- [X] put\_subscription\_filter
- [X] start\_query
- [ ] stop\_query
- [X] tag\_log\_group
- [ ] tag\_resource
- [] test\_metric\_filter
- [X] untag\_log\_group
- [ ] untag\_resource

### **2.8.64 managedblockchain**

Example usage

```
@mock_managedblockchain
def test_managedblockchain_behaviour:
   boto3.client("managedblockchain")
    ...
```
Implemented features for this service

• [ ] create\_accessor

- [X] create\_member
- [X] create\_network
- [X] create\_node
- [X] create\_proposal
- [ ] delete\_accessor
- [X] delete\_member
- [X] delete\_node
- [ ] get\_accessor
- [X] get\_member
- [X] get\_network
- [X] get\_node
- [X] get\_proposal
- [ ] list\_accessors
- [X] list\_invitations
- [X] list\_members
- [X] list\_networks
- [X] list\_nodes
- [X] list\_proposal\_votes
- [X] list\_proposals
- [ ] list\_tags\_for\_resource
- [X] reject\_invitation
- [ ] tag\_resource
- [ ] untag\_resource
- [X] update\_member
- [X] update\_node
- [X] vote\_on\_proposal

### **2.8.65 mediaconnect**

Example usage

```
@mock_mediaconnect
def test_mediaconnect_behaviour:
   boto3.client("mediaconnect")
    ...
```
- [ ] add\_flow\_media\_streams
- [X] add\_flow\_outputs
- [X] add\_flow\_sources
- [X] add\_flow\_vpc\_interfaces
- [X] create\_flow
- [X] delete\_flow
- [X] describe\_flow
- [] describe\_offering
- [ ] describe\_reservation
- [X] grant\_flow\_entitlements
- [ ] list\_entitlements
- [X] list\_flows
- [ ] list\_offerings
- [ ] list\_reservations
- [X] list\_tags\_for\_resource
- [ ] purchase\_offering
- [ ] remove\_flow\_media\_stream
- [X] remove\_flow\_output
- [ ] remove\_flow\_source
- [X] remove\_flow\_vpc\_interface
- [X] revoke\_flow\_entitlement
- [X] start\_flow
- [X] stop\_flow
- [X] tag\_resource
- [ ] untag\_resource
- [ ] update\_flow
- [X] update\_flow\_entitlement
- [ ] update\_flow\_media\_stream
- [X] update\_flow\_output
- [X] update\_flow\_source

## **2.8.66 medialive**

Example usage

```
@mock_medialive
def test_medialive_behaviour:
    boto3.client("medialive")
    ...
```
- [ ] accept\_input\_device\_transfer
- [ ] batch\_delete
- [ ] batch\_start
- [ ] batch\_stop
- [ ] batch\_update\_schedule
- [ ] cancel\_input\_device\_transfer
- [ ] claim\_device
- [X] create\_channel

The RequestID and Reserved parameters are not yet implemented

• [X] create\_input

The VPC and RequestId parameters are not yet implemented

- [ ] create\_input\_security\_group
- [ ] create\_multiplex
- [ ] create\_multiplex\_program
- [ ] create\_partner\_input
- [ ] create\_tags
- [X] delete\_channel
- [X] delete\_input
- [] delete\_input\_security\_group
- [ ] delete\_multiplex
- [ ] delete\_multiplex\_program
- [ ] delete\_reservation
- [ ] delete\_schedule
- [ ] delete\_tags
- [X] describe\_channel
- [X] describe\_input
- [ ] describe\_input\_device
- [] describe\_input\_device\_thumbnail
- [] describe\_input\_security\_group
- [] describe\_multiplex
- [ ] describe\_multiplex\_program
- [] describe\_offering
- [ ] describe\_reservation
- [ ] describe\_schedule
- [X] list\_channels
- [] list\_input\_device\_transfers
- [ ] list\_input\_devices
- [ ] list\_input\_security\_groups
- [X] list\_inputs
- [ ] list\_multiplex\_programs
- [ ] list\_multiplexes
- [ ] list\_offerings
- [ ] list\_reservations
- [ ] list\_tags\_for\_resource
- [ ] purchase\_offering
- [ ] reboot\_input\_device
- [ ] reject\_input\_device\_transfer
- [X] start\_channel
- [ ] start\_input\_device\_maintenance\_window
- [ ] start\_multiplex
- [X] stop\_channel
- [ ] stop\_multiplex
- [ ] transfer\_input\_device
- [X] update\_channel
- [ ] update\_channel\_class
- [X] update\_input
- [ ] update\_input\_device
- [ ] update\_input\_security\_group
- [ ] update\_multiplex
- [ ] update\_multiplex\_program
- [ ] update\_reservation

# **2.8.67 mediapackage**

#### Example usage

```
@mock_mediapackage
def test_mediapackage_behaviour:
   boto3.client("mediapackage")
    ...
```
- [ ] configure\_logs
- [X] create\_channel
- [] create\_harvest\_job
- [X] create\_origin\_endpoint
- [X] delete\_channel
- [X] delete\_origin\_endpoint
- [X] describe\_channel
- [ ] describe\_harvest\_job
- [X] describe\_origin\_endpoint
- [X] list\_channels
- [ ] list\_harvest\_jobs
- [X] list\_origin\_endpoints
- [ ] list\_tags\_for\_resource
- [ ] rotate\_channel\_credentials
- [ ] rotate\_ingest\_endpoint\_credentials
- [ ] tag\_resource
- [ ] untag\_resource
- [ ] update\_channel
- [X] update\_origin\_endpoint

## **2.8.68 mediastore**

Example usage

```
@mock_mediastore
def test_mediastore_behaviour:
    boto3.client("mediastore")
    ...
```
- [X] create\_container
- [X] delete\_container
- [] delete\_container\_policy
- [] delete\_cors\_policy
- [ ] delete\_lifecycle\_policy
- [] delete\_metric\_policy
- [X] describe\_container
- [X] get\_container\_policy
- [ ] get\_cors\_policy
- [X] get\_lifecycle\_policy
- [X] get\_metric\_policy
- [X] list\_containers

Pagination is not yet implemented

- [X] list\_tags\_for\_resource
- [X] put\_container\_policy
- [ ] put\_cors\_policy
- [X] put\_lifecycle\_policy
- [X] put\_metric\_policy
- [ ] start\_access\_logging
- [ ] stop\_access\_logging
- [ ] tag\_resource
- [ ] untag\_resource

## **2.8.69 mediastore-data**

Example usage

```
@mock_mediastoredata
def test_mediastoredata_behaviour:
   boto3.client("mediastore-data")
    ...
```
Implemented features for this service

- [X] delete\_object
- [ ] describe\_object
- [X] get\_object

The Range-parameter is not yet supported.

• [X] list items

The Path- and MaxResults-parameters are not yet supported.

• [X] put\_object

The following parameters are not yet implemented: ContentType, CacheControl, UploadAvailability

## **2.8.70 meteringmarketplace**

Example usage

```
@mock_meteringmarketplace
def test_meteringmarketplace_behaviour:
   boto3.client("meteringmarketplace")
    ...
```
- [X] batch\_meter\_usage
- [ ] meter\_usage
- [ ] register\_usage

• [ ] resolve\_customer

## **2.8.71 mq**

```
class moto.mq.models.MQBackend(region_name, account_id)
```
No EC2 integration exists yet - subnet ID's and security group values are not validated. Default values may not exist.

Example usage

```
@mock_mq
def test_mq_behaviour:
    boto3.client("mq")
    ...
```
Implemented features for this service

- [X] create\_broker
- [X] create\_configuration
- [X] create\_tags
- [X] create\_user
- [X] delete\_broker
- [X] delete tags
- [X] delete user
- [X] describe\_broker
- [ ] describe\_broker\_engine\_types
- [ ] describe\_broker\_instance\_options
- [X] describe\_configuration
- [X] describe\_configuration\_revision
- [X] describe\_user
- [X] list\_brokers

Pagination is not yet implemented

- [] list\_configuration\_revisions
- [X] list\_configurations

Pagination has not yet been implemented.

- [X] list\_tags
- [X] list\_users
- [X] reboot\_broker
- [X] update\_broker
- [X] update\_configuration

No validation occurs on the provided XML. The authenticationStrategy may be changed depending on the provided configuration.

• [X] update\_user

## **2.8.72 opsworks**

Example usage

```
@mock_opsworks
def test_opsworks_behaviour:
    boto3.client("opsworks")
    ...
```
- [ ] assign\_instance
- [ ] assign\_volume
- [ ] associate\_elastic\_ip
- [ ] attach\_elastic\_load\_balancer
- [ ] clone\_stack
- [X] create\_app
- [ ] create\_deployment
- [X] create\_instance
- [X] create\_layer
- [X] create\_stack
- [ ] create\_user\_profile
- [ ] delete\_app
- [ ] delete\_instance
- [ ] delete\_layer
- [ ] delete\_stack
- [ ] delete\_user\_profile
- [ ] deregister\_ecs\_cluster
- [ ] deregister\_elastic\_ip
- [] deregister\_instance
- [ ] deregister\_rds\_db\_instance
- [] deregister\_volume
- [] describe\_agent\_versions
- [X] describe\_apps
- [ ] describe\_commands
- [ ] describe\_deployments
- [ ] describe\_ecs\_clusters
- [ ] describe\_elastic\_ips
- [ ] describe\_elastic\_load\_balancers
- [X] describe\_instances
- [X] describe\_layers
- [ ] describe\_load\_based\_auto\_scaling
- [] describe\_my\_user\_profile
- [] describe\_operating\_systems
- [ ] describe\_permissions
- [ ] describe\_raid\_arrays
- [] describe\_rds\_db\_instances
- [ ] describe\_service\_errors
- [ ] describe\_stack\_provisioning\_parameters
- [ ] describe\_stack\_summary
- [X] describe\_stacks
- [ ] describe\_time\_based\_auto\_scaling
- [ ] describe\_user\_profiles
- [] describe\_volumes
- [ ] detach\_elastic\_load\_balancer
- [ ] disassociate\_elastic\_ip
- [ ] get\_hostname\_suggestion
- [ ] grant\_access
- [ ] list\_tags
- [ ] reboot\_instance
- [ ] register\_ecs\_cluster
- [ ] register\_elastic\_ip
- [ ] register\_instance
- [ ] register\_rds\_db\_instance
- [ ] register\_volume
- [ ] set\_load\_based\_auto\_scaling
- [ ] set\_permission
- [ ] set\_time\_based\_auto\_scaling
- [X] start\_instance
- [ ] start\_stack
- [ ] stop\_instance
- [ ] stop\_stack
- [ ] tag\_resource
- [ ] unassign\_instance
- [ ] unassign\_volume
- [ ] untag\_resource
- [ ] update\_app
- [ ] update\_elastic\_ip
- [ ] update\_instance
- [ ] update\_layer
- [ ] update\_my\_user\_profile
- [ ] update\_rds\_db\_instance
- [ ] update\_stack
- [ ] update\_user\_profile
- [ ] update\_volume

# **2.8.73 organizations**

Example usage

```
@mock_organizations
def test_organizations_behaviour:
   boto3.client("organizations")
    ...
```
- [ ] accept\_handshake
- [X] attach\_policy
- [ ] cancel\_handshake
- [X] close\_account
- [X] create\_account
- [ ] create\_gov\_cloud\_account
- [X] create\_organization
- [X] create\_organizational\_unit
- [X] create\_policy
- [ ] decline\_handshake
- [X] delete\_organization
- [X] delete\_organizational\_unit
- [X] delete\_policy
- [ ] delete\_resource\_policy
- [X] deregister\_delegated\_administrator
- [X] describe\_account
- [X] describe\_create\_account\_status
- [ ] describe\_effective\_policy
- [ ] describe\_handshake
- [X] describe\_organization
- [X] describe\_organizational\_unit
- [X] describe\_policy
- [] describe\_resource\_policy
- [X] detach\_policy
- [X] disable\_aws\_service\_access
- [X] disable\_policy\_type
- [ ] enable\_all\_features
- [X] enable\_aws\_service\_access
- [X] enable\_policy\_type
- [] invite\_account\_to\_organization
- [] leave\_organization
- [X] list\_accounts
- [X] list\_accounts\_for\_parent
- [X] list\_aws\_service\_access\_for\_organization
- [X] list\_children
- [X] list\_create\_account\_status
- [X] list\_delegated\_administrators
- [X] list\_delegated\_services\_for\_account
- [ ] list\_handshakes\_for\_account
- [ ] list\_handshakes\_for\_organization
- [X] list organizational units for parent
- [X] list\_parents
- [X] list\_policies
- [X] list\_policies\_for\_target
- [X] list\_roots
- [X] list\_tags\_for\_resource
- [X] list\_targets\_for\_policy
- [X] move\_account
- [ ] put\_resource\_policy
- [X] register\_delegated\_administrator
- [X] remove\_account\_from\_organization
- [X] tag\_resource
- [X] untag\_resource
- [X] update organizational unit
- [X] update\_policy

## **2.8.74 Patching other Services**

Since moto does not support every AWS service available there is a way to patch boto3 calls until they are supported.

To do so, you need to mock the botocore.client.BaseClient.\_make\_api\_call function using [mock.patch:](https://docs.python.org/3/library/unittest.mock.html#patch)

```
import boto3
import botocore
from unittest.mock import patch
# Original botocore _make_api_call function
orig = botocore.client.BaseClient._make_api_call
# Mocked botocore make api call function
def mock_make_api_call(self, operation_name, kwarg):
    # For example for the Access Analyzer service
    # As you can see the operation_name has the list_analyzers snake_case form but
    # we are using the ListAnalyzers form.
    # Rationale -> https://github.com/boto/botocore/blob/develop/botocore/client.py
\rightarrow#L810:L816
   if operation_name == 'ListAnalyzers':
        return { "analyzers":
            \lceil"arn": "ARN",
                "name": "Test Analyzer" ,
                "status": "Enabled",
                "findings": 0,
                "tags": "",
                "type": "ACCOUNT",
                "region": "eu-west-1"
                }
            ]}
    # If we don't want to patch the API call
   return orig(self, operation_name, kwarg)
def test_list_findings():
   client = boto3.client("accessanalyzer")
   with patch('botocore.client.BaseClient._make_api_call', new=mock_make_api_call):
        analyzers_list = client.list_analyzers()
        assert len(analyzers_list["analyzers"]) == 1
        # include your assertions here
```
Note that this does not use Moto, to keep it simple, but if you use any moto-decorators in addition to the patch, the call to orig(self, operation\_name, kwarg) will be intercepted by Moto.

## **2.8.75 personalize**

class moto.personalize.models.PersonalizeBackend(*region\_name*, *account\_id*) Implementation of Personalize APIs.

Example usage

```
@mock_personalize
def test_personalize_behaviour:
    boto3.client("personalize")
    ...
```
- [ ] create\_batch\_inference\_job
- [ ] create\_batch\_segment\_job
- [ ] create\_campaign
- [ ] create\_dataset
- [ ] create\_dataset\_export\_job
- [] create\_dataset\_group
- [] create\_dataset\_import\_job
- [ ] create\_event\_tracker
- [ ] create\_filter
- [] create\_metric\_attribution
- [ ] create\_recommender
- [X] create\_schema
- [ ] create\_solution
- [] create\_solution\_version
- [ ] delete\_campaign
- [ ] delete\_dataset
- [ ] delete\_dataset\_group
- [ ] delete\_event\_tracker
- [ ] delete\_filter
- [] delete\_metric\_attribution
- [ ] delete\_recommender
- [X] delete\_schema
- [ ] delete\_solution
- [ ] describe\_algorithm
- [] describe\_batch\_inference\_job
- [] describe\_batch\_segment\_job
- [] describe\_campaign
- [ ] describe\_dataset
- [] describe\_dataset\_export\_job
- [ ] describe\_dataset\_group
- [] describe\_dataset\_import\_job
- [ ] describe\_event\_tracker
- [ ] describe\_feature\_transformation
- [ ] describe\_filter
- [ ] describe\_metric\_attribution
- [ ] describe\_recipe
- [ ] describe\_recommender
- [X] describe\_schema
- [ ] describe\_solution
- [] describe\_solution\_version
- [ ] get\_solution\_metrics
- [ ] list\_batch\_inference\_jobs
- [] list\_batch\_segment\_jobs
- [ ] list\_campaigns
- [ ] list\_dataset\_export\_jobs
- [ ] list\_dataset\_groups
- [ ] list\_dataset\_import\_jobs
- [ ] list\_datasets
- [ ] list\_event\_trackers
- [ ] list\_filters
- [] list\_metric\_attribution\_metrics
- [] list\_metric\_attributions
- [ ] list\_recipes
- [ ] list\_recommenders
- [X] list\_schemas

Pagination is not yet implemented

- [ ] list\_solution\_versions
- [ ] list\_solutions
- [ ] list\_tags\_for\_resource
- [ ] start\_recommender
- [ ] stop\_recommender
- [ ] stop\_solution\_version\_creation
- [ ] tag\_resource
- [ ] untag\_resource
- [ ] update\_campaign
- [] update\_metric\_attribution
- [ ] update\_recommender

# **2.8.76 pinpoint**

```
class moto.pinpoint.models.PinpointBackend(region_name, account_id)
     Implementation of Pinpoint APIs.
```
Example usage

```
@mock_pinpoint
def test_pinpoint_behaviour:
    boto3.client("pinpoint")
    ...
```
- [X] create\_app
- [ ] create\_campaign
- [ ] create\_email\_template
- [ ] create\_export\_job
- [] create\_import\_job
- [] create\_in\_app\_template
- [ ] create\_journey
- [ ] create\_push\_template
- [ ] create\_recommender\_configuration
- [ ] create\_segment
- [ ] create\_sms\_template
- [] create\_voice\_template
- [ ] delete\_adm\_channel
- [ ] delete\_apns\_channel
- [ ] delete\_apns\_sandbox\_channel
- [ ] delete\_apns\_voip\_channel
- [ ] delete\_apns\_voip\_sandbox\_channel
- [X] delete\_app
- [ ] delete\_baidu\_channel
- [ ] delete\_campaign
- [ ] delete\_email\_channel
- [ ] delete\_email\_template
- [ ] delete\_endpoint
- [X] delete\_event\_stream
- [ ] delete\_gcm\_channel
- [ ] delete\_in\_app\_template
- [ ] delete\_journey
- [ ] delete\_push\_template
- [ ] delete\_recommender\_configuration
- [ ] delete\_segment
- [ ] delete\_sms\_channel
- [ ] delete\_sms\_template
- [ ] delete\_user\_endpoints
- [ ] delete\_voice\_channel
- [ ] delete\_voice\_template
- [ ] get\_adm\_channel
- [ ] get\_apns\_channel
- [ ] get\_apns\_sandbox\_channel
- [ ] get\_apns\_voip\_channel
- [ ] get\_apns\_voip\_sandbox\_channel
- [X] get\_app
- [ ] get\_application\_date\_range\_kpi
- [X] get\_application\_settings
- [X] get\_apps

Pagination is not yet implemented

- [ ] get\_baidu\_channel
- [ ] get\_campaign
- [ ] get\_campaign\_activities
- [ ] get\_campaign\_date\_range\_kpi
- [ ] get\_campaign\_version
- [ ] get\_campaign\_versions
- [ ] get\_campaigns
- [ ] get\_channels
- [ ] get\_email\_channel
- [ ] get\_email\_template
- [ ] get\_endpoint
- [X] get\_event\_stream
- [ ] get\_export\_job
- [ ] get\_export\_jobs
- [ ] get\_gcm\_channel
- [ ] get\_import\_job
- [ ] get\_import\_jobs
- [ ] get\_in\_app\_messages
- [ ] get\_in\_app\_template
- [ ] get\_journey
- [ ] get\_journey\_date\_range\_kpi
- [ ] get\_journey\_execution\_activity\_metrics
- [ ] get\_journey\_execution\_metrics
- [ ] get\_push\_template
- [ ] get\_recommender\_configuration
- [ ] get\_recommender\_configurations
- [ ] get\_segment
- [ ] get\_segment\_export\_jobs
- [ ] get\_segment\_import\_jobs
- [ ] get\_segment\_version
- [ ] get\_segment\_versions
- [ ] get\_segments
- [ ] get\_sms\_channel
- [ ] get\_sms\_template
- [ ] get\_user\_endpoints
- [ ] get\_voice\_channel
- [ ] get\_voice\_template
- [ ] list\_journeys
- [X] list\_tags\_for\_resource
- [] list\_template\_versions
- [ ] list\_templates
- [] phone\_number\_validate
- [X] put\_event\_stream
- [ ] put\_events
- [] remove\_attributes
- [ ] send\_messages
- [ ] send\_otp\_message
- [ ] send\_users\_messages
- [X] tag\_resource
- [X] untag\_resource
- [ ] update\_adm\_channel
- [ ] update\_apns\_channel
- [ ] update\_apns\_sandbox\_channel
- [ ] update\_apns\_voip\_channel
- [ ] update\_apns\_voip\_sandbox\_channel
- [X] update\_application\_settings
- [ ] update\_baidu\_channel
- [ ] update\_campaign
- [ ] update\_email\_channel
- [ ] update\_email\_template
- [ ] update\_endpoint
- [ ] update\_endpoints\_batch
- [ ] update\_gcm\_channel
- [ ] update\_in\_app\_template
- [ ] update\_journey
- [ ] update\_journey\_state
- [ ] update\_push\_template
- [ ] update\_recommender\_configuration
- [ ] update\_segment
- [ ] update\_sms\_channel
- [ ] update\_sms\_template
- [ ] update\_template\_active\_version
- [ ] update\_voice\_channel
- [ ] update\_voice\_template
- [ ] verify\_otp\_message

### **2.8.77 polly**

Example usage

```
@mock_polly
def test_polly_behaviour:
    boto3.client("polly")
    ...
```
Implemented features for this service

- [X] delete\_lexicon
- [X] describe\_voices

Pagination is not yet implemented
- [X] get\_lexicon
- [ ] get\_speech\_synthesis\_task
- [X] list\_lexicons

Pagination is not yet implemented

- [ ] list\_speech\_synthesis\_tasks
- [X] put\_lexicon
- [ ] start\_speech\_synthesis\_task
- [ ] synthesize\_speech

### **2.8.78 quicksight**

class moto.quicksight.models.QuickSightBackend(*region\_name*, *account\_id*) Implementation of QuickSight APIs.

Example usage

```
@mock_quicksight
def test_quicksight_behaviour:
    boto3.client("quicksight")
    ...
```
- [ ] cancel\_ingestion
- [ ] create\_account\_customization
- [ ] create\_account\_subscription
- [ ] create\_analysis
- [ ] create\_dashboard
- [X] create\_data\_set
- [ ] create\_data\_source
- [ ] create\_folder
- [] create\_folder\_membership
- [X] create\_group
- [X] create\_group\_membership
- [ ] create\_iam\_policy\_assignment
- [X] create\_ingestion
- [ ] create\_namespace
- [ ] create\_template
- [ ] create\_template\_alias
- [ ] create\_theme
- [] create\_theme\_alias
- [] delete\_account\_customization
- [ ] delete\_account\_subscription
- [ ] delete\_analysis
- [ ] delete\_dashboard
- [ ] delete\_data\_set
- [ ] delete\_data\_source
- [ ] delete\_folder
- [ ] delete\_folder\_membership
- [X] delete\_group
- [ ] delete\_group\_membership
- [ ] delete\_iam\_policy\_assignment
- [ ] delete\_namespace
- [ ] delete\_template
- [ ] delete\_template\_alias
- [ ] delete\_theme
- [ ] delete\_theme\_alias
- [X] delete user
- [] delete\_user\_by\_principal\_id
- [ ] describe\_account\_customization
- [ ] describe\_account\_settings
- [ ] describe\_account\_subscription
- [] describe\_analysis
- [ ] describe\_analysis\_definition
- [ ] describe\_analysis\_permissions
- [ ] describe\_dashboard
- [] describe\_dashboard\_definition
- [ ] describe\_dashboard\_permissions
- [] describe\_data\_set
- [ ] describe\_data\_set\_permissions
- [ ] describe\_data\_source
- [ ] describe\_data\_source\_permissions
- [] describe\_folder
- [ ] describe\_folder\_permissions
- [ ] describe\_folder\_resolved\_permissions
- [X] describe\_group
- [X] describe\_group\_membership
- [] describe\_iam\_policy\_assignment
- [ ] describe\_ingestion
- [] describe\_ip\_restriction
- [ ] describe\_namespace
- [] describe\_template
- [] describe\_template\_alias
- [] describe\_template\_definition
- [] describe\_template\_permissions
- [ ] describe\_theme
- [ ] describe\_theme\_alias
- [ ] describe\_theme\_permissions
- [X] describe\_user
- [ ] generate\_embed\_url\_for\_anonymous\_user
- [ ] generate\_embed\_url\_for\_registered\_user
- [ ] get\_dashboard\_embed\_url
- [ ] get\_session\_embed\_url
- [ ] list\_analyses
- [] list\_dashboard\_versions
- [ ] list\_dashboards
- [ ] list\_data\_sets
- [ ] list\_data\_sources
- [ ] list\_folder\_members
- [ ] list\_folders
- [X] list\_group\_memberships

The NextToken and MaxResults parameters are not yet implemented

• [X] list\_groups

The NextToken and MaxResults parameters are not yet implemented

- [ ] list\_iam\_policy\_assignments
- [ ] list\_iam\_policy\_assignments\_for\_user
- [ ] list\_ingestions
- [ ] list\_namespaces
- [ ] list\_tags\_for\_resource
- [ ] list\_template\_aliases
- [ ] list\_template\_versions
- [ ] list\_templates
- [] list\_theme\_aliases
- [] list\_theme\_versions
- [ ] list themes
- [ ] list\_user\_groups
- [X] list\_users

The NextToken and MaxResults parameters are not yet implemented

• [X] register\_user

The following parameters are not yet implemented: IamArn, SessionName, CustomsPermissionsName, ExternalLoginFederationProviderType, CustomFederationProviderUrl, ExternalLoginId

- [ ] restore\_analysis
- [ ] search\_analyses
- [ ] search\_dashboards
- [ ] search\_data\_sets
- [ ] search\_data\_sources
- [ ] search folders
- [ ] search\_groups
- [ ] tag\_resource
- [ ] untag\_resource
- [ ] update\_account\_customization
- [ ] update\_account\_settings
- [ ] update\_analysis
- [ ] update\_analysis\_permissions
- [ ] update\_dashboard
- [ ] update\_dashboard\_permissions
- [ ] update\_dashboard\_published\_version
- [ ] update data set
- [ ] update\_data\_set\_permissions
- [ ] update\_data\_source
- [ ] update\_data\_source\_permissions
- [ ] update folder
- [ ] update\_folder\_permissions
- [X] update\_group
- [ ] update\_iam\_policy\_assignment
- [ ] update\_ip\_restriction
- [ ] update\_public\_sharing\_settings
- [ ] update\_template
- [ ] update\_template\_alias
- [] update\_template\_permissions
- [ ] update\_theme
- [ ] update\_theme\_alias
- [] update\_theme\_permissions
- [ ] update\_user

## **2.8.79 ram**

Example usage

```
@mock_ram
def test_ram_behaviour:
    boto3.client("ram")
    ...
```
- [ ] accept\_resource\_share\_invitation
- [] associate\_resource\_share
- [ ] associate\_resource\_share\_permission
- [X] create\_resource\_share
- [X] delete\_resource\_share
- [ ] disassociate\_resource\_share
- [ ] disassociate\_resource\_share\_permission
- [X] enable\_sharing\_with\_aws\_organization
- [ ] get\_permission
- [ ] get\_resource\_policies
- [ ] get\_resource\_share\_associations
- [ ] get\_resource\_share\_invitations
- [X] get\_resource\_shares
- [ ] list\_pending\_invitation\_resources
- [] list\_permission\_versions
- [ ] list\_permissions
- [ ] list\_principals
- [ ] list\_resource\_share\_permissions
- [ ] list\_resource\_types
- [ ] list\_resources
- [ ] promote\_resource\_share\_created\_from\_policy
- [ ] reject\_resource\_share\_invitation
- [ ] tag\_resource
- [ ] untag\_resource

• [X] update\_resource\_share

### **2.8.80 rds**

Example usage

```
@mock_rds
def test_rds_behaviour:
    boto3.client("rds")
    ...
```
- [ ] add\_role\_to\_db\_cluster
- [ ] add\_role\_to\_db\_instance
- [ ] add\_source\_identifier\_to\_subscription
- [X] add\_tags\_to\_resource
- [ ] apply\_pending\_maintenance\_action
- [ ] authorize\_db\_security\_group\_ingress
- [ ] backtrack\_db\_cluster
- [X] cancel\_export\_task
- [] copy\_db\_cluster\_parameter\_group
- [ ] copy\_db\_cluster\_snapshot
- [ ] copy\_db\_parameter\_group
- [ ] copy\_db\_snapshot
- [ ] copy\_option\_group
- [ ] create\_blue\_green\_deployment
- [] create\_custom\_db\_engine\_version
- [X] create\_db\_cluster
- [ ] create\_db\_cluster\_endpoint
- [ ] create\_db\_cluster\_parameter\_group
- [X] create\_db\_cluster\_snapshot
- [X] create\_db\_instance
- [X] create\_db\_instance\_read\_replica
- [X] create\_db\_parameter\_group
- [ ] create\_db\_proxy
- [ ] create\_db\_proxy\_endpoint
- [X] create\_db\_security\_group
- [X] create\_db\_snapshot
- [ ] create\_db\_subnet\_group
- [X] create\_event\_subscription
- [ ] create\_global\_cluster
- [X] create\_option\_group
- [ ] delete\_blue\_green\_deployment
- [ ] delete\_custom\_db\_engine\_version
- [X] delete\_db\_cluster
- [ ] delete\_db\_cluster\_endpoint
- [ ] delete\_db\_cluster\_parameter\_group
- [X] delete\_db\_cluster\_snapshot
- [X] delete\_db\_instance
- [ ] delete\_db\_instance\_automated\_backup
- [X] delete\_db\_parameter\_group
- [ ] delete\_db\_proxy
- [ ] delete\_db\_proxy\_endpoint
- [] delete\_db\_security\_group
- [X] delete db snapshot
- [] delete\_db\_subnet\_group
- [X] delete\_event\_subscription
- [ ] delete\_global\_cluster
- [X] delete\_option\_group
- [ ] deregister\_db\_proxy\_targets
- [] describe\_account\_attributes
- [ ] describe\_blue\_green\_deployments
- [ ] describe\_certificates
- [ ] describe\_db\_cluster\_backtracks
- [] describe\_db\_cluster\_endpoints
- [ ] describe\_db\_cluster\_parameter\_groups
- [ ] describe\_db\_cluster\_parameters
- [ ] describe\_db\_cluster\_snapshot\_attributes
- [X] describe\_db\_cluster\_snapshots
- [X] describe\_db\_clusters
- [ ] describe\_db\_engine\_versions
- [ ] describe\_db\_instance\_automated\_backups
- [X] describe\_db\_instances
- [] describe\_db\_log\_files
- [X] describe\_db\_parameter\_groups
- [ ] describe\_db\_parameters
- [ ] describe\_db\_proxies
- [ ] describe\_db\_proxy\_endpoints
- [ ] describe\_db\_proxy\_target\_groups
- [ ] describe\_db\_proxy\_targets
- [] describe\_db\_security\_groups
- [ ] describe\_db\_snapshot\_attributes
- [] describe\_db\_snapshots
- [] describe\_db\_subnet\_groups
- [] describe\_engine\_default\_cluster\_parameters
- [ ] describe\_engine\_default\_parameters
- [ ] describe\_event\_categories
- [X] describe\_event\_subscriptions
- [] describe\_events
- [X] describe\_export\_tasks
- [] describe\_global\_clusters
- [X] describe\_option\_group\_options
- [X] describe\_option\_groups
- [ ] describe\_orderable\_db\_instance\_options
- [ ] describe\_pending\_maintenance\_actions
- [ ] describe\_reserved\_db\_instances
- [ ] describe\_reserved\_db\_instances\_offerings
- [ ] describe\_source\_regions
- [ ] describe\_valid\_db\_instance\_modifications
- [] download\_db\_log\_file\_portion
- [ ] failover\_db\_cluster
- [ ] failover\_global\_cluster
- [X] list\_tags\_for\_resource
- [ ] modify\_activity\_stream
- [] modify\_certificates
- [ ] modify\_current\_db\_cluster\_capacity
- [ ] modify\_custom\_db\_engine\_version
- [X] modify\_db\_cluster
- [ ] modify\_db\_cluster\_endpoint
- [] modify\_db\_cluster\_parameter\_group
- [] modify\_db\_cluster\_snapshot\_attribute
- [X] modify db instance
- [X] modify\_db\_parameter\_group
- [ ] modify\_db\_proxy
- [ ] modify\_db\_proxy\_endpoint
- [ ] modify\_db\_proxy\_target\_group
- [] modify\_db\_snapshot
- [] modify\_db\_snapshot\_attribute
- [X] modify\_db\_subnet\_group
- [] modify\_event\_subscription
- [ ] modify\_global\_cluster
- [X] modify\_option\_group
- [X] promote\_read\_replica
- [ ] promote\_read\_replica\_db\_cluster
- [ ] purchase\_reserved\_db\_instances\_offering
- [ ] reboot\_db\_cluster
- [X] reboot db instance
- [ ] register\_db\_proxy\_targets
- [ ] remove\_from\_global\_cluster
- [ ] remove\_role\_from\_db\_cluster
- [ ] remove\_role\_from\_db\_instance
- [ ] remove\_source\_identifier\_from\_subscription
- [X] remove\_tags\_from\_resource
- [ ] reset\_db\_cluster\_parameter\_group
- [] reset\_db\_parameter\_group
- [ ] restore\_db\_cluster\_from\_s3
- [X] restore\_db\_cluster\_from\_snapshot
- [ ] restore\_db\_cluster\_to\_point\_in\_time
- [X] restore\_db\_instance\_from\_db\_snapshot
- [] restore\_db\_instance\_from\_s3
- [ ] restore\_db\_instance\_to\_point\_in\_time
- [ ] revoke\_db\_security\_group\_ingress
- [ ] start\_activity\_stream
- [X] start\_db\_cluster
- [X] start\_db\_instance
- [ ] start\_db\_instance\_automated\_backups\_replication
- [X] start\_export\_task
- [ ] stop\_activity\_stream
- [X] stop\_db\_cluster
- [X] stop\_db\_instance
- [ ] stop\_db\_instance\_automated\_backups\_replication
- [ ] switchover\_blue\_green\_deployment
- [ ] switchover\_read\_replica

# **2.8.81 redshift**

Example usage

```
@mock_redshift
def test_redshift_behaviour:
    boto3.client("redshift")
    ...
```
- [ ] accept\_reserved\_node\_exchange
- [ ] add\_partner
- [ ] associate\_data\_share\_consumer
- [X] authorize\_cluster\_security\_group\_ingress
- [ ] authorize\_data\_share
- [ ] authorize\_endpoint\_access
- [ ] authorize\_snapshot\_access
- [ ] batch\_delete\_cluster\_snapshots
- [ ] batch\_modify\_cluster\_snapshots
- [ ] cancel\_resize
- [ ] copy\_cluster\_snapshot
- [] create\_authentication\_profile
- [X] create\_cluster
- [X] create\_cluster\_parameter\_group
- [X] create\_cluster\_security\_group
- [X] create\_cluster\_snapshot
- [X] create\_cluster\_subnet\_group
- [ ] create\_endpoint\_access
- [ ] create\_event\_subscription
- [ ] create\_hsm\_client\_certificate
- [] create\_hsm\_configuration
- [ ] create\_scheduled\_action
- [X] create\_snapshot\_copy\_grant
- [ ] create\_snapshot\_schedule
- [X] create\_tags
- [ ] create\_usage\_limit
- [] deauthorize\_data\_share
- [] delete\_authentication\_profile
- [X] delete\_cluster
- [X] delete\_cluster\_parameter\_group
- [X] delete\_cluster\_security\_group
- [X] delete\_cluster\_snapshot
- [X] delete\_cluster\_subnet\_group
- [ ] delete\_endpoint\_access
- [] delete\_event\_subscription
- [ ] delete\_hsm\_client\_certificate
- [] delete\_hsm\_configuration
- [ ] delete partner
- [ ] delete\_scheduled\_action
- [X] delete\_snapshot\_copy\_grant
- [ ] delete\_snapshot\_schedule
- [X] delete\_tags
- [ ] delete\_usage\_limit
- [] describe\_account\_attributes
- [ ] describe\_authentication\_profiles
- [] describe\_cluster\_db\_revisions
- [X] describe\_cluster\_parameter\_groups
- [ ] describe\_cluster\_parameters
- [X] describe\_cluster\_security\_groups
- [X] describe\_cluster\_snapshots
- [X] describe\_cluster\_subnet\_groups
- [ ] describe\_cluster\_tracks
- [ ] describe\_cluster\_versions
- [X] describe\_clusters
- [ ] describe\_data\_shares
- [ ] describe\_data\_shares\_for\_consumer
- [ ] describe\_data\_shares\_for\_producer
- [ ] describe\_default\_cluster\_parameters
- [ ] describe\_endpoint\_access
- [] describe\_endpoint\_authorization
- [ ] describe\_event\_categories
- [] describe\_event\_subscriptions
- [] describe\_events
- [ ] describe\_hsm\_client\_certificates
- [ ] describe\_hsm\_configurations
- [] describe\_logging\_status
- [ ] describe\_node\_configuration\_options
- [] describe\_orderable\_cluster\_options
- [] describe\_partners
- [ ] describe\_reserved\_node\_exchange\_status
- [ ] describe\_reserved\_node\_offerings
- [ ] describe\_reserved\_nodes
- [ ] describe\_resize
- [ ] describe\_scheduled\_actions
- [X] describe\_snapshot\_copy\_grants
- [ ] describe\_snapshot\_schedules
- [ ] describe\_storage
- [ ] describe\_table\_restore\_status
- [X] describe\_tags
- [ ] describe\_usage\_limits
- [] disable\_logging
- [X] disable\_snapshot\_copy
- [ ] disassociate\_data\_share\_consumer
- [ ] enable\_logging
- [X] enable\_snapshot\_copy
- [X] get\_cluster\_credentials
- [ ] get\_cluster\_credentials\_with\_iam
- [ ] get\_reserved\_node\_exchange\_configuration\_options
- [ ] get\_reserved\_node\_exchange\_offerings
- [] modify\_aqua\_configuration
- [ ] modify\_authentication\_profile
- [X] modify\_cluster
- [] modify\_cluster\_db\_revision
- [] modify\_cluster\_iam\_roles
- [ ] modify cluster maintenance
- [] modify\_cluster\_parameter\_group
- [ ] modify\_cluster\_snapshot
- [ ] modify\_cluster\_snapshot\_schedule
- [] modify\_cluster\_subnet\_group
- [ ] modify\_endpoint\_access
- [] modify\_event\_subscription
- [ ] modify\_scheduled\_action
- [X] modify\_snapshot\_copy\_retention\_period
- [ ] modify\_snapshot\_schedule
- [ ] modify\_usage\_limit
- [X] pause\_cluster
- [ ] purchase\_reserved\_node\_offering
- [ ] reboot\_cluster
- [ ] reject\_data\_share
- [] reset\_cluster\_parameter\_group
- [ ] resize\_cluster
- [X] restore\_from\_cluster\_snapshot
- [ ] restore\_table\_from\_cluster\_snapshot
- [X] resume\_cluster
- [ ] revoke\_cluster\_security\_group\_ingress
- [ ] revoke\_endpoint\_access
- [ ] revoke\_snapshot\_access
- [] rotate\_encryption\_key
- [ ] update\_partner\_status

#### **2.8.82 redshift-data**

#### Example usage

```
@mock_redshiftdata
def test_redshiftdata_behaviour:
   boto3.client("redshift-data")
    ...
```
- [ ] batch\_execute\_statement
- [X] cancel\_statement
- [X] describe\_statement
- [ ] describe\_table
- [X] execute\_statement

Runs an SQL statement Validation of parameters is very limited because there is no redshift integration

• [X] get\_statement\_result

Return static statement result StatementResult is the result of the SQL query "sql" passed as parameter when calling "execute\_statement" As such, it cannot be mocked

- [ ] list\_databases
- [ ] list\_schemas
- [ ] list\_statements
- [ ] list\_tables

## **2.8.83 rekognition**

```
class moto.rekognition.models.RekognitionBackend(region_name: str, account_id: str)
     Implementation of Rekognition APIs.
```
Example usage

```
@mock_rekognition
def test_rekognition_behaviour:
   boto3.client("rekognition")
    ...
```
- [ ] compare\_faces
- [ ] copy\_project\_version
- [] create\_collection
- [ ] create\_dataset
- [ ] create\_project
- [ ] create\_project\_version
- [ ] create\_stream\_processor
- [] delete\_collection
- [ ] delete\_dataset
- [ ] delete\_faces
- [ ] delete\_project
- [ ] delete\_project\_policy
- [ ] delete\_project\_version
- [ ] delete\_stream\_processor
- [ ] describe\_collection
- [ ] describe\_dataset
- [ ] describe\_project\_versions
- [ ] describe\_projects
- [] describe\_stream\_processor
- [ ] detect\_custom\_labels
- [ ] detect\_faces
- [ ] detect\_labels
- [ ] detect\_moderation\_labels
- [ ] detect\_protective\_equipment
- [ ] detect\_text
- [ ] distribute\_dataset\_entries
- [ ] get\_celebrity\_info
- [ ] get\_celebrity\_recognition
- [ ] get\_content\_moderation
- [ ] get\_face\_detection
- [X] get\_face\_search

This returns hardcoded values and none of the parameters are taken into account.

- [ ] get\_label\_detection
- [ ] get\_person\_tracking
- [ ] get\_segment\_detection
- [X] get\_text\_detection

This returns hardcoded values and none of the parameters are taken into account.

- [ ] index\_faces
- [ ] list\_collections
- [ ] list\_dataset\_entries
- [ ] list\_dataset\_labels
- [ ] list\_faces
- [ ] list\_project\_policies
- [ ] list\_stream\_processors
- [ ] list\_tags\_for\_resource
- [ ] put\_project\_policy
- [ ] recognize\_celebrities
- [ ] search\_faces
- [ ] search\_faces\_by\_image
- [ ] start\_celebrity\_recognition
- [ ] start\_content\_moderation
- [] start\_face\_detection
- [X] start\_face\_search
- [ ] start\_label\_detection
- [ ] start\_person\_tracking
- [ ] start\_project\_version
- [ ] start\_segment\_detection
- [ ] start\_stream\_processor
- [X] start\_text\_detection
- [ ] stop\_project\_version
- [ ] stop\_stream\_processor
- [ ] tag\_resource
- [ ] untag\_resource
- [ ] update\_dataset\_entries
- [ ] update\_stream\_processor

### **2.8.84 resource-groups**

Example usage

```
@mock_resourcegroups
def test_resourcegroups_behaviour:
   boto3.client("resource-groups")
    ...
```
Implemented features for this service

- [X] create\_group
- [X] delete\_group
- [X] get\_group
- [X] get\_group\_configuration
- [ ] get\_group\_query
- [X] get\_tags
- [ ] group\_resources
- [ ] list\_group\_resources
- [X] list\_groups

Pagination or the Filters-parameter is not yet implemented

- [X] put\_group\_configuration
- [ ] search\_resources
- $[X]$  tag
- [ ] ungroup\_resources
- [X] untag
- [X] update\_group

• [X] update\_group\_query

### **2.8.85 resourcegroupstaggingapi**

Example usage

```
@mock_resourcegroupstaggingapi
def test_resourcegroupstaggingapi_behaviour:
   boto3.client("resourcegroupstaggingapi")
    ...
```
Implemented features for this service

- [ ] describe\_report\_creation
- [ ] get\_compliance\_summary
- [X] get\_resources
- [X] get\_tag\_keys
- [X] get\_tag\_values
- [] start\_report\_creation
- [ ] tag\_resources
- [ ] untag\_resources

#### **2.8.86 route53**

Example usage

```
@mock_route53
def test_route53_behaviour:
    boto3.client("route53")
    ...
```
- [ ] activate\_key\_signing\_key
- [X] associate\_vpc\_with\_hosted\_zone
- [ ] change\_cidr\_collection
- [X] change\_resource\_record\_sets
- [X] change\_tags\_for\_resource
- [] create\_cidr\_collection
- [X] create\_health\_check
- [X] create\_hosted\_zone
- [ ] create\_key\_signing\_key
- [X] create\_query\_logging\_config Process the create\_query\_logging\_config request.
- [X] create\_reusable\_delegation\_set
- [] create\_traffic\_policy
- [ ] create\_traffic\_policy\_instance
- [] create\_traffic\_policy\_version
- [ ] create\_vpc\_association\_authorization
- [] deactivate\_key\_signing\_key
- [] delete\_cidr\_collection
- [X] delete\_health\_check
- [X] delete\_hosted\_zone
- [ ] delete\_key\_signing\_key
- [X] delete\_query\_logging\_config Delete query logging config, if it exists.
- [X] delete\_reusable\_delegation\_set
- [ ] delete\_traffic\_policy
- [ ] delete\_traffic\_policy\_instance
- [] delete\_vpc\_association\_authorization
- [ ] disable\_hosted\_zone\_dnssec
- [X] disassociate\_vpc\_from\_hosted\_zone
- [ ] enable\_hosted\_zone\_dnssec
- [ ] get\_account\_limit
- [ ] get\_change
- [ ] get\_checker\_ip\_ranges
- [X] get\_dnssec
- [ ] get\_geo\_location
- [X] get\_health\_check
- [ ] get\_health\_check\_count
- [ ] get\_health\_check\_last\_failure\_reason
- [ ] get\_health\_check\_status
- [X] get\_hosted\_zone
- [X] get\_hosted\_zone\_count
- [ ] get\_hosted\_zone\_limit
- [X] get\_query\_logging\_config Return query logging config, if it exists.
- [X] get\_reusable\_delegation\_set
- [ ] get\_reusable\_delegation\_set\_limit
- [ ] get\_traffic\_policy
- [ ] get\_traffic\_policy\_instance
- [ ] get\_traffic\_policy\_instance\_count
- [] list\_cidr\_blocks
- [] list\_cidr\_collections
- [ ] list cidr locations
- [ ] list\_geo\_locations
- [X] list\_health\_checks
- [X] list\_hosted\_zones
- [X] list\_hosted\_zones\_by\_name
- [X] list\_hosted\_zones\_by\_vpc

Pagination is not yet implemented

- [X] list\_query\_logging\_configs Return a list of query logging configs.
- [X] list\_resource\_record\_sets

The StartRecordIdentifier-parameter is not yet implemented

• [X] list\_reusable\_delegation\_sets

Pagination is not yet implemented

- [X] list\_tags\_for\_resource
- [ ] list\_tags\_for\_resources
- [] list\_traffic\_policies
- [ ] list traffic policy instances
- [ ] list\_traffic\_policy\_instances\_by\_hosted\_zone
- [ ] list\_traffic\_policy\_instances\_by\_policy
- [ ] list\_traffic\_policy\_versions
- [] list\_vpc\_association\_authorizations
- [ ] test\_dns\_answer
- [X] update\_health\_check
- [X] update\_hosted\_zone\_comment
- [ ] update\_traffic\_policy\_comment
- [ ] update\_traffic\_policy\_instance

### **2.8.87 route53resolver**

class moto.route53resolver.models.Route53ResolverBackend(*region\_name*, *account\_id*) Implementation of Route53Resolver APIs.

Example usage

```
@mock_route53resolver
def test_route53resolver_behaviour:
   boto3.client("route53resolver")
    ...
```
- [ ] associate\_firewall\_rule\_group
- [X] associate\_resolver\_endpoint\_ip\_address
- [ ] associate\_resolver\_query\_log\_config
- [X] associate\_resolver\_rule
- [ ] create\_firewall\_domain\_list
- [ ] create\_firewall\_rule
- [ ] create firewall rule group
- [X] create\_resolver\_endpoint

Return description for a newly created resolver endpoint.

NOTE: IPv6 IPs are currently not being filtered when calculating the create\_resolver\_endpoint() IpAddresses.

- [ ] create\_resolver\_query\_log\_config
- [X] create\_resolver\_rule Return description for a newly created resolver rule.
- [ ] delete\_firewall\_domain\_list
- [ ] delete\_firewall\_rule
- [ ] delete firewall rule group
- [X] delete\_resolver\_endpoint
- [ ] delete\_resolver\_query\_log\_config
- [X] delete\_resolver\_rule
- [ ] disassociate\_firewall\_rule\_group
- [X] disassociate\_resolver\_endpoint\_ip\_address
- [ ] disassociate\_resolver\_query\_log\_config
- [X] disassociate\_resolver\_rule
- [ ] get\_firewall\_config
- [ ] get\_firewall\_domain\_list
- [ ] get firewall rule group
- [ ] get\_firewall\_rule\_group\_association
- [ ] get\_firewall\_rule\_group\_policy
- [ ] get\_resolver\_config
- [ ] get resolver dnssec config
- [X] get\_resolver\_endpoint
- [ ] get\_resolver\_query\_log\_config
- [ ] get\_resolver\_query\_log\_config\_association
- [ ] get\_resolver\_query\_log\_config\_policy
- [X] get\_resolver\_rule Return info for specified resolver rule.
- [X] get\_resolver\_rule\_association
- [ ] get\_resolver\_rule\_policy
- [ ] import firewall domains
- [ ] list firewall configs
- [ ] list\_firewall\_domain\_lists
- [ ] list\_firewall\_domains
- [ ] list\_firewall\_rule\_group\_associations
- [] list\_firewall\_rule\_groups
- [] list\_firewall\_rules
- [ ] list\_resolver\_configs
- [ ] list\_resolver\_dnssec\_configs
- [X] list\_resolver\_endpoint\_ip\_addresses
- [X] list\_resolver\_endpoints
- [ ] list\_resolver\_query\_log\_config\_associations
- [ ] list\_resolver\_query\_log\_configs
- [X] list\_resolver\_rule\_associations
- [X] list\_resolver\_rules
- [X] list\_tags\_for\_resource
- [ ] put\_firewall\_rule\_group\_policy
- [] put\_resolver\_query\_log\_config\_policy
- [ ] put\_resolver\_rule\_policy
- [X] tag\_resource
- [X] untag\_resource
- [ ] update\_firewall\_config
- [ ] update\_firewall\_domains
- [ ] update\_firewall\_rule
- [ ] update firewall rule group association
- [ ] update\_resolver\_config
- [ ] update\_resolver\_dnssec\_config
- [X] update\_resolver\_endpoint
- [ ] update\_resolver\_rule

# **2.8.88 s3**

class moto.s3.models.S3Backend(*region\_name*, *account\_id*) Moto implementation for S3.

Custom S3 endpoints are supported, if you are using a S3-compatible storage solution like Ceph. Example usage:

```
os.environ["MOTO_S3_CUSTOM_ENDPOINTS"] = "http://custom.internal.endpoint,http://
˓→custom.other.endpoint"
@mock_s3
def test_my_custom_endpoint():
   boto3.client("s3", endpoint_url="http://custom.internal.endpoint")
    ...
```
Note that this only works if the environment variable is set **before** the mock is initialized.

#### Example usage

```
@mock_s3
def test_s3_behaviour:
    boto3.client("s3")
    ...
```
- [X] abort\_multipart\_upload
- [X] complete\_multipart\_upload
- [X] copy\_object
- [X] create\_bucket
- [X] create\_multipart\_upload
- [X] delete\_bucket
- [ ] delete\_bucket\_analytics\_configuration
- [X] delete\_bucket\_cors
- [X] delete\_bucket\_encryption
- [ ] delete\_bucket\_intelligent\_tiering\_configuration
- [ ] delete\_bucket\_inventory\_configuration
- [X] delete\_bucket\_lifecycle
- [ ] delete\_bucket\_metrics\_configuration
- [X] delete\_bucket\_ownership\_controls
- [X] delete\_bucket\_policy
- [X] delete\_bucket\_replication
- [X] delete\_bucket\_tagging
- [X] delete\_bucket\_website
- [X] delete\_object
- [X] delete\_object\_tagging
- [X] delete\_objects
- [X] delete\_public\_access\_block
- [ ] get\_bucket\_accelerate\_configuration
- [X] get\_bucket\_acl
- [ ] get\_bucket\_analytics\_configuration
- [X] get\_bucket\_cors
- [X] get\_bucket\_encryption
- [ ] get\_bucket\_intelligent\_tiering\_configuration
- [ ] get\_bucket\_inventory\_configuration
- [X] get\_bucket\_lifecycle
- [ ] get\_bucket\_lifecycle\_configuration
- [X] get\_bucket\_location
- [X] get\_bucket\_logging
- [ ] get\_bucket\_metrics\_configuration
- [ ] get\_bucket\_notification
- [X] get\_bucket\_notification\_configuration
- [X] get\_bucket\_ownership\_controls
- [X] get\_bucket\_policy
- [ ] get\_bucket\_policy\_status
- [X] get\_bucket\_replication
- [ ] get\_bucket\_request\_payment
- [X] get\_bucket\_tagging
- [X] get\_bucket\_versioning
- [ ] get\_bucket\_website
- [X] get\_object
- [X] get\_object\_acl
- [ ] get\_object\_attributes
- [X] get\_object\_legal\_hold
- [X] get\_object\_lock\_configuration
- [ ] get\_object\_retention
- [X] get\_object\_tagging
- [ ] get\_object\_torrent
- [X] get\_public\_access\_block
- [X] head bucket
- [X] head\_object
- [ ] list\_bucket\_analytics\_configurations
- [ ] list\_bucket\_intelligent\_tiering\_configurations
- [ ] list\_bucket\_inventory\_configurations
- [ ] list\_bucket\_metrics\_configurations
- [X] list\_buckets
- [ ] list\_multipart\_uploads
- [X] list\_object\_versions
- [X] list\_objects
- [X] list\_objects\_v2
- [X] list\_parts
- [X] put\_bucket\_accelerate\_configuration
- [X] put\_bucket\_acl
- [ ] put\_bucket\_analytics\_configuration
- [X] put\_bucket\_cors
- [X] put\_bucket\_encryption
- [ ] put\_bucket\_intelligent\_tiering\_configuration
- [ ] put\_bucket\_inventory\_configuration
- [X] put\_bucket\_lifecycle
- [ ] put\_bucket\_lifecycle\_configuration
- [X] put\_bucket\_logging
	- The logging functionality itself is not yet implemented we only store the configuration for now.
- [ ] put bucket metrics configuration
- [] put\_bucket\_notification
- [X] put\_bucket\_notification\_configuration

The configuration can be persisted, but at the moment we only send notifications to the following targets:

- **–** AWSLambda
- **–** SQS

For the following events:

- **–** 's3:ObjectCreated:Copy'
- **–** 's3:ObjectCreated:Put'
- [X] put\_bucket\_ownership\_controls
- [X] put\_bucket\_policy
- [X] put\_bucket\_replication
- [ ] put\_bucket\_request\_payment
- [X] put\_bucket\_tagging
- [X] put\_bucket\_versioning
- [ ] put\_bucket\_website
- [X] put\_object
- [X] put\_object\_acl
- [X] put\_object\_legal\_hold
- [X] put\_object\_lock\_configuration
- [X] put\_object\_retention
- [ ] put\_object\_tagging
- [ ] put\_public\_access\_block
- [ ] restore\_object
- [] select\_object\_content
- [X] upload\_part
- [ ] upload\_part\_copy
- [ ] write\_get\_object\_response

## **2.8.89 s3control**

Example usage

```
@mock_s3control
def test_s3control_behaviour:
    boto3.client("s3control")
    ...
```
- [X] create\_access\_point
- [ ] create\_access\_point\_for\_object\_lambda
- [ ] create\_bucket
- [ ] create\_job
- [ ] create\_multi\_region\_access\_point
- [X] delete\_access\_point
- [ ] delete\_access\_point\_for\_object\_lambda
- [X] delete\_access\_point\_policy
- [ ] delete\_access\_point\_policy\_for\_object\_lambda
- [ ] delete\_bucket
- [ ] delete\_bucket\_lifecycle\_configuration
- [] delete\_bucket\_policy
- [ ] delete\_bucket\_tagging
- [] delete\_job\_tagging
- [ ] delete\_multi\_region\_access\_point
- [X] delete\_public\_access\_block
- [ ] delete\_storage\_lens\_configuration
- [ ] delete\_storage\_lens\_configuration\_tagging
- [ ] describe\_job
- [ ] describe\_multi\_region\_access\_point\_operation
- [X] get\_access\_point
- [ ] get\_access\_point\_configuration\_for\_object\_lambda
- [ ] get\_access\_point\_for\_object\_lambda
- [X] get\_access\_point\_policy
- [ ] get\_access\_point\_policy\_for\_object\_lambda
- [X] get\_access\_point\_policy\_status

We assume the policy status is always public

- [ ] get\_access\_point\_policy\_status\_for\_object\_lambda
- [ ] get\_bucket
- [ ] get\_bucket\_lifecycle\_configuration
- [ ] get\_bucket\_policy
- [ ] get\_bucket\_tagging
- [ ] get\_bucket\_versioning
- [ ] get\_job\_tagging
- [ ] get\_multi\_region\_access\_point
- [ ] get\_multi\_region\_access\_point\_policy
- [ ] get\_multi\_region\_access\_point\_policy\_status
- [ ] get\_multi\_region\_access\_point\_routes
- [X] get\_public\_access\_block
- [ ] get\_storage\_lens\_configuration
- [ ] get\_storage\_lens\_configuration\_tagging
- [ ] list\_access\_points
- [ ] list\_access\_points\_for\_object\_lambda
- [ ] list\_jobs
- [] list\_multi\_region\_access\_points
- [] list\_regional\_buckets
- [] list\_storage\_lens\_configurations
- [ ] put\_access\_point\_configuration\_for\_object\_lambda
- [ ] put\_access\_point\_policy
- [ ] put\_access\_point\_policy\_for\_object\_lambda
- [ ] put\_bucket\_lifecycle\_configuration
- [ ] put\_bucket\_policy
- [ ] put\_bucket\_tagging
- [ ] put\_bucket\_versioning
- [ ] put\_job\_tagging
- [ ] put\_multi\_region\_access\_point\_policy
- [X] put\_public\_access\_block
- [] put\_storage\_lens\_configuration
- [ ] put\_storage\_lens\_configuration\_tagging
- [ ] submit\_multi\_region\_access\_point\_routes
- [ ] update\_job\_priority
- [ ] update\_job\_status

### **2.8.90 sagemaker**

Example usage

```
@mock_sagemaker
def test_sagemaker_behaviour:
    boto3.client("sagemaker")
    ...
```
- [ ] add\_association
- [X] add\_tags
- [X] associate\_trial\_component
- [ ] batch\_describe\_model\_package
- [ ] create\_action
- [] create\_algorithm
- [ ] create\_app
- [ ] create\_app\_image\_config
- [ ] create\_artifact
- [] create\_auto\_ml\_job
- [ ] create\_code\_repository
- [] create\_compilation\_job
- [ ] create\_context
- [] create\_data\_quality\_job\_definition
- [] create\_device\_fleet
- [ ] create\_domain
- [ ] create\_edge\_deployment\_plan
- [ ] create\_edge\_deployment\_stage
- [ ] create\_edge\_packaging\_job
- [X] create\_endpoint
- [X] create\_endpoint\_config
- [X] create\_experiment
- [ ] create\_feature\_group
- [] create\_flow\_definition
- [ ] create\_hub
- [ ] create\_human\_task\_ui
- [ ] create\_hyper\_parameter\_tuning\_job
- [ ] create\_image
- [ ] create\_image\_version
- [ ] create\_inference\_experiment
- [ ] create\_inference\_recommendations\_job
- [ ] create\_labeling\_job
- [X] create\_model
- [ ] create\_model\_bias\_job\_definition
- [ ] create\_model\_card
- [ ] create\_model\_card\_export\_job
- [ ] create\_model\_explainability\_job\_definition
- [ ] create\_model\_package
- [ ] create\_model\_package\_group
- [ ] create\_model\_quality\_job\_definition
- [ ] create\_monitoring\_schedule
- [X] create\_notebook\_instance
- [X] create\_notebook\_instance\_lifecycle\_config
- [X] create\_pipeline
- [ ] create\_presigned\_domain\_url
- [ ] create\_presigned\_notebook\_instance\_url
- [X] create\_processing\_job
- [ ] create\_project
- [ ] create\_space
- [ ] create\_studio\_lifecycle\_config
- [X] create\_training\_job
- [ ] create\_transform\_job
- [X] create\_trial
- [X] create\_trial\_component
- [ ] create\_user\_profile
- [ ] create\_workforce
- [ ] create\_workteam
- [ ] delete\_action
- [ ] delete\_algorithm
- [ ] delete\_app
- [ ] delete\_app\_image\_config
- [ ] delete\_artifact
- [] delete\_association
- [] delete\_code\_repository
- [ ] delete\_context
- [ ] delete\_data\_quality\_job\_definition
- [] delete\_device\_fleet
- [ ] delete\_domain
- [ ] delete\_edge\_deployment\_plan
- [ ] delete\_edge\_deployment\_stage
- [X] delete\_endpoint
- [X] delete\_endpoint\_config
- [X] delete\_experiment
- [ ] delete\_feature\_group
- [] delete\_flow\_definition
- [ ] delete\_hub
- [ ] delete\_hub\_content
- [ ] delete\_human\_task\_ui
- [ ] delete\_image
- [ ] delete\_image\_version
- [ ] delete\_inference\_experiment
- [X] delete\_model
- [ ] delete\_model\_bias\_job\_definition
- [ ] delete\_model\_card
- [ ] delete\_model\_explainability\_job\_definition
- [ ] delete\_model\_package
- [ ] delete\_model\_package\_group
- [ ] delete\_model\_package\_group\_policy
- [] delete\_model\_quality\_job\_definition
- [ ] delete\_monitoring\_schedule
- [X] delete\_notebook\_instance
- [X] delete\_notebook\_instance\_lifecycle\_config
- [X] delete\_pipeline
- [ ] delete\_project
- [ ] delete\_space
- [ ] delete\_studio\_lifecycle\_config
- [X] delete\_tags
- [X] delete\_trial
- [X] delete\_trial\_component
- [ ] delete\_user\_profile
- [ ] delete\_workforce
- [ ] delete\_workteam
- [ ] deregister\_devices
- [] describe\_action
- [ ] describe\_algorithm
- [ ] describe\_app
- [ ] describe\_app\_image\_config
- [ ] describe\_artifact
- [ ] describe\_auto\_ml\_job
- [] describe\_code\_repository
- [] describe\_compilation\_job
- [ ] describe\_context
- [ ] describe\_data\_quality\_job\_definition
- [] describe\_device
- [] describe\_device\_fleet
- [ ] describe\_domain
- [ ] describe\_edge\_deployment\_plan
- [ ] describe\_edge\_packaging\_job
- [X] describe\_endpoint
- [X] describe\_endpoint\_config
- [X] describe\_experiment
- [ ] describe\_feature\_group
- [ ] describe\_feature\_metadata
- [ ] describe\_flow\_definition
- [ ] describe\_hub
- [ ] describe\_hub\_content
- [ ] describe\_human\_task\_ui
- [ ] describe\_hyper\_parameter\_tuning\_job
- [ ] describe\_image
- [ ] describe\_image\_version
- [ ] describe inference experiment
- [ ] describe\_inference\_recommendations\_job
- [ ] describe\_labeling\_job
- [] describe\_lineage\_group
- [X] describe model
- [ ] describe\_model\_bias\_job\_definition
- [ ] describe\_model\_card
- [ ] describe\_model\_card\_export\_job
- [ ] describe\_model\_explainability\_job\_definition
- [ ] describe\_model\_package
- [] describe\_model\_package\_group
- [] describe\_model\_quality\_job\_definition
- [ ] describe\_monitoring\_schedule
- [ ] describe\_notebook\_instance
- [X] describe\_notebook\_instance\_lifecycle\_config
- [ ] describe pipeline
- [ ] describe\_pipeline\_definition\_for\_execution
- [] describe\_pipeline\_execution
- [X] describe\_processing\_job
- [ ] describe\_project
- [ ] describe\_space
- [ ] describe\_studio\_lifecycle\_config
- [ ] describe\_subscribed\_workteam
- [X] describe training job
- [] describe\_transform\_job
- [X] describe\_trial
- [X] describe\_trial\_component
- [] describe\_user\_profile
- [] describe\_workforce
- [ ] describe\_workteam
- [] disable\_sagemaker\_servicecatalog\_portfolio
- [X] disassociate\_trial\_component
- [ ] enable\_sagemaker\_servicecatalog\_portfolio
- [ ] get\_device\_fleet\_report
- [ ] get\_lineage\_group\_policy
- [ ] get\_model\_package\_group\_policy
- [ ] get\_sagemaker\_servicecatalog\_portfolio\_status
- [ ] get\_search\_suggestions
- [ ] import\_hub\_content
- [ ] list\_actions
- [ ] list\_algorithms
- [ ] list\_app\_image\_configs
- [ ] list\_apps
- [ ] list\_artifacts
- [ ] list\_associations
- [ ] list\_auto\_ml\_jobs
- [ ] list\_candidates\_for\_auto\_ml\_job
- [ ] list\_code\_repositories
- [ ] list\_compilation\_jobs
- [ ] list\_contexts
- [ ] list\_data\_quality\_job\_definitions
- [] list\_device\_fleets
- [ ] list\_devices
- [ ] list\_domains
- [ ] list\_edge\_deployment\_plans
- [ ] list\_edge\_packaging\_jobs
- [] list\_endpoint\_configs
- [ ] list\_endpoints
- [X] list\_experiments
- [ ] list\_feature\_groups
- [ ] list\_flow\_definitions
- [] list\_hub\_content\_versions
- [] list\_hub\_contents
- [ ] list\_hubs
- [ ] list\_human\_task\_uis
- [ ] list\_hyper\_parameter\_tuning\_jobs
- [ ] list\_image\_versions
- [ ] list\_images
- [ ] list\_inference\_experiments
- [ ] list\_inference\_recommendations\_job\_steps
- [] list\_inference\_recommendations\_jobs
- [ ] list\_labeling\_jobs
- [ ] list\_labeling\_jobs\_for\_workteam
- [ ] list\_lineage\_groups
- [ ] list\_model\_bias\_job\_definitions
- [ ] list\_model\_card\_export\_jobs
- [] list\_model\_card\_versions
- [ ] list\_model\_cards
- [ ] list\_model\_explainability\_job\_definitions
- [ ] list\_model\_metadata
- [ ] list\_model\_package\_groups
- [ ] list\_model\_packages
- [ ] list\_model\_quality\_job\_definitions
- [X] list\_models
- [] list\_monitoring\_alert\_history
- [] list\_monitoring\_alerts
- [] list\_monitoring\_executions
- [ ] list monitoring schedules
- [ ] list\_notebook\_instance\_lifecycle\_configs
- [] list\_notebook\_instances
- [ ] list\_pipeline\_execution\_steps
- [ ] list\_pipeline\_executions
- [ ] list\_pipeline\_parameters\_for\_execution
- [X] list\_pipelines
- [X] list\_processing\_jobs
- [ ] list\_projects
- [ ] list\_spaces
- [ ] list\_stage\_devices
- [ ] list\_studio\_lifecycle\_configs
- [] list\_subscribed\_workteams
- [X] list\_tags
- [X] list\_training\_jobs
- [ ] list\_training\_jobs\_for\_hyper\_parameter\_tuning\_job
- [] list\_transform\_jobs
- [X] list\_trial\_components
- [X] list\_trials
- [] list\_user\_profiles
- [ ] list\_workforces
- [ ] list\_workteams
- [ ] put\_model\_package\_group\_policy
- [ ] query\_lineage
- [ ] register\_devices
- [] render\_ui\_template
- [ ] retry\_pipeline\_execution
- [X] search
- [ ] send\_pipeline\_execution\_step\_failure
- [ ] send\_pipeline\_execution\_step\_success
- [ ] start\_edge\_deployment\_stage
- [ ] start\_inference\_experiment
- [ ] start\_monitoring\_schedule
- [X] start\_notebook\_instance
- [ ] start\_pipeline\_execution
- [ ] stop\_auto\_ml\_job
- [] stop\_compilation\_job
- [ ] stop\_edge\_deployment\_stage
- [ ] stop\_edge\_packaging\_job
- [ ] stop\_hyper\_parameter\_tuning\_job
- [] stop\_inference\_experiment
- [ ] stop\_inference\_recommendations\_job
- [ ] stop\_labeling\_job
- [ ] stop\_monitoring\_schedule
- [X] stop\_notebook\_instance
- [ ] stop\_pipeline\_execution
- [ ] stop\_processing\_job
- [ ] stop\_training\_job
- [ ] stop\_transform\_job
- [ ] update\_action
- [ ] update\_app\_image\_config
- [ ] update\_artifact
- [ ] update\_code\_repository
- [ ] update\_context
- [ ] update\_device\_fleet
- [ ] update\_devices
- [ ] update\_domain
- [ ] update\_endpoint
- [X] update\_endpoint\_weights\_and\_capacities
- [ ] update\_experiment
- [ ] update\_feature\_group
- [ ] update\_feature\_metadata
- [ ] update\_hub
- [ ] update\_image
- [ ] update\_inference\_experiment
- [ ] update\_model\_card
- [ ] update\_model\_package
- [ ] update\_monitoring\_alert
- [ ] update\_monitoring\_schedule
- [ ] update\_notebook\_instance
- [ ] update\_notebook\_instance\_lifecycle\_config
- [ ] update\_pipeline
- [] update\_pipeline\_execution
- [ ] update\_project
- [ ] update\_space
- [ ] update\_training\_job
- [ ] update\_trial
- [ ] update\_trial\_component
- [ ] update\_user\_profile
- [ ] update\_workforce
- [ ] update\_workteam

## **2.8.91 sdb**

Example usage

```
@mock_sdb
def test_sdb_behaviour:
    boto3.client("sdb")
    ...
```
- [ ] batch\_delete\_attributes
- [ ] batch\_put\_attributes
- [X] create\_domain
- [ ] delete\_attributes
- [X] delete\_domain
- [ ] domain\_metadata
- [X] get\_attributes

Behaviour for the consistent\_read-attribute is not yet implemented

• [X] list\_domains

The *max\_number\_of\_domains* and *next\_token* parameter have not been implemented yet - we simply return all domains.

• [X] put\_attributes

Behaviour for the expected-attribute is not yet implemented.

• [ ] select

### **2.8.92 secretsmanager**

Example usage

```
@mock_secretsmanager
def test_secretsmanager_behaviour:
   boto3.client("secretsmanager")
    ...
```
- [ ] cancel\_rotate\_secret
- [X] create\_secret
- [ ] delete\_resource\_policy
- [X] delete\_secret
- [X] describe\_secret
- [X] get\_random\_password
- [X] get\_resource\_policy
- [X] get\_secret\_value
- [X] list\_secret\_version\_ids
- [X] list\_secrets
- [ ] put\_resource\_policy
- [X] put\_secret\_value
- [ ] remove\_regions\_from\_replication
- [ ] replicate\_secret\_to\_regions
- [X] restore\_secret
- [X] rotate\_secret
- [ ] stop\_replication\_to\_replica
- [X] tag\_resource
- [X] untag\_resource
- <span id="page-216-0"></span>• [X] update secret
- [X] update\_secret\_version\_stage
- [ ] validate\_resource\_policy

#### **2.8.93 service-quotas**

class moto.servicequotas.models.ServiceQuotasBackend(*region\_name: str*, *account\_id: str*) Implementation of ServiceQuotas APIs.

Example usage

```
@mock_servicequotas
def test_servicequotas_behaviour:
    boto3.client("service-quotas")
    ...
```
Implemented features for this service

- [ ] associate service quota template
- [ ] delete service quota increase request from template
- [] disassociate\_service\_quota\_template
- [ ] get\_association\_for\_service\_quota\_template
- [ ] get\_aws\_default\_service\_quota
- [ ] get\_requested\_service\_quota\_change
- [X] get\_service\_quota
- [ ] get\_service\_quota\_increase\_request\_from\_template
- [X] list\_aws\_default\_service\_quotas

The ServiceCodes that are currently implemented are: vpc Pagination is not yet implemented.

- [ ] list\_requested\_service\_quota\_change\_history
- [ ] list\_requested\_service\_quota\_change\_history\_by\_quota
- [ ] list\_service\_quota\_increase\_requests\_in\_template
- [ ] list\_service\_quotas
- [ ] list\_services
- [ ] list\_tags\_for\_resource
- [ ] put\_service\_quota\_increase\_request\_into\_template
- [ ] request\_service\_quota\_increase
- [ ] tag\_resource
- [ ] untag\_resource

### <span id="page-217-0"></span>**2.8.94 servicediscovery**

class moto.servicediscovery.models.ServiceDiscoveryBackend(*region\_name*, *account\_id*) Implementation of ServiceDiscovery APIs.

Example usage

```
@mock_servicediscovery
def test_servicediscovery_behaviour:
   boto3.client("servicediscovery")
    ...
```
Implemented features for this service

- [X] create\_http\_namespace
- [X] create\_private\_dns\_namespace
- [X] create\_public\_dns\_namespace
- [X] create\_service
- [X] delete\_namespace
- [X] delete\_service
- [] deregister\_instance
- [] discover\_instances
- [ ] get\_instance
- [ ] get\_instances\_health\_status
- [X] get\_namespace
- [X] get\_operation
- [X] get\_service
- [ ] list\_instances
- [X] list\_namespaces

Pagination or the Filters-parameter is not yet implemented

• [X] list\_operations

Pagination or the Filters-argument is not yet implemented

• [X] list\_services

Pagination or the Filters-argument is not yet implemented

- [X] list\_tags\_for\_resource
- [ ] register\_instance
- [X] tag\_resource
- [X] untag\_resource
- [ ] update\_http\_namespace
- [ ] update\_instance\_custom\_health\_status
- [ ] update\_private\_dns\_namespace
- <span id="page-218-0"></span>• [ ] update public dns namespace
- [X] update\_service

#### **2.8.95 ses**

```
class moto.ses.models.SESBackend(region_name, account_id)
```
Responsible for mocking calls to SES.

Sent messages are persisted in the backend. If you need to verify that a message was sent successfully, you can use the internal API to check:

```
from moto.core import DEFAULT_ACCOUNT_ID
from moto.ses import ses_backends
ses_backend = ses_backends[DEFAULT_ACCOUNT_ID]["global"]
messages = ses_backend.sent_messages # sent_messages is a List of Message objects
```
Note that, as this is an internal API, the exact format may differ per versions.

#### Example usage

```
@mock_ses
def test_ses_behaviour:
    boto3.client("ses")
    ...
```
Implemented features for this service

- [ ] clone\_receipt\_rule\_set
- [X] create\_configuration\_set
- [X] create\_configuration\_set\_event\_destination
- [ ] create\_configuration\_set\_tracking\_options
- [ ] create\_custom\_verification\_email\_template
- [ ] create\_receipt\_filter
- [X] create\_receipt\_rule
- [X] create\_receipt\_rule\_set
- [ ] create\_template
- [] delete\_configuration\_set
- [ ] delete\_configuration\_set\_event\_destination
- [ ] delete\_configuration\_set\_tracking\_options
- [ ] delete custom verification email template
- [X] delete\_identity
- [] delete\_identity\_policy
- [ ] delete\_receipt\_filter
- [ ] delete receipt rule
- [ ] delete\_receipt\_rule\_set
- [ ] delete\_template
- [ ] delete\_verified\_email\_address
- [ ] describe\_active\_receipt\_rule\_set
- [X] describe\_configuration\_set
- [X] describe\_receipt\_rule
- [X] describe\_receipt\_rule\_set
- [ ] get\_account\_sending\_enabled
- [ ] get\_custom\_verification\_email\_template
- [ ] get\_identity\_dkim\_attributes
- [X] get\_identity\_mail\_from\_domain\_attributes
- [X] get\_identity\_notification\_attributes
- [ ] get\_identity\_policies
- [X] get\_identity\_verification\_attributes
- [X] get\_send\_quota
- [X] get\_send\_statistics
- $[X]$  get template
- [] list\_configuration\_sets
- [ ] list\_custom\_verification\_email\_templates
- [X] list\_identities
- [ ] list\_identity\_policies
- [ ] list\_receipt\_filters
- [ ] list\_receipt\_rule\_sets
- [X] list\_templates
- [X] list\_verified\_email\_addresses
- [ ] put\_configuration\_set\_delivery\_options
- [ ] put\_identity\_policy
- [ ] reorder\_receipt\_rule\_set
- [ ] send\_bounce
- [X] send\_bulk\_templated\_email
- [ ] send\_custom\_verification\_email
- [X] send\_email
- [X] send\_raw\_email
- [X] send\_templated\_email
- [ ] set\_active\_receipt\_rule\_set
- [ ] set\_identity\_dkim\_enabled
- [X] set\_identity\_feedback\_forwarding\_enabled
- <span id="page-220-0"></span>• [ ] set identity headers in notifications enabled
- [X] set\_identity\_mail\_from\_domain
- [X] set\_identity\_notification\_topic
- [] set\_receipt\_rule\_position
- [ ] test\_render\_template
- [ ] update\_account\_sending\_enabled
- [ ] update\_configuration\_set\_event\_destination
- [ ] update\_configuration\_set\_reputation\_metrics\_enabled
- [ ] update\_configuration\_set\_sending\_enabled
- [ ] update\_configuration\_set\_tracking\_options
- [ ] update\_custom\_verification\_email\_template
- [X] update\_receipt\_rule
- [X] update\_template
- [] verify\_domain\_dkim
- [] verify\_domain\_identity
- [X] verify email address
- [X] verify\_email\_identity

#### **2.8.96 signer**

class moto.signer.models.SignerBackend(*region\_name*, *account\_id*) Implementation of signer APIs.

Example usage

```
@mock_signer
def test_signer_behaviour:
    boto3.client("signer")
    ...
```
Implemented features for this service

- [ ] add\_profile\_permission
- [X] cancel\_signing\_profile
- [ ] describe\_signing\_job
- [ ] get\_signing\_platform
- [X] get\_signing\_profile
- [ ] list\_profile\_permissions
- [ ] list\_signing\_jobs
- [X] list\_signing\_platforms

Pagination is not yet implemented. The parameters category, partner, target are not yet implemented

• [ ] list\_signing\_profiles

- <span id="page-221-0"></span>• [ ] list tags for resource
- [X] put\_signing\_profile

The following parameters are not yet implemented: SigningMaterial, Overrides, SigningParamaters

- [] remove\_profile\_permission
- [ ] revoke signature
- [ ] revoke\_signing\_profile
- [] start\_signing\_job
- [ ] tag\_resource
- [ ] untag\_resource

#### **2.8.97 sns**

```
class moto.sns.models.SNSBackend(region_name, account_id)
```
Responsible for mocking calls to SNS. Integration with SQS/HTTP/etc is supported.

Messages published to a topic are persisted in the backend. If you need to verify that a message was published successfully, you can use the internal API to check the message was published successfully:

```
from moto.core import DEFAULT_ACCOUNT_ID
from moto.sns import sns_backends
sns_backend = sns_backends[DEFAULT_ACCOUNT_ID]["us-east-1"] # Use the appropriate
\rightarrowaccount/region
all_send_notifications = sns_backend.topics[topic_arn].sent_notifications
```
Note that, as this is an internal API, the exact format may differ per versions.

Example usage

```
@mock_sns
def test_sns_behaviour:
    boto3.client("sns")
    ...
```
Implemented features for this service

- [X] add permission
- [ ] check\_if\_phone\_number\_is\_opted\_out
- [ ] confirm\_subscription
- [X] create\_platform\_application
- [X] create platform endpoint
- [] create\_sms\_sandbox\_phone\_number
- [X] create\_topic
- [X] delete\_endpoint
- [X] delete platform application
- [ ] delete\_sms\_sandbox\_phone\_number
- [X] delete\_topic
- [ ] get\_data\_protection\_policy
- [ ] get\_endpoint\_attributes
- [ ] get\_platform\_application\_attributes
- [ ] get\_sms\_attributes
- [ ] get\_sms\_sandbox\_account\_status
- [X] get\_subscription\_attributes
- [ ] get\_topic\_attributes
- [X] list\_endpoints\_by\_platform\_application
- [ ] list\_origination\_numbers
- [ ] list\_phone\_numbers\_opted\_out
- [X] list\_platform\_applications
- [ ] list\_sms\_sandbox\_phone\_numbers
- [X] list\_subscriptions
- [ ] list\_subscriptions\_by\_topic
- [X] list\_tags\_for\_resource
- $[X]$  list topics
- [ ] opt\_in\_phone\_number
- [X] publish
- [X] publish\_batch

The MessageStructure and MessageDeduplicationId-parameters have not yet been implemented.

- [ ] put\_data\_protection\_policy
- [X] remove\_permission
- [X] set\_endpoint\_attributes
- [ ] set\_platform\_application\_attributes
- [ ] set\_sms\_attributes
- [X] set\_subscription\_attributes
- [ ] set\_topic\_attributes
- [X] subscribe
- [X] tag\_resource
- [X] unsubscribe
- [X] untag\_resource
- [ ] verify\_sms\_sandbox\_phone\_number

#### <span id="page-223-0"></span>**2.8.98 sqs**

Example usage

```
@mock_sqs
def test_sqs_behaviour:
    boto3.client("sqs")
    ...
```
Implemented features for this service

- [X] add\_permission
- [X] change\_message\_visibility
- [ ] change\_message\_visibility\_batch
- [X] create\_queue
- [X] delete\_message
- [ ] delete\_message\_batch
- [X] delete\_queue
- [X] get\_queue\_attributes
- [X] get\_queue\_url
- [X] list\_dead\_letter\_source\_queues
- [X] list\_queue\_tags
- [X] list\_queues
- [X] purge\_queue
- [X] receive\_message
- [X] remove\_permission
- [X] send\_message
- [X] send\_message\_batch
- [X] set\_queue\_attributes
- [X] tag\_queue
- [X] untag\_queue

#### **2.8.99 ssm**

class moto.ssm.models.SimpleSystemManagerBackend(*region\_name*, *account\_id*) Moto supports the following default parameters out of the box:

- /aws/service/global-infrastructure/regions
- /aws/service/global-infrastructure/services

Note that these are hardcoded, so they may be out of date for new services/regions.

Integration with SecretsManager is also supported.

Example usage

```
@mock_ssm
def test_ssm_behaviour:
    boto3.client("ssm")
    ...
```
Implemented features for this service

- [X] add\_tags\_to\_resource
- [ ] associate\_ops\_item\_related\_item
- [ ] cancel\_command
- [ ] cancel\_maintenance\_window\_execution
- [] create\_activation
- [ ] create\_association
- [ ] create\_association\_batch
- [X] create\_document
- [X] create\_maintenance\_window

Creates a maintenance window. No error handling or input validation has been implemented yet.

- [] create\_ops\_item
- [ ] create\_ops\_metadata
- [ ] create\_patch\_baseline
- [ ] create\_resource\_data\_sync
- [ ] delete\_activation
- [ ] delete\_association
- [X] delete\_document
- [ ] delete\_inventory
- [X] delete maintenance window

Assumes the provided WindowId exists. No error handling has been implemented yet.

- [ ] delete\_ops\_metadata
- [X] delete\_parameter
- [X] delete\_parameters
- [ ] delete\_patch\_baseline
- [ ] delete\_resource\_data\_sync
- [ ] delete\_resource\_policy
- [ ] deregister\_managed\_instance
- [ ] deregister\_patch\_baseline\_for\_patch\_group
- [ ] deregister\_target\_from\_maintenance\_window
- [ ] deregister\_task\_from\_maintenance\_window
- [] describe\_activations
- [ ] describe\_association
- [] describe\_association\_execution\_targets
- [] describe\_association\_executions
- [] describe\_automation\_executions
- [ ] describe automation step executions
- [ ] describe\_available\_patches
- [X] describe\_document
- [X] describe\_document\_permission
	- Parameters max\_results, permission\_type, and next\_token not yet implemented
- [] describe\_effective\_instance\_associations
- [ ] describe\_effective\_patches\_for\_patch\_baseline
- [] describe\_instance\_associations\_status
- [] describe\_instance\_information
- [ ] describe\_instance\_patch\_states
- [ ] describe\_instance\_patch\_states\_for\_patch\_group
- [ ] describe instance patches
- [] describe\_inventory\_deletions
- [ ] describe\_maintenance\_window\_execution\_task\_invocations
- [ ] describe\_maintenance\_window\_execution\_tasks
- [] describe\_maintenance\_window\_executions
- [] describe\_maintenance\_window\_schedule
- [] describe\_maintenance\_window\_targets
- [ ] describe\_maintenance\_window\_tasks
- [X] describe\_maintenance\_windows

Returns all windows. No pagination has been implemented yet. Only filtering for Name is supported. The NextExecutionTime-field is not returned.

- [ ] describe\_maintenance\_windows\_for\_target
- [ ] describe ops items
- [X] describe\_parameters
- [ ] describe\_patch\_baselines
- [ ] describe\_patch\_group\_state
- [ ] describe\_patch\_groups
- [ ] describe\_patch\_properties
- [ ] describe\_sessions
- [ ] disassociate\_ops\_item\_related\_item
- [ ] get\_automation\_execution
- [ ] get calendar state
- [X] get\_command\_invocation

[https://docs.aws.amazon.com/systems-manager/latest/APIReference/API\\_GetCommandInvocation.](https://docs.aws.amazon.com/systems-manager/latest/APIReference/API_GetCommandInvocation.html) [html](https://docs.aws.amazon.com/systems-manager/latest/APIReference/API_GetCommandInvocation.html)

- [ ] get connection status
- [ ] get\_default\_patch\_baseline
- [ ] get\_deployable\_patch\_snapshot\_for\_instance
- [X] get\_document
- [ ] get\_inventory
- [ ] get\_inventory\_schema
- [X] get\_maintenance\_window

The window is assumed to exist - no error handling has been implemented yet. The NextExecutionTime-field is not returned.

- [ ] get\_maintenance\_window\_execution
- [ ] get\_maintenance\_window\_execution\_task
- [ ] get\_maintenance\_window\_execution\_task\_invocation
- [ ] get maintenance window task
- [ ] get\_ops\_item
- [ ] get\_ops\_metadata
- [ ] get\_ops\_summary
- [X] get\_parameter
- [X] get\_parameter\_history
- [X] get\_parameters
- [X] get\_parameters\_by\_path Implement the get-parameters-by-path-API in the backend.
- [ ] get\_patch\_baseline
- [ ] get\_patch\_baseline\_for\_patch\_group
- [ ] get\_resource\_policies
- [ ] get\_service\_setting
- [X] label\_parameter\_version
- [ ] list\_association\_versions
- [ ] list\_associations
- [ ] list\_command\_invocations
- [X] list\_commands

[https://docs.aws.amazon.com/systems-manager/latest/APIReference/API\\_ListCommands.html](https://docs.aws.amazon.com/systems-manager/latest/APIReference/API_ListCommands.html)

- [ ] list\_compliance\_items
- [ ] list compliance summaries
- [ ] list\_document\_metadata\_history
- [ ] list\_document\_versions
- [X] list\_documents
- [] list\_inventory\_entries
- [ ] list\_ops\_item\_events
- [ ] list\_ops\_item\_related\_items
- [ ] list\_ops\_metadata
- [ ] list\_resource\_compliance\_summaries
- [ ] list\_resource\_data\_sync
- [X] list\_tags\_for\_resource
- [X] modify\_document\_permission
- [ ] put\_compliance\_items
- [ ] put\_inventory
- [X] put\_parameter
- [ ] put\_resource\_policy
- [ ] register\_default\_patch\_baseline
- [ ] register\_patch\_baseline\_for\_patch\_group
- [ ] register\_target\_with\_maintenance\_window
- [ ] register\_task\_with\_maintenance\_window
- [X] remove\_tags\_from\_resource
- [ ] reset\_service\_setting
- [ ] resume\_session
- [ ] send\_automation\_signal
- [X] send\_command
- [] start\_associations\_once
- [] start\_automation\_execution
- [ ] start\_change\_request\_execution
- [ ] start\_session
- [] stop\_automation\_execution
- [ ] terminate\_session
- [ ] unlabel\_parameter\_version
- [ ] update\_association
- [ ] update\_association\_status
- [X] update\_document
- [X] update\_document\_default\_version
- [ ] update\_document\_metadata
- [ ] update\_maintenance\_window
- <span id="page-228-0"></span>• [ ] update\_maintenance\_window\_target
- [ ] update\_maintenance\_window\_task
- [ ] update\_managed\_instance\_role
- [ ] update\_ops\_item
- [ ] update\_ops\_metadata
- [ ] update\_patch\_baseline
- [ ] update\_resource\_data\_sync
- [ ] update\_service\_setting

#### **2.8.100 sso-admin**

class moto.ssoadmin.models.SSOAdminBackend(*region\_name*, *account\_id*) Implementation of SSOAdmin APIs.

Example usage

```
@mock_ssoadmin
def test_ssoadmin_behaviour:
    boto3.client("sso-admin")
    ...
```
Implemented features for this service

- [ ] attach\_customer\_managed\_policy\_reference\_to\_permission\_set
- [ ] attach\_managed\_policy\_to\_permission\_set
- [X] create\_account\_assignment
- [ ] create\_instance\_access\_control\_attribute\_configuration
- [X] create\_permission\_set
- [X] delete\_account\_assignment
- [ ] delete\_inline\_policy\_from\_permission\_set
- [ ] delete\_instance\_access\_control\_attribute\_configuration
- [X] delete\_permission\_set
- [ ] delete\_permissions\_boundary\_from\_permission\_set
- [ ] describe\_account\_assignment\_creation\_status
- [ ] describe\_account\_assignment\_deletion\_status
- [ ] describe\_instance\_access\_control\_attribute\_configuration
- [X] describe\_permission\_set
- [ ] describe\_permission\_set\_provisioning\_status
- [ ] detach\_customer\_managed\_policy\_reference\_from\_permission\_set
- [] detach\_managed\_policy\_from\_permission\_set
- [ ] get\_inline\_policy\_for\_permission\_set
- [ ] get\_permissions\_boundary\_for\_permission\_set
- [ ] list account assignment creation status
- [ ] list\_account\_assignment\_deletion\_status
- [X] list\_account\_assignments

Pagination has not yet been implemented

- [ ] list\_accounts\_for\_provisioned\_permission\_set
- [ ] list\_customer\_managed\_policy\_references\_in\_permission\_set
- [ ] list\_instances
- [ ] list\_managed\_policies\_in\_permission\_set
- [ ] list\_permission\_set\_provisioning\_status
- [X] list\_permission\_sets
- [ ] list\_permission\_sets\_provisioned\_to\_account
- [ ] list\_tags\_for\_resource
- [ ] provision\_permission\_set
- [ ] put\_inline\_policy\_to\_permission\_set
- [ ] put\_permissions\_boundary\_to\_permission\_set
- [ ] tag\_resource
- [ ] untag\_resource
- [ ] update\_instance\_access\_control\_attribute\_configuration
- [X] update\_permission\_set

#### **2.8.101 stepfunctions**

Example usage

```
@mock_stepfunctions
def test_stepfunctions_behaviour:
   boto3.client("stepfunctions")
    ...
```
Implemented features for this service

- [ ] create\_activity
- [X] create\_state\_machine
- [ ] delete\_activity
- [X] delete\_state\_machine
- [] describe\_activity
- [X] describe\_execution
- [ ] describe\_map\_run
- [X] describe\_state\_machine
- [ ] describe\_state\_machine\_for\_execution
- [ ] get\_activity\_task
- [X] get\_execution\_history
- [ ] list\_activities
- [X] list\_executions
- [ ] list\_map\_runs
- [X] list\_state\_machines
- [X] list\_tags\_for\_resource
- [ ] send\_task\_failure
- [ ] send\_task\_heartbeat
- [ ] send\_task\_success
- [X] start\_execution
- [ ] start\_sync\_execution
- [X] stop\_execution
- [X] tag\_resource
- [X] untag\_resource
- [ ] update\_map\_run
- [X] update\_state\_machine

### **2.8.102 sts**

Example usage

```
@mock_sts
def test_sts_behaviour:
    boto3.client("sts")
    ...
```
Implemented features for this service

• [X] assume\_role

Assume an IAM Role. Note that the role does not need to exist. The ARN can point to another account, providing an opportunity to switch accounts.

- [X] assume\_role\_with\_saml
- [X] assume\_role\_with\_web\_identity
- [ ] decode\_authorization\_message
- [ ] get\_access\_key\_info
- [X] get\_caller\_identity
- [X] get\_federation\_token
- [X] get\_session\_token

### **2.8.103 support**

Example usage

```
@mock_support
def test_support_behaviour:
    boto3.client("support")
    ...
```
Implemented features for this service

- [ ] add\_attachments\_to\_set
- [ ] add\_communication\_to\_case
- [X] create\_case

The IssueType-parameter is not yet implemented

- [ ] describe\_attachment
- [X] describe\_cases

The following parameters have not yet been implemented: DisplayID, AfterTime, BeforeTime, MaxResults, Language

- [] describe\_communications
- [] describe\_services
- [ ] describe\_severity\_levels
- [ ] describe\_trusted\_advisor\_check\_refresh\_statuses
- [ ] describe\_trusted\_advisor\_check\_result
- [ ] describe\_trusted\_advisor\_check\_summaries
- [X] describe\_trusted\_advisor\_checks

The Language-parameter is not yet implemented

- [X] refresh\_trusted\_advisor\_check
- [X] resolve\_case

#### **2.8.104 swf**

Example usage

```
@mock_swf
def test_swf_behaviour:
    boto3.client("swf")
    ...
```
Implemented features for this service

- [ ] count\_closed\_workflow\_executions
- [ ] count\_open\_workflow\_executions
- [X] count\_pending\_activity\_tasks
- [X] count\_pending\_decision\_tasks
- [ ] deprecate\_activity\_type
- [X] deprecate\_domain
- [ ] deprecate\_workflow\_type
- [ ] describe\_activity\_type
- [X] describe\_domain
- [X] describe\_workflow\_execution
- [ ] describe\_workflow\_type
- [ ] get\_workflow\_execution\_history
- [ ] list\_activity\_types
- [X] list\_closed\_workflow\_executions
- [X] list\_domains
- [X] list\_open\_workflow\_executions
- [ ] list\_tags\_for\_resource
- [ ] list\_workflow\_types
- [X] poll\_for\_activity\_task
- [X] poll for decision task
- [X] record\_activity\_task\_heartbeat
- [ ] register\_activity\_type
- [X] register\_domain
- [ ] register\_workflow\_type
- [ ] request\_cancel\_workflow\_execution
- [ ] respond\_activity\_task\_canceled
- [X] respond\_activity\_task\_completed
- [X] respond\_activity\_task\_failed
- [X] respond\_decision\_task\_completed
- [X] signal\_workflow\_execution
- [X] start\_workflow\_execution
- [ ] tag\_resource
- [X] terminate\_workflow\_execution
- [ ] undeprecate\_activity\_type
- [X] undeprecate\_domain
- [ ] undeprecate\_workflow\_type
- [ ] untag\_resource

#### <span id="page-233-0"></span>**2.8.105 textract**

class moto.textract.models.TextractBackend(*region\_name*, *account\_id*) Implementation of Textract APIs.

Example usage

```
@mock_textract
def test_textract_behaviour:
    boto3.client("textract")
    ...
```
Implemented features for this service

- [ ] analyze\_document
- [ ] analyze\_expense
- [ ] analyze\_id
- [ ] detect\_document\_text
- [ ] get\_document\_analysis
- [X] get\_document\_text\_detection

Pagination has not yet been implemented

- [ ] get\_expense\_analysis
- [ ] get\_lending\_analysis
- [ ] get\_lending\_analysis\_summary
- [ ] start\_document\_analysis
- [X] start\_document\_text\_detection

The following parameters have not yet been implemented: ClientRequestToken, JobTag, Notification-Channel, OutputConfig, KmsKeyID

- [ ] start\_expense\_analysis
- [ ] start\_lending\_analysis

#### **2.8.106 timestream-write**

```
class moto.timestreamwrite.models.TimestreamWriteBackend(region_name, account_id)
     When using the decorators, you can use the following internal API to verify records have arrived:
```

```
from moto.core import DEFAULT_ACCOUNT_ID as ACCOUNT_ID
from moto.timestreamwrite.models import timestreamwrite_backends
backend = timestreamwrite_backends[ACCOUNT_ID]["us-east-1"]
records = backend.databases["mydatabase"].tables["mytable"].records
```
Example usage

```
@mock_timestreamwrite
def test_timestreamwrite_behaviour:
   boto3.client("timestream-write")
    ...
```
Implemented features for this service

- [X] create\_database
- [X] create\_table
- [X] delete\_database
- [X] delete\_table
- [X] describe\_database
- [X] describe\_endpoints
- [X] describe\_table
- [X] list\_databases
- [X] list\_tables
- [X] list\_tags\_for\_resource
- [X] tag\_resource
- [X] untag\_resource
- [X] update\_database
- [X] update\_table
- [X] write\_records

#### **2.8.107 transcribe**

Example usage

```
@mock_transcribe
def test_transcribe_behaviour:
    boto3.client("transcribe")
    ...
```
Implemented features for this service

- [ ] create\_call\_analytics\_category
- [ ] create\_language\_model
- [X] create\_medical\_vocabulary
- [X] create\_vocabulary
- [ ] create\_vocabulary\_filter
- [ ] delete\_call\_analytics\_category
- [ ] delete\_call\_analytics\_job
- [ ] delete\_language\_model
- [X] delete\_medical\_transcription\_job
- [X] delete\_medical\_vocabulary
- [X] delete\_transcription\_job
- [X] delete\_vocabulary
- [ ] delete\_vocabulary\_filter
- [ ] describe\_language\_model
- [ ] get\_call\_analytics\_category
- [ ] get\_call\_analytics\_job
- [X] get\_medical\_transcription\_job
- [X] get\_medical\_vocabulary
- [X] get\_transcription\_job
- [X] get\_vocabulary
- [ ] get\_vocabulary\_filter
- [] list\_call\_analytics\_categories
- [] list\_call\_analytics\_jobs
- [ ] list\_language\_models
- [X] list\_medical\_transcription\_jobs
- [X] list\_medical\_vocabularies
- [ ] list\_tags\_for\_resource
- [X] list\_transcription\_jobs
- [X] list\_vocabularies
- [ ] list\_vocabulary\_filters
- [ ] start\_call\_analytics\_job
- [X] start\_medical\_transcription\_job
- [X] start\_transcription\_job
- [ ] tag\_resource
- [ ] untag\_resource
- [] update\_call\_analytics\_category
- [] update\_medical\_vocabulary
- [ ] update\_vocabulary
- [ ] update\_vocabulary\_filter

### <span id="page-236-0"></span>**2.8.108 wafv2**

```
class moto.wafv2.models.WAFV2Backend(region_name, account_id)
```
[https://docs.aws.amazon.com/waf/latest/APIReference/API\\_Operations\\_AWS\\_WAFV2.html](https://docs.aws.amazon.com/waf/latest/APIReference/API_Operations_AWS_WAFV2.html)

Example usage

```
@mock_wafv2
def test_wafv2_behaviour:
    boto3.client("wafv2")
    ...
```
Implemented features for this service

• [X] associate\_web\_acl

Only APIGateway Stages can be associated at the moment.

- [ ] check\_capacity
- [ ] create\_ip\_set
- [ ] create\_regex\_pattern\_set
- [] create\_rule\_group
- [X] create\_web\_acl

The following parameters are not yet implemented: CustomResponseBodies, CaptchaConfig

- [ ] delete\_firewall\_manager\_rule\_groups
- [ ] delete\_ip\_set
- [ ] delete\_logging\_configuration
- [ ] delete\_permission\_policy
- [ ] delete\_regex\_pattern\_set
- [] delete\_rule\_group
- [X] delete web acl

The LockToken-parameter is not yet implemented

- [ ] describe\_managed\_rule\_group
- [X] disassociate\_web\_acl
- [ ] generate\_mobile\_sdk\_release\_url
- [ ] get\_ip\_set
- [ ] get\_logging\_configuration
- [ ] get\_managed\_rule\_set
- [ ] get\_mobile\_sdk\_release
- [ ] get\_permission\_policy
- [ ] get\_rate\_based\_statement\_managed\_keys
- [ ] get\_regex\_pattern\_set
- [ ] get\_rule\_group
- [ ] get\_sampled\_requests
- [X] get\_web\_acl
- [X] get\_web\_acl\_for\_resource
- [ ] list\_available\_managed\_rule\_group\_versions
- [ ] list available managed rule groups
- [ ] list ip sets
- [ ] list\_logging\_configurations
- [ ] list\_managed\_rule\_sets
- [ ] list\_mobile\_sdk\_releases
- [ ] list regex pattern sets
- [ ] list\_resources\_for\_web\_acl
- [X] list\_rule\_groups
- [X] list\_tags\_for\_resource

Pagination is not yet implemented

- [X] list\_web\_acls
- [ ] put\_logging\_configuration
- [ ] put\_managed\_rule\_set\_versions
- [ ] put\_permission\_policy
- [X] tag\_resource
- [X] untag\_resource
- [ ] update\_ip\_set
- [ ] update\_managed\_rule\_set\_version\_expiry\_date
- [ ] update\_regex\_pattern\_set
- [ ] update rule group
- [X] update\_web\_acl

The following parameters are not yet implemented: LockToken, CustomResponseBodies, Captcha-Config

# **2.9 Contributing**

Want to contribute to Moto? Yes please! The aim is to mock as many services and features as possible. With AWS releasing new services almost daily, that is for sure a moving target! So any help is welcome.

Check our *[Development Installation](#page-238-0)* guide on how to install Moto locally. The *[Architecture](#page-238-1)* page can be useful or interesting if you want to dive deeper in Moto's guts, but feel free to skip this page if you're not interested.

Want to add some new features, or improving the behaviour of existing ones? *[New Features](#page-240-0)* is for you.

We also have a collection of *[Development Tips](#page-244-0)* to give some guidance.

Finally, the *[FAQ](#page-17-0)* page may have some questions to your burning answers that popped up while reading this saga.

## <span id="page-238-0"></span>**2.10 Development Installation**

This is a guide how to install Moto for contributors.

The following software is assumed to be present:

- Python 3.x
- Docker
- Git

### **2.10.1 Checking out the code**

Contributing to Moto involves forking the project. GitHub has a handy guide explaining how to do this: [https://docs.](https://docs.github.com/en/get-started/quickstart/contributing-to-projects) [github.com/en/get-started/quickstart/contributing-to-projects](https://docs.github.com/en/get-started/quickstart/contributing-to-projects)

### **2.10.2 Installing Moto**

It is recommended to work from some kind of virtual environment, i.e. *virtualenv*, to prevent cross-contamination with other projects. From within such a virtualenv, run the following command to install all required dependencies:

make init

With all dependencies installed, run the following command to run all the tests and verify your environment is ready:

make test

Note that this may take awhile - there are many services, and each service will have a boatload of tests.

To verify all tests pass for a specific service, for example for *s3*, run these commands manually:

```
flake8 moto/s3
black --check moto/s3 tests/test_s3
pylint tests/test_s3
pytest -sv tests/test_s3
```
If black fails, you can run the following command to automatically format the offending files:

make format

If any of these steps fail, please see our *[FAQ](#page-17-0)* or open an issue on Github.

# <span id="page-238-1"></span>**2.11 Architecture**

If you're interested in the inner workings of Moto, or are trying to hunt down some tricky bug, the below sections will help you learn more about how Moto works.

### **2.11.1 Decorator Architecture**

When using decorators, Moto works by intercepting the HTTP request that is send out by boto3. This has multiple benefits:

- boto3 keeps the responsibility of any initial parameter validation
- boto3 keeps the responsibility of any post-processing of the response
- Other SDK's can also be used against Moto, as all SDK's use the HTTP API to talk to AWS in the end.

Botocore utilizes an event-based architecture. Events such as *creating-client-class* and *before-send* are emitted for all boto3-requests.

When the decorator starts, Moto registers a hook into the *before-send*-event that allows us to intercept the HTTP-request that was about to be sent. For every intercepted request, Moto figures out which service/feature is called based on the HTTP request prepared by *boto3*, and calls our own stub instead.

### **2.11.2 Determining which service/feature is called**

There are multiple ways for Moto to determine which request was called. For each request we need to know two things:

- 1. Which service is this request for?
- 2. Which feature is called?

When using one ore more decorators, Moto will load all urls from *{service}/urls.py::url\_bases*. Incoming requests are matched against those to figure out which service the request has to go to. After that, we try to find right feature by looking at:

- 1. The *Action*-parameter in the querystring or body, or
- 2. The *x-amz-target*-header, or
- 3. The full URI. Boto3 has a model for each service that maps the HTTP method and URI to a feature. Note that this only works if the *Responses*-class has an attribute *SERVICE\_NAME*, as Moto needs to know which boto3-client has this model.

When using Moto in ServerMode, all incoming requests will be made to *http://localhost*, or wherever the MotoServer is hosted, so we can no longer use the request URI to figure out which service to talk to. In order to still know which service the request was intended for, Moto will check:

- 1. The authorization header first (*HTTP\_AUTHORIZATION*)
- 2. The target header next (*HTTP\_X\_AMZ\_TARGET*)
- 3. Or the path header (*PATH\_INFO*)
- 4. If all else fails, we assume S3 as the default

Now that we have determined the service, we can rebuild the original host this request was send to. With the combination of the restored host and path we can match against the *url\_bases* and *url\_paths* in *{service}/urls.py* to determine which Moto-method is responsible for handling the incoming request.

### **2.11.3 File Architecture**

To keep a logical separation between services, each one is located into a separate folder. Each service follows the same file structure.

The below table explains the purpose of each file:

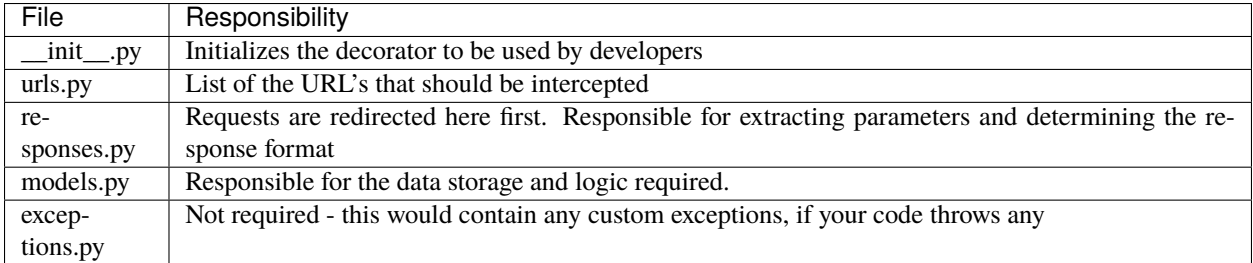

## <span id="page-240-0"></span>**2.12 New Features**

Moto has a script that can automatically provide the scaffolding for a new service, and for adding new features to an existing service. This script does all the heavy lifting of generating template code, by looking up the API specification of a given *boto3* method and adding the necessary code to mock it.

Please try it out by running:

```
export AWS_DEFAULT_REGION="us-east-2"
python scripts/scaffold.py
```
The script uses the *click*-module to assists with autocompletion.

- Use Tab to auto-complete the first suggest service, or
- Use the up and down-arrows on the keyboard to select something from the dropdown
- Press enter to continue

An example interaction:

```
$ python scripts/scaffold.py
Select service: codedeploy
==Current Implementation Status==
[] add_tags_to_on_premises_instances
...
[ ] create_deployment
...
[ ] update_deployment_group
====================================
Select Operation: create_deployment
   Initializing service codedeploy
   creating moto/codedeploy
   creating moto/codedeploy/models.py
   creating moto/codedeploy/exceptions.py
```

```
creating moto/codedeploy/__init__.py
   creating moto/codedeploy/responses.py
   creating moto/codedeploy/urls.py
   creating tests/test_codedeploy
   creating tests/test_codedeploy/test_server.py
   creating tests/test_codedeploy/test_codedeploy.py
   inserting code moto/codedeploy/responses.py
   inserting code moto/codedeploy/models.py
Remaining steps after development is complete:
- Run scripts/implementation_coverage.py,
- Run scripts/update_backend_index.py.
```
**Note:** The implementation coverage script is used to automatically update the full list of supported services.

Warning: In order to speed up the performance of MotoServer, all AWS URL's that need intercepting are indexed. When adding/replacing any URLs in *{service}/urls.py*, please run *python scripts/update\_backend\_index.py* to update this index.

## **2.13 PR Checklist**

Ready to open a new PR? Great. Please have a quick look at this checklist to make sure that you're ready:

- [ ] Feature is added
- [ ] The linter is happy
- [ ] Tests are added
- [ ] All tests pass, existing and new

Can't quite get it working? Create the PR anyway! Seeing the code can help others figure out what's wrong.

Halfway through and too busy to finish? Create the PR anyway! Others can use your work and build on it to finish the feature.

**Note:** You can indicate a PR that's not quite ready with the *needs-help*-label.

Are you not sure on what you want to implement, or want some advice on how to approach things? Feel free to open a new issue on Github: <https://github.com/spulec/moto/issues>

# **2.14 FAQ for Developers**

#### **2.14.1 When running the linter. . .**

#### **Why does black give different results?**

Different versions of black produce different results. The CI system uses the version set in *requirements-dev.txt*. To ensure that our CI passes, please format the code using the same version.

### **2.14.2 When running a test. . .**

#### **Why does it take ages to run a single test?**

There are a few reasons why this could happen. If the test uses Docker, it could take a while to:

- Download the appropriate Docker image
- Run the image
- Wait for the logs to appear

#### **Why are my tests failing in ServerMode?**

- Make sure that the correct url paths are present in *urls.py*
- Make sure that you've run scripts/update\_backend\_index.py afterwards, to let MotoServer know the urls have changed.

#### **2.14.3 What . . .**

#### **Does ServerMode refer to?**

#### **ServerMode refers to Moto running as a stand-alone server. This can be useful to:**

- Test non-Python SDK's
- Have a semi-permanent, local AWS-like server running that multiple applications can talk to

#### **Types of tests are there?**

There are three types of tests:

- 1. decorator tests
- 2. ServerMode tests
- 3. server tests (located in test\_server.py)

The decorator tests refer to the normal unit tests that are run against an in-memory Moto instance.

The ServerMode tests refer to the same set of tests - but run against an external MotoServer instance. When running tests in ServerMode, each boto3-client and boto3-resource are intercepted, and enriched with the endpoint\_url="http:/ /localhost:5000" argument. This allows us to run the same test twice, and verify that Moto behaves the same when using decorators, and in ServerMode.

The last 'server' tests are low-level tests that can be used to verify that Moto behaves exactly like the AWS HTTP API. Each test will spin up the MotoServer in memory, and run HTTP requests directly against that server. This allows the developer to test things like HTTP headers, the exact response/request format, etc.

#### **Alternatives are there?**

The best alternative would be [LocalStack.](https://localstack.cloud//)

LocalStack is Moto's bigger brother with more advanced features, such as EC2 VM's that you can SSH into and Dockerized RDS-installations that you can connect to.

#### **2.14.4 Why am I getting errors. . .**

**That my new module could not be found when using the scaffold-script?**

```
File "scripts/scaffold.py", line 499, in insert_codes
 insert_code_to_class(responses_path, BaseResponse, func_in_responses)
File "scripts/scaffold.py", line 424, in insert_code_to_class
 mod = importlib.import_module(mod_path)
File "/usr/lib/python3.8/importlib/__init__.py", line 127, in import_module
 return _bootstrap._gcd_import(name[level:], package, level)
```
ModuleNotFoundError: No module named 'moto.kafka'

This will happen if you've ran pip install . prior to running *scripts/scaffold.py*.

Instead, install Moto as an editable module instead:

pip uninstall moto pip install -e .

#### **Related to Docker when running tests?**

AWSLambda and Batch services use Docker to execute the code provided to the system, which means that Docker needs to be installed on your system in order for these tests to run.

#### **Installing Moto using ZSH on MacOS?**

When using pip install on ZSH, you might see the following: zsh: no matches found. This is because ZSH requires the full module to be in quotes.

```
pip install "moto[ssm]"
```
# <span id="page-244-0"></span>**2.15 Development Tips**

Below you can find some tips that might help during development.

### **2.15.1 Naming Conventions**

Let's say you want to implement the *import certificate* feature for the ACM service.

Implementing the feature itself can be done by creating a method called *import\_certificate* in *moto/acm/responses.py*. It's considered good practice to deal with input/output formatting and validation in *responses.py*, and create a method *import certificate* in *moto/acm/models.py* that handles the actual import logic.

When writing tests, you'll want to add a new method called *def test\_import\_certificate* to *tests/test\_acm/test\_acm.py*. Additional tests should also have names indicate of what's happening, i.e. *def test\_import\_certificate\_fails\_without\_name*, *def test\_import\_existing\_certificate*, etc.

#### **Partial Implementations**

If a service is only partially implemented, a warning can be used to inform the user:

```
import warnings
warnings.warn("The Filters-parameter is not yet implemented for client.method()")
```
# **2.16 Intercepting URLs**

### **2.16.1 Determining which URLs to intercept**

In order for Moto to know which requests to intercept, Moto needs to know which URLs to intercept. But how do we know which URL's should be intercepted? There are a few ways of doing it:

- For an existing service, copy/paste the url-path for an existing feature and cross your fingers and toes
- Use the service model that is used by botocore: <https://github.com/boto/botocore/tree/develop/botocore/data> Look for the *requestUri*-field in the *services.json* file.
- Make a call to AWS itself, and intercept the request using a proxy. This gives you all information you could need, including the URL, parameters, request and response format.

#### **Intercepting AWS requests**

Download and install a proxy such [MITMProxy.](https://mitmproxy.org/)

With the proxy running, the easiest way of proxying requests to AWS is probably via the CLI.

```
export HTTP_PROXY=http://localhost:8080
export HTTPS_PROXY=http://localhost:8080
aws ses describe-rule-set --no-verify-ssl
```

```
from botocore.config import Config
proxy_config = Config(proxies={'http': 'localhost:8080', 'https': 'localhost:8080'})
boto3.client("ses", config=proxy_config, use_ssl=False, verify=False)
```
## **2.17 Writing tests**

One test should only verify a single feature/method. I.e., one test for *create\_resource()*, another for *update\_resource()*, etc.

#### **2.17.1 Negative tests**

When writing negative tests, try to use the following format:

```
with pytest.raises(botocore.exceptions.ClientError) as exc:
   client.failing_call(..)
err = exc.value.response["Error"]
# These assertions use the 'sure' library, but any assertion style is accepted
err["Code"].should.equal(..)
err["Message"].should.equal(..)
```
This is the best way to ensure that exceptions are dealt with correctly by Moto.

#### **2.17.2 ServerMode tests**

Our CI runs all tests twice - one normal run, and one run in ServerMode. In ServerMode, Moto is started as a standalone Flask server, and all tests are run against this Flask-instance.

To verify whether your tests pass in ServerMode, you can run the following commands:

```
moto_server
TEST_SERVER_MODE=true pytest -sv tests/test_service/..
```
#### **2.17.3 Parallel tests**

To speed up our CI, the tests for the *awslambda*, *batch*, *ec2* and *sqs* services will run in parallel. This means the following:

- Make sure you use unique names for functions/queues/etc
- Calls to *describe reservations()/list queues()/etc might return resources from other tests*

#### **2.17.4 Terraform tests**

To verify that Moto behaves correctly, we run a subset of Terraform's tests against the MotoServer to ensure it behaves the same as AWS does.

These tests will be run automatically for every PR, so you should not need to make any changes here.

A list of which tests currently pass against Moto can be found in *tests/terraformtests/terraform-tests.success.txt*.

Use the following commands to see the full list of available tests:

```
cd tests/terraformtests/terraform-provider-aws
# Choose the correct service in the next command - this example will list all tests for.
˓→the ELB-service
go test ./internal/service/elb/ -v -list TestAcc
```
In order to check whether MotoServer behaves correctly against a specific test, you can use the following commands:

```
# Ensure you are back in the root-directory
# Start the MotoServer on port 4566
moto_server -p 4566
# Run the new tests
make terraformtests SERVICE_NAME=elb TEST_NAMES=NewTestName
```
## **2.18 Utilities**

### **2.18.1 Tagging Service**

A dedicated TaggingService exists in *moto.utilities*, to help with storing/retrieving tags for resources.

Not all services use it yet, but contributors are encouraged to use the TaggingService for all new features.

### **2.18.2 Paginator**

When requesting a list of resources, almost all AWS services use pagination to stagger the response. Moto provides a utility class to automatically paginate a response, without having to manually write the logic.

There are three components that make this work:

- 1. The Responses-method will call the backend with a max\_result/next\_token parameter
- 2. The backend-method has a plain method that's decorated with *@paginate*
- 3. A configuration model is supplied to the decorator that contains all the details.

See the below example how it works in practice:

```
class MyResponse(BaseResponse):
    # The Response-class looks like any other - read the input parameters, and call the␣
˓→backend to retrieve the resources
   def list_resources():
       max results = 100next_token = self._get_param("NextToken")
        # Note that we're getting both the results and the next_token
        # The decorator in the backend returns this tuple
        paged_results, next_token = self.backend.list_resources(
            max_results=max_results, next_token=next_token
        )
        ...
from moto.utilities.paginator import paginate
class MyBackend(BaseBackend):
    # The model that contains the configuration required for the paginator
   PAGINATION_MODEL = {
        # key = name of the method in the backend
        "list_resources": {
            #
```

```
# name of the kwarg that contains the next token, which should be passed to␣
ightharpoonupthe backend
           # backend.list_resources(next_token=..)
           "input_token": "next_token",
            #
           # name of the kwarg that contains the max number of results, which should be␣
˓→passed to the backend
           "limit_key": "max_results",
            #
           # The default limit of the above parameter is not provided
           "limit_default": 100,
            #
           # One or more attributes that guarantee uniqueness for a given resource.
           # For most resources it will just be an ID, or ARN, which is always unique.
           # An encoded version of these attributes is used as the NextToken.
           "unique attribute": "arn",
           # Provide a list if only a combination of attributes is guaranteed to be␣
\rightarrowunique
           "unique_attribute": ["start_date", "execution_arn"],
            #
           # By default, an exception will be thrown if the user-provided next_token is␣
\rightarrowinvalid
           "fail_on_invalid_token": True # Default value - no need to specify this
           # This can be customized to:
           # - silently fail, and just return an empty list
           "fail_on_invalid_token": False,
           # - throw a custom exception, by providing an exception class
           # The paginator will `raise CustomException()` or `raise␣
˓→CustomException(invalid_token)`
            "fail_on_invalid_token": CustomException
       },
       # another method that will use different configuration options
       "list_other_things": {
           ...
       },
   }
   # The decorator with the pagination logic
   @paginate(pagination_model=PAGINATION_MODEL)
   # Note that this method does not have the 'next_token'/'max_results'-arguments
   def list_resources(self):
       # Note that we simply return all resources - the decorator takes care of all␣
˓→pagination magic
       return self.full_list_of_resources
   @paginate(pagination_model=PAGINATION_MODEL)
   # If we do need the 'next_token'/'max_results'-arguments, just add them to the function
   # The decorator will only pass them along if required
   def list_other_things(self, max_results=None):
       if max results == "42":
           # Custom validation magic
           pass
```
return self.full\_list\_of\_resources

# **2.19 State Transition Management**

When developing a model where the resource is not available immediately, such as EC2 instances, a configuration option is available to specify whether you want mocked resources to be available immediately (to speed up unit testing), or whether you want an artificial delay to more closely mimick AWS' behaviour where resources are only available/ready after some time.

See the user-documentation here: *[State Transitions](#page-27-0)*

In order for a new model to support this behaviour out of the box, it needs to be configured and registered with the State Manager. The following steps need to be taken for this to be effective:

- Extend the new model with the ManagedState-class
- Call the ManagedState-constructor with information on which state transitions are supported
- Decide when to advance the status
- Register the model with the StateManager

An example model could look like this:

```
from moto.moto_api._internal.managed_state_model_import ManagedState
class NewModel(ManagedState):
    def __init__(self):
        ManagedState.__init__(self,
                               # A unique name should be chosen to uniquely identify this␣
\rightarrowmodel
                               # Any name is acceptable - a typical format would be
˓→'API:type'
                               # Examples: 'S3::bucket', 'APIGateway::Method',
˓→'DynamoDB::Table'
                               model_name="new::model",
                               # List all the possible status-transitions here
                               transitions=[("initializing", "starting"),
                                             ("starting", "ready")])
    def to_json(self):
        # ManagedState gives us a 'status'-attribute out of the box
        # On the first iteration, this will be set to the first status of the first␣
ightharpoonuptransition
        return {
            "name" : ..."status": self.status,
            ...
        }
from moto.moto_api import state_manager
class Backend():
```

```
def __init__():
       # This is how we register the model, and specify the default transition-behaviour
       # Typically this is done when constructing the Backend-class
       state_manager.register_default_transition(
            # This name should be the same as the name used in NewModel
            model_name="new::model",
            # Any transition-config is possible - this is a good default option though
            transition={"progression": "immediate"},
       )
   def list_resources():
       for ec2_instance in all_resources:
            # For users who configured models of this type to transition manually, this␣
→is where we advance the status
            # Say the transition is registered like so: {"progression": "manual", "times
ightharpoonup": 3}
            #
            # The user calls 'list_resources' 3 times, the advance-method is called 3␣
˓→times, and the state manager advances the state after the 3rd time.
            # This all happens out of the box - just make sure that the `advance()`-
ightharpoonupmethod is invoked when appropriate
            #
            # If the transition is set to progress immediately, this method does exactly
\rightarrownothing.
            #
            # If the user decides to change the progression to be time-based, where the␣
\rightarrowstatus changed every y seconds, this method does exactly nothing.
            # It will has to be called though, for people who do have the manual␣
˓→progression configured
           model.advance()
       return all_models
   def describe resource():
       resource = ...# Depending on the API, there may be different ways for the user to retrieve the␣
˓→same information
       # Make sure that each way (describe, list, get_, ) calls the advance()-method,␣
˓→and the resource can actually progress to the next state
       resource.advance()
       return resource
```
## **INDEX**

# A

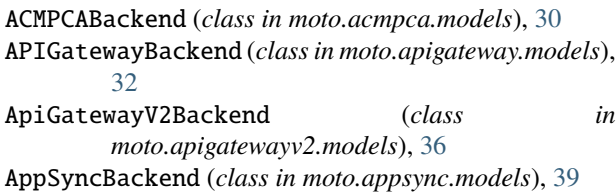

# B

BatchBackend (*class in moto.batch.models*), [45](#page-48-0) BudgetsBackend (*class in moto.budgets.models*), [46](#page-49-0)

# C

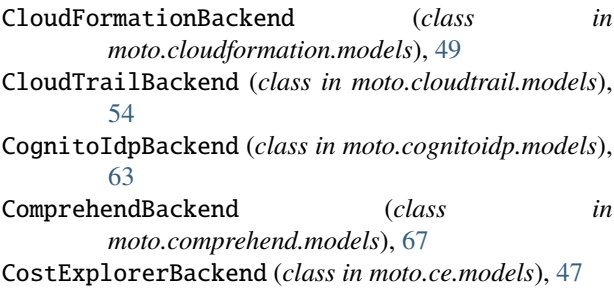

# D

DirectoryServiceBackend (*class in moto.ds.models*), [79](#page-82-0)

# E

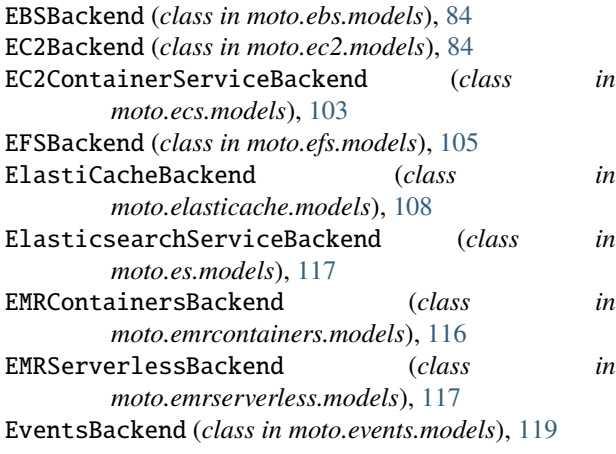

## F

L

FirehoseBackend (*class in moto.firehose.models*), [122](#page-125-0)

LambdaBackend (*class in moto.awslambda.models*), [154](#page-157-0)

## M

MQBackend (*class in moto.mq.models*), [165](#page-168-0)

## P

```
PersonalizeBackend (class in
       moto.personalize.models), 171
PinpointBackend (class in moto.pinpoint.models), 173
PrometheusServiceBackend (class in
       moto.amp.models), 31
```
# $\Omega$

```
QuickSightBackend (class in moto.quicksight.models),
         177
```
# R

```
RekognitionBackend (class in
      moto.rekognition.models), 190
Route53ResolverBackend (class in
      moto.route53resolver.models), 195
```
## S

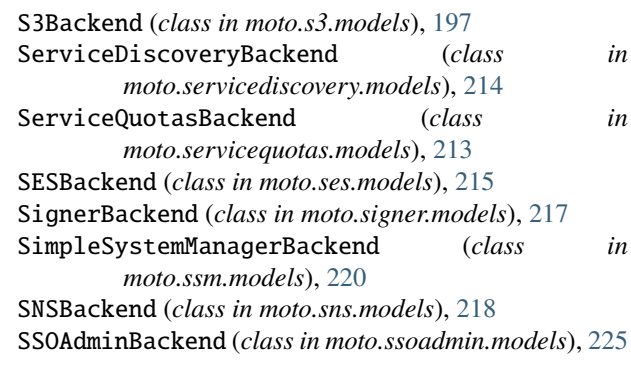

## T

TextractBackend (*class in moto.textract.models*), [230](#page-233-0)

TimestreamWriteBackend (*class in moto.timestreamwrite.models*), [230](#page-233-0)

## W

WAFV2Backend (*class in moto.wafv2.models*), [233](#page-236-0)